# Der zentrale Grenzwertsatz

Wiederholung:

# Die Normalverteilung

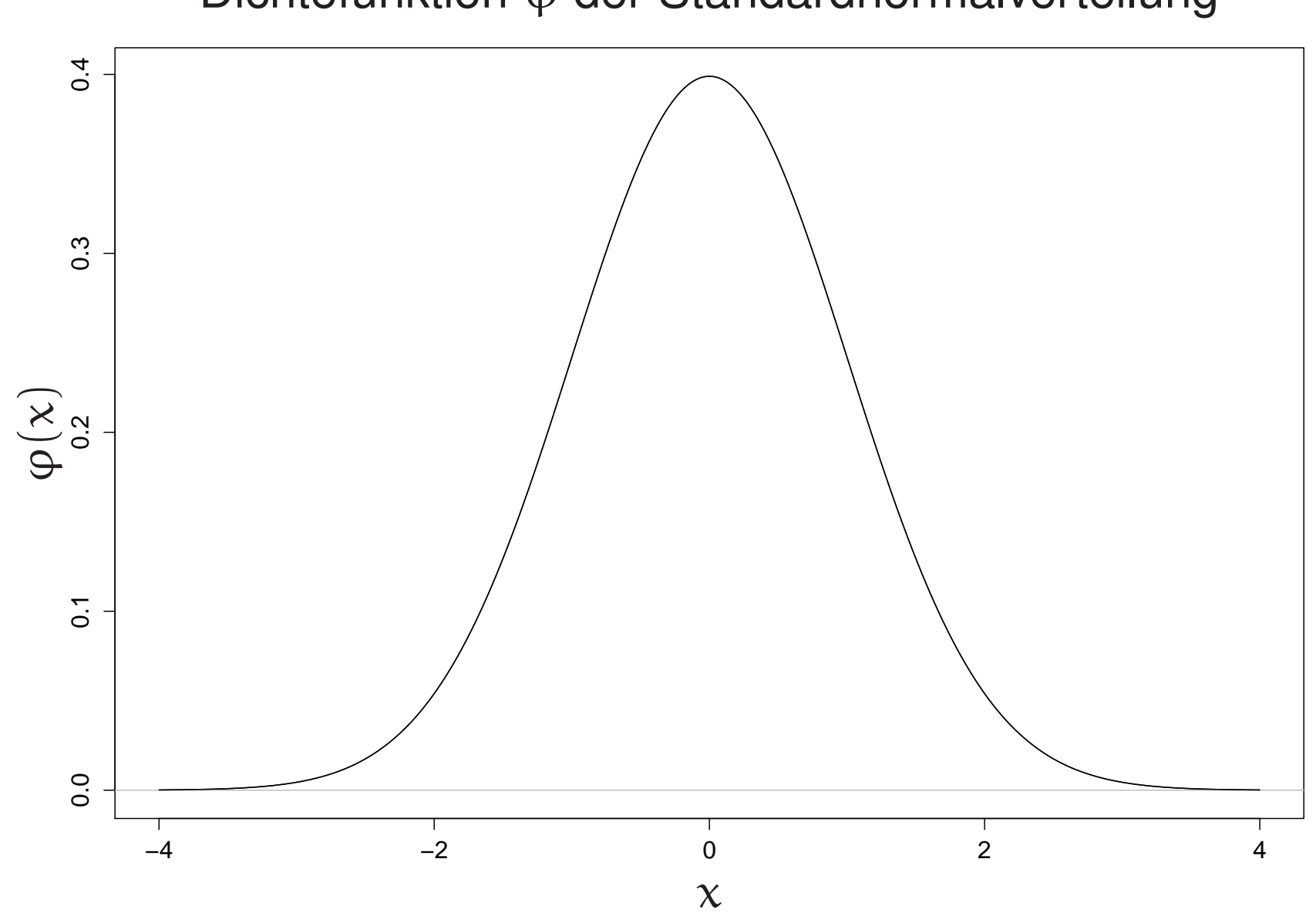

#### Dichtefunktion <sup>ϕ</sup> der Standardnormalverteilung

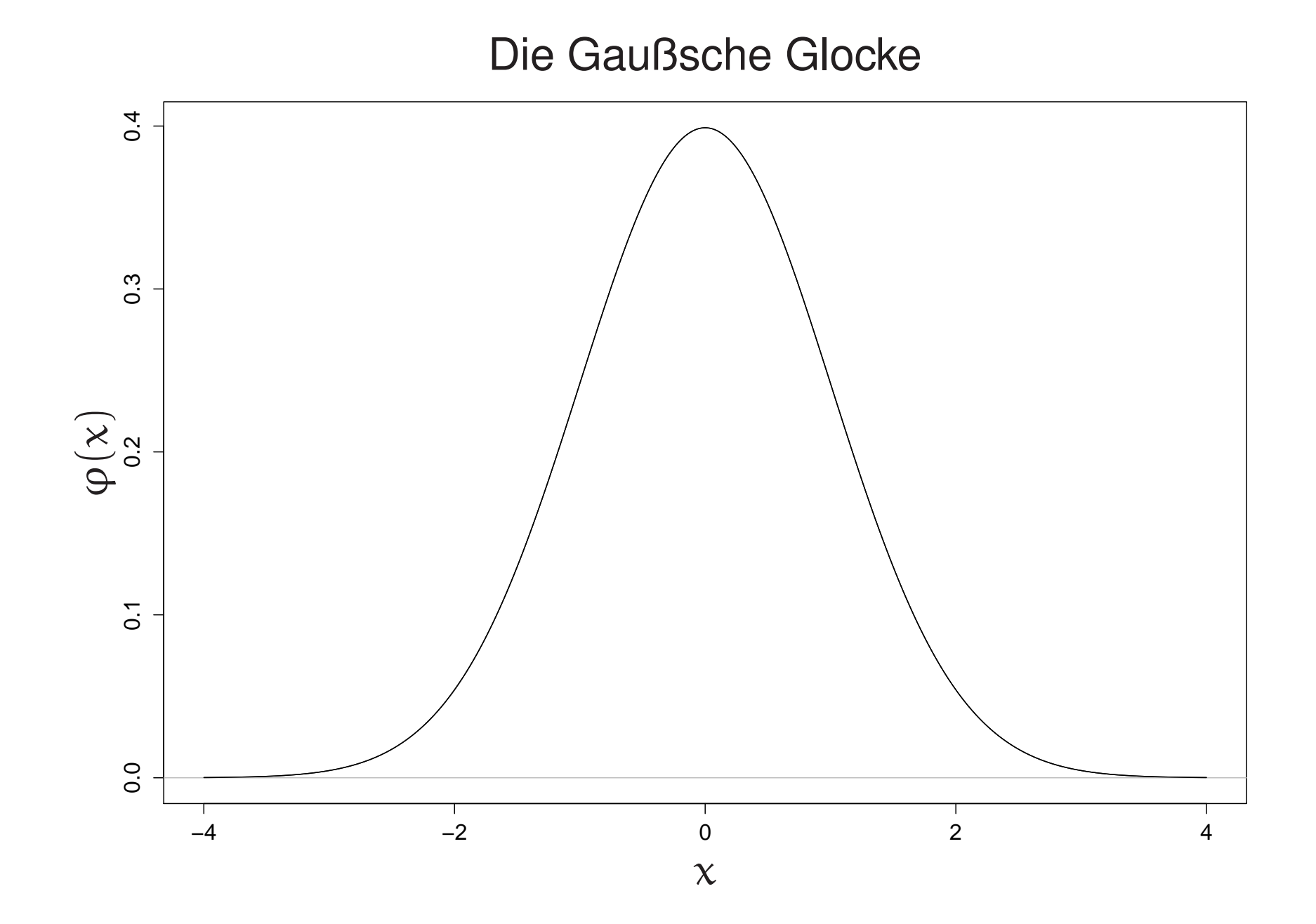

Die Standardnormalverteilung

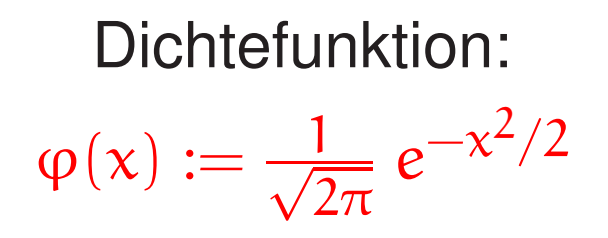

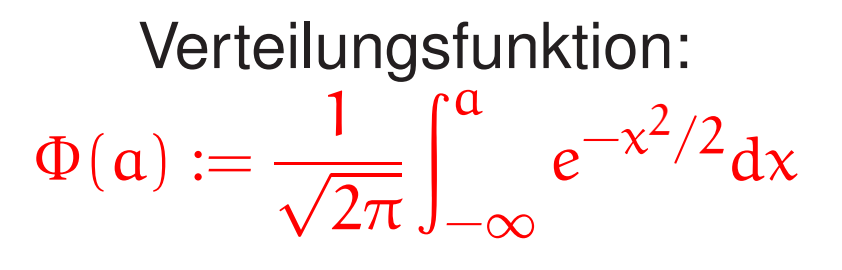

Z standard-normalverteilt:

 $P(Z \le a) = \Phi(a)$ 

Für standard-normalverteiltes Z gilt:

 $EZ = 0$   $\sigma_Z$ = 1

Allgemeine normalverteilte Zufallsvariable entstehen so:

 $N = \mu + \sigma Z$ 

Für sie gilt:

 $EN = \mu \qquad \sigma_N = \sigma$ 

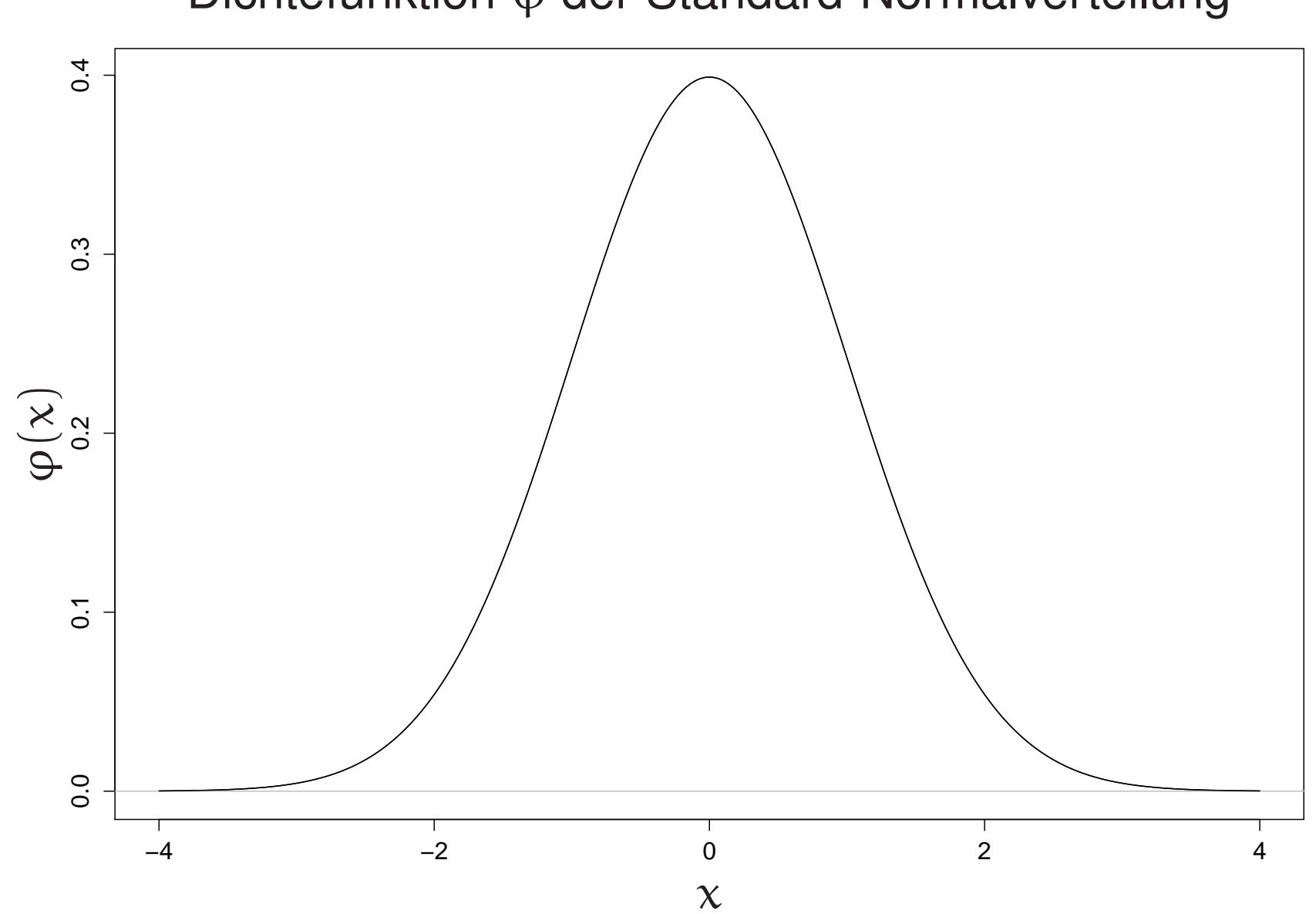

#### Dichtefunktion <sup>ϕ</sup> der Standard-Normalverteilung

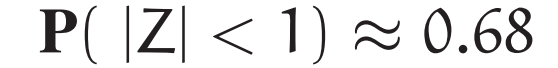

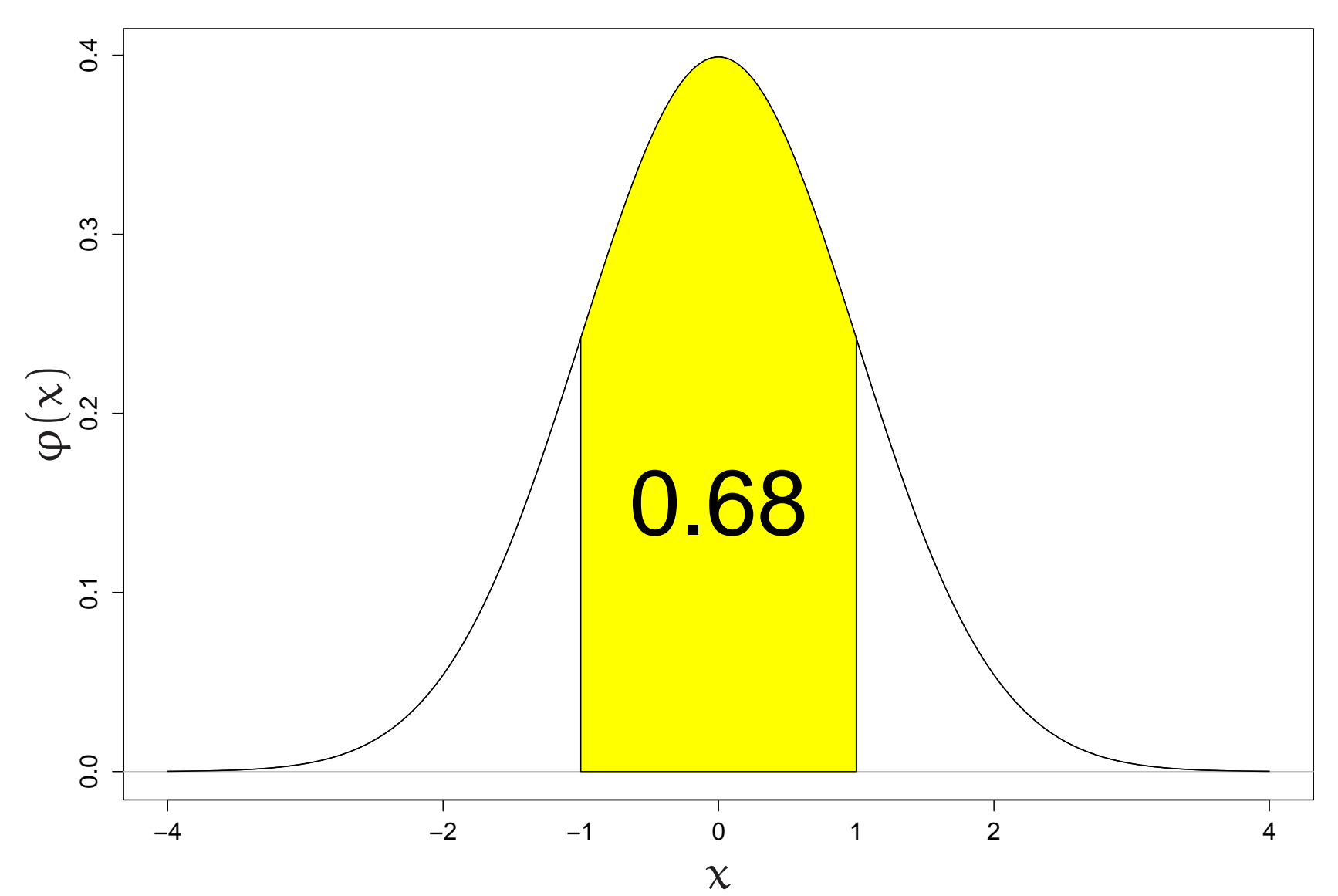

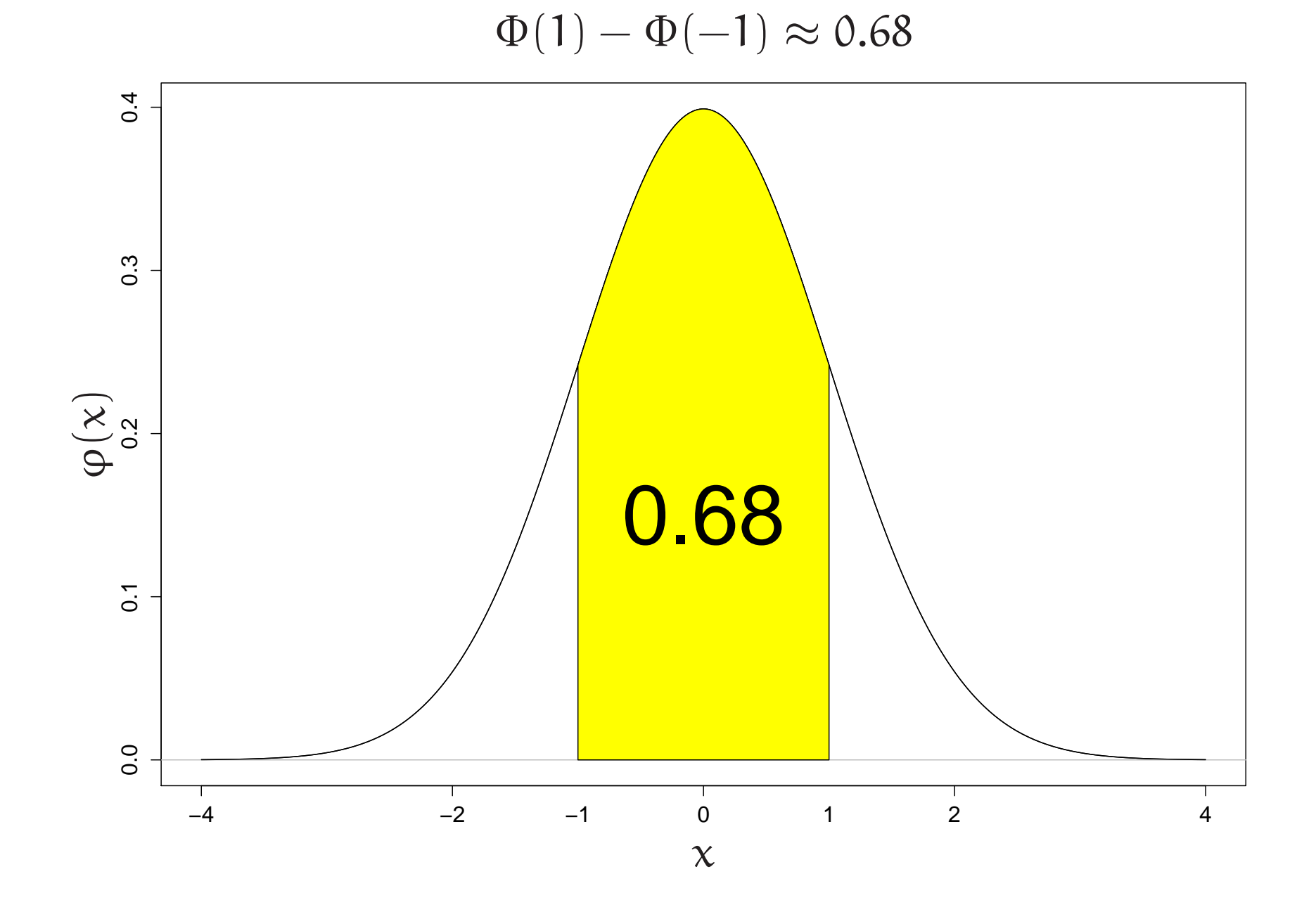

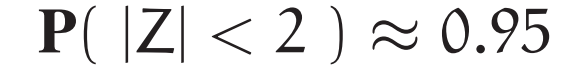

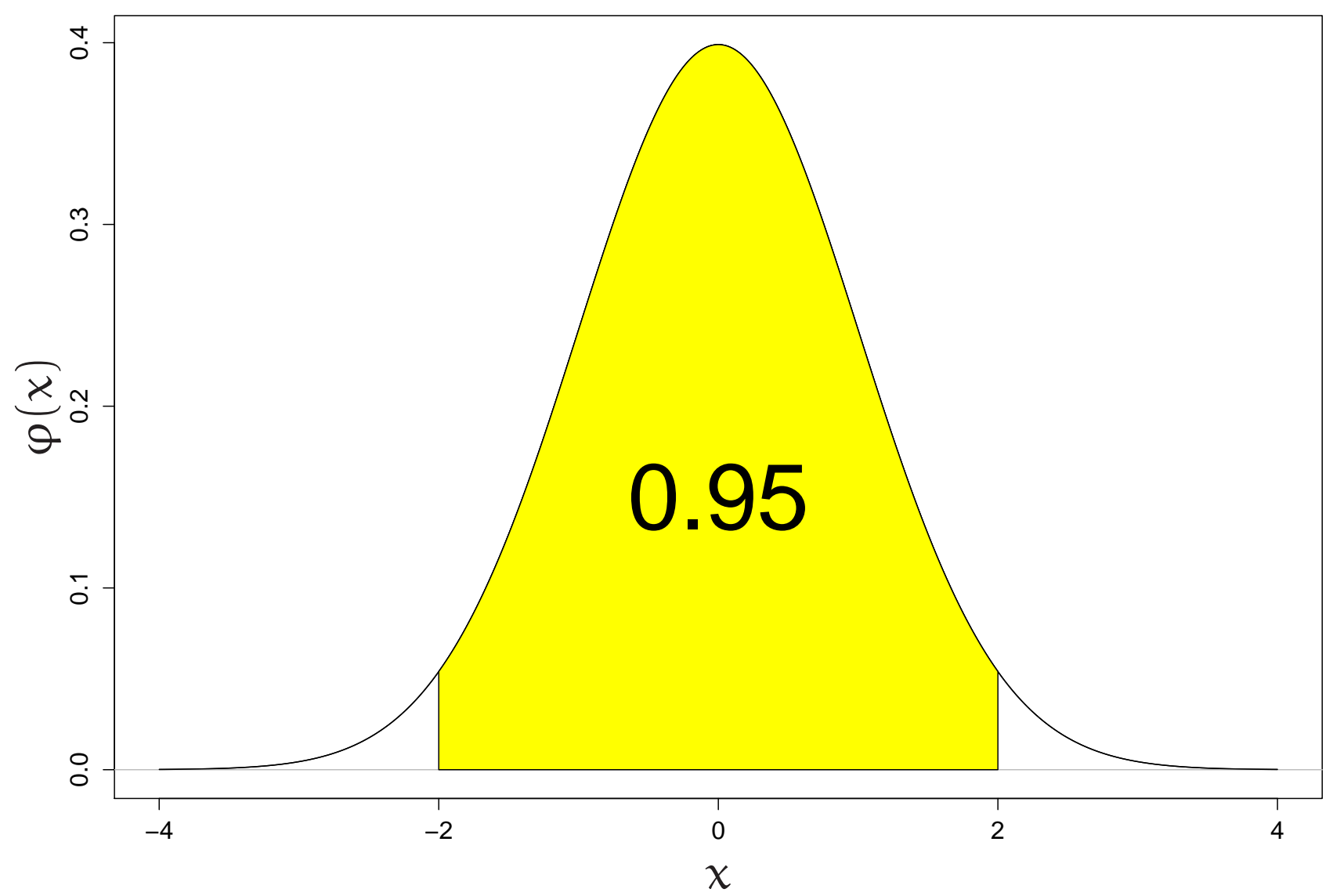

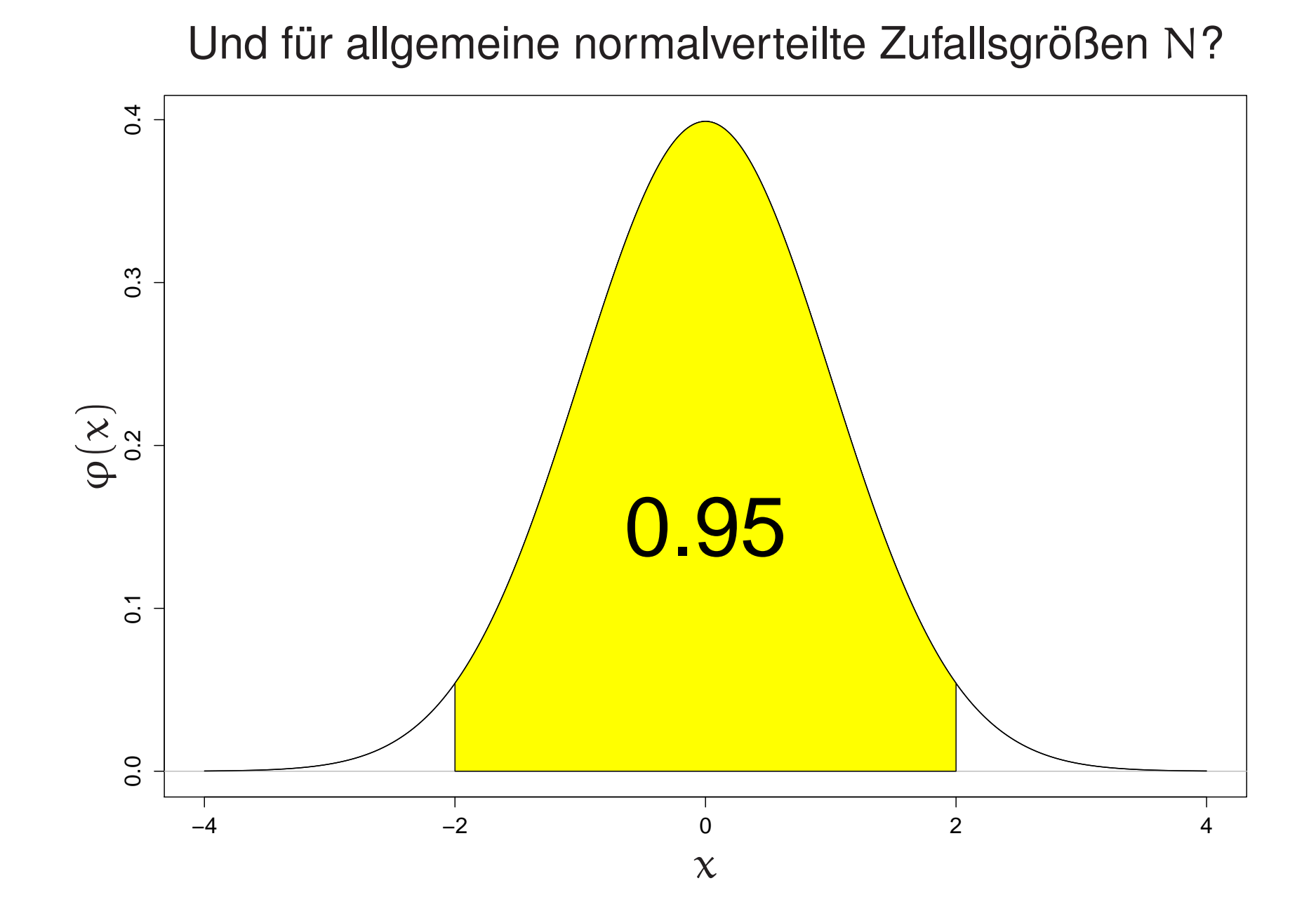

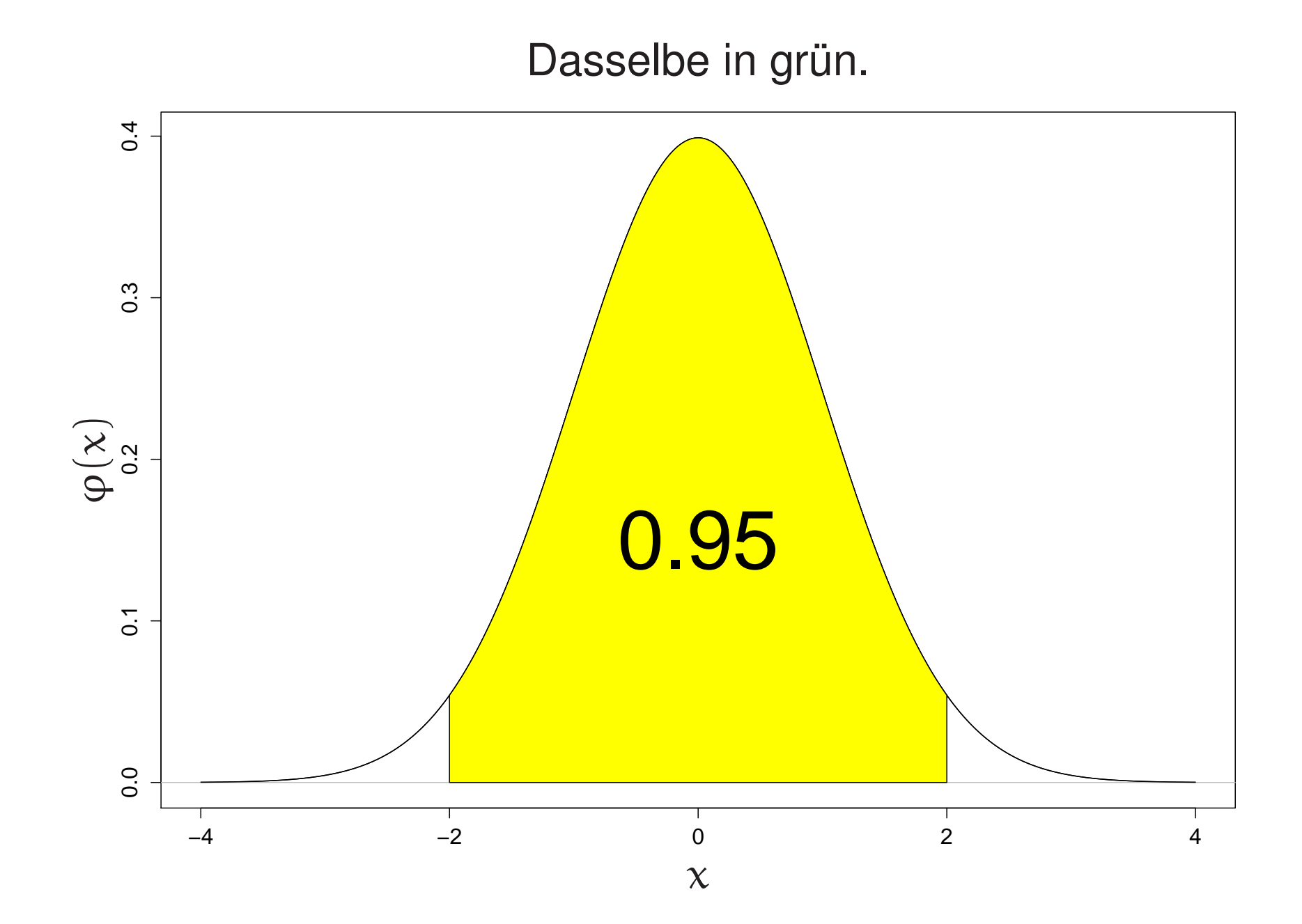

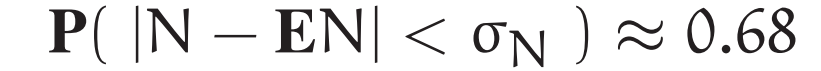

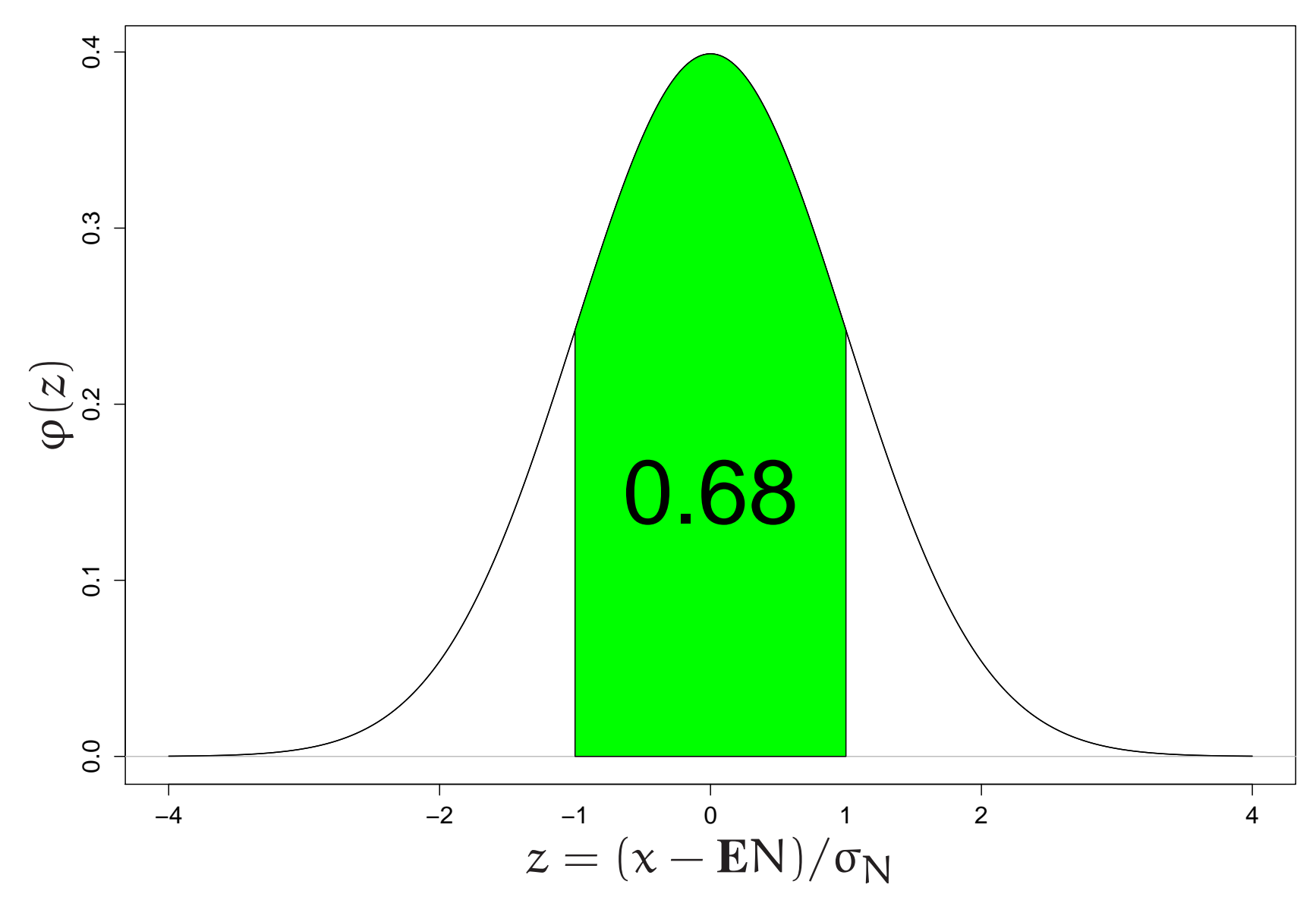

## ${\bf P}(\ |{\bf N}-{\bf E} {\bf N}|< 2\sigma_{\bf N} \ )\approx 0.95$

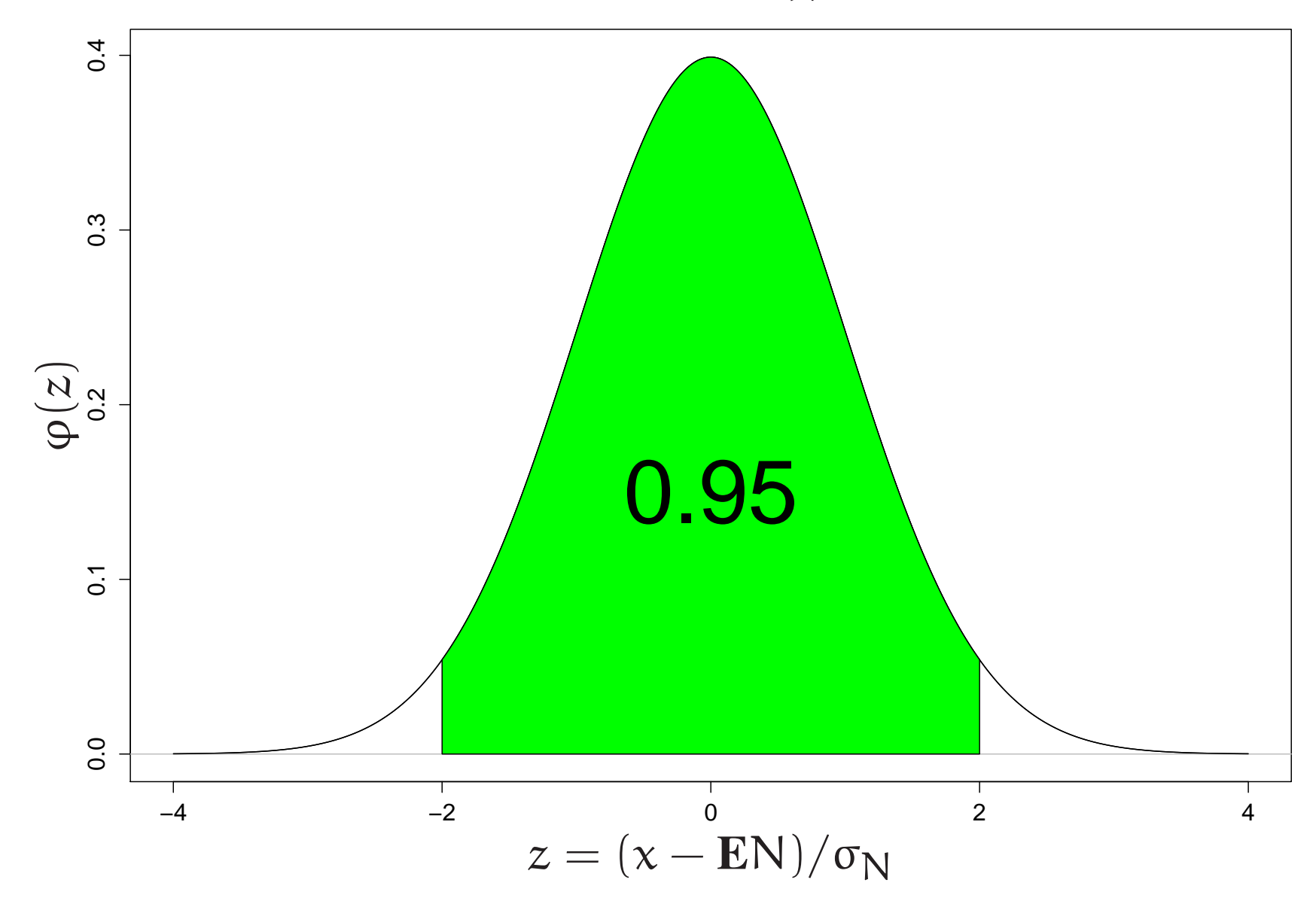

Eine wichtige Botschaft der letzten Stunde war:

Die standardisierte Summe von unabhängigen, identisch normalverteilten Zufallsvariablen ist standard-normalverteilt

Mit anderen Worten: Sind  $\mathsf{N}_1,\mathsf{N}_2,\ldots,\mathsf{N}_n$ unabhängig und N $(\mu, \sigma^2)$ -verteilt, dann ist

$$
\frac{N_1 + \dots + N_n - n\mu}{\sqrt{n\sigma^2}}
$$

standard-normalverteilt.

## Der Zentrale Grenzwertsatz liefert hiervon

eine gewaltige Verallgemeinerung

(asymptotisch für große  $\mathfrak n$ ):

## Zentraler Grenzwertsatz:

"Die standardisierte Summe von VIELEN unabhängigen, identisch verteilten nicht notwendig normalverteilten R-wertigen Zufallsvariablen mit endlicher Varianz ist annähernd standard-normalverteilt"

## Formal:

Seien  $X_1, X_2, \ldots$  unabhängige und identisch verteilte Zufallsvariable mit endlichem Erwartungswert  $\mu$  und endlicher Varianz  $\sigma^2 > 0$ . Dann gilt für alle  $c < d \in \mathbb{R}$ 

$$
\mathbf{P}\Big(\frac{X_1+\cdots+X_n-n\mu}{\sqrt{n\sigma^2}}\in[c,d]\Big)_{n\to\infty}\mathbf{P}(Z\in[c,d]).
$$

Dabei ist Z standard-normalverteilt.

In Worten:

Die standardisierte Summe von n unabhängigen, identisch verteilten R-wertigen Zufallsvariablen mit endlicher Varianz konvergiert für  $n \to \infty$  in Verteilung gegen eine standard-normalverteilte Zufallsvariable.

Ein (erster) Hinweis darauf, dass die standardisierte Summ e von  $\mathfrak n$  unabhängigen, identisch verteilten  $\mathbb R$ -wertigen Zufallsvariablen etwas mit asymptotischer Normalität zu tun haben könnte:

> Sei X eine Zufallsvariable mit  $\mathbf{E}[\mathsf{X}]=0$  und  $\mathbf{Var}[\mathsf{X}]=1.$  $X_1, X_2, \ldots, X'_1, X'_2, \ldots$ seien unabhängige, identisch verteilte Kopien von X.  $Z_n := \frac{1}{\sqrt{n}}(X_1 + \cdots + X_n), \quad Z'_n := \frac{1}{\sqrt{n}}(X'_1 + \cdots + X'_n).$

> > Dann ist  $\frac{1}{\sqrt{2}}$ (Z $_{\rm n}$  + Z $_{\rm n}^{\prime})$  so verteilt wie Z $_{\rm 2n}$ .

Und für unabhängige, N(0,1)-verteilte Zufallsvariable Z, Z $^{\prime}$  wissen wir:  $\frac{1}{\sqrt{2}}$ (Z + Z $^{\prime})$  ist so verteilt wie Z weil ja, wie wir gesehen haben, (Z, Z ′ ) rotationssymmetrisch verteilt ist! Vielleicht ist für große  $\mathfrak n$  auch  $(\text{\sf Z}_\text{\sf n},\text{\sf Z}_\text{\sf n}^\prime)$  annähernd rotationssymmetrisch verteilt?

Eine kurze Geschichte des Zentralen **Grenzwertsatzes** 

Abraham de Moivre:

Der faire Münzwurf (1733)

Pierre-Simon Laplace:

Allgemeine binomiale Zufallsgrößen (1812)

Pafnuty Lvovich Chebyshev:

Skizze eines Beweises für den allgemeinen Fall (1887)

Aleksandr Mikhailovich Lyapunov:

Noch allgemeiner (1906) Allgemeiner zentraler Grenzwertsatz (1901)

Andrei Andreyevich Markov:

weitere Verallgemeinerungen ( ∼ 1910 )

Nehmen wir an, diese Herren hätten sich auf ihre vielen anderen Interessen beschränkt.

ZENTRALER GRENZWERTSATZ

Nehmen wir an, diese Herren hätten sich auf ihre vielen anderen Interessen beschränkt.

#### ZENTRALER GRENZWERTSATZ

Unbekannt.

Könnten wir ihn entdecken? Wie kämen wir auf  $\varphi$ ? Warum gerade  $e^{-x^2/2}$ ?

# BEISPIEL Rundungsfehler bei Addition

In Wirklichkeit

 $\pi =$ 

3.141592653589793238462643383279502884197169399375105...

Im Rechner

 $\pi \leftarrow 3.14159265358979$ 

#### MODELL

Zahl = Rechnerdarstellung + Rundungsfehler.

$$
A = a^{[R]} + \varepsilon X \qquad \varepsilon = 10^{-15}
$$

Annahme: X uniform verteilt auf [-0.5, 0.5].

\n
$$
\sum_{i=1}^{n} A_{i} = ?
$$
\n
$$
\sum_{i=1}^{n} A_{i} = \sum_{i=1}^{n} a_{i}^{[R]} + \varepsilon \sum_{i=1}^{n} X_{i}
$$
\nWie groß ist der Fehler?

\n
$$
\sum_{i=1}^{n} X_{i} \approx ?
$$

Ein Beispiel:

# $X_1, X_2, \ldots$  unabhängig und uniform auf [-0.5, 0.5] verteilt

Empirische Verteilung von  $S_n := X_1 + ... + X_n$ 

100000 Simulationen

jeweils für

$$
n = 1, 2, ..., 10
$$

 $\mathfrak{n} = 15, 20, ..., 100$ 

### Dichtefunktion  $\mathsf{f}_\mathsf{X}$  der Verteilung von  $\mathsf{X}$

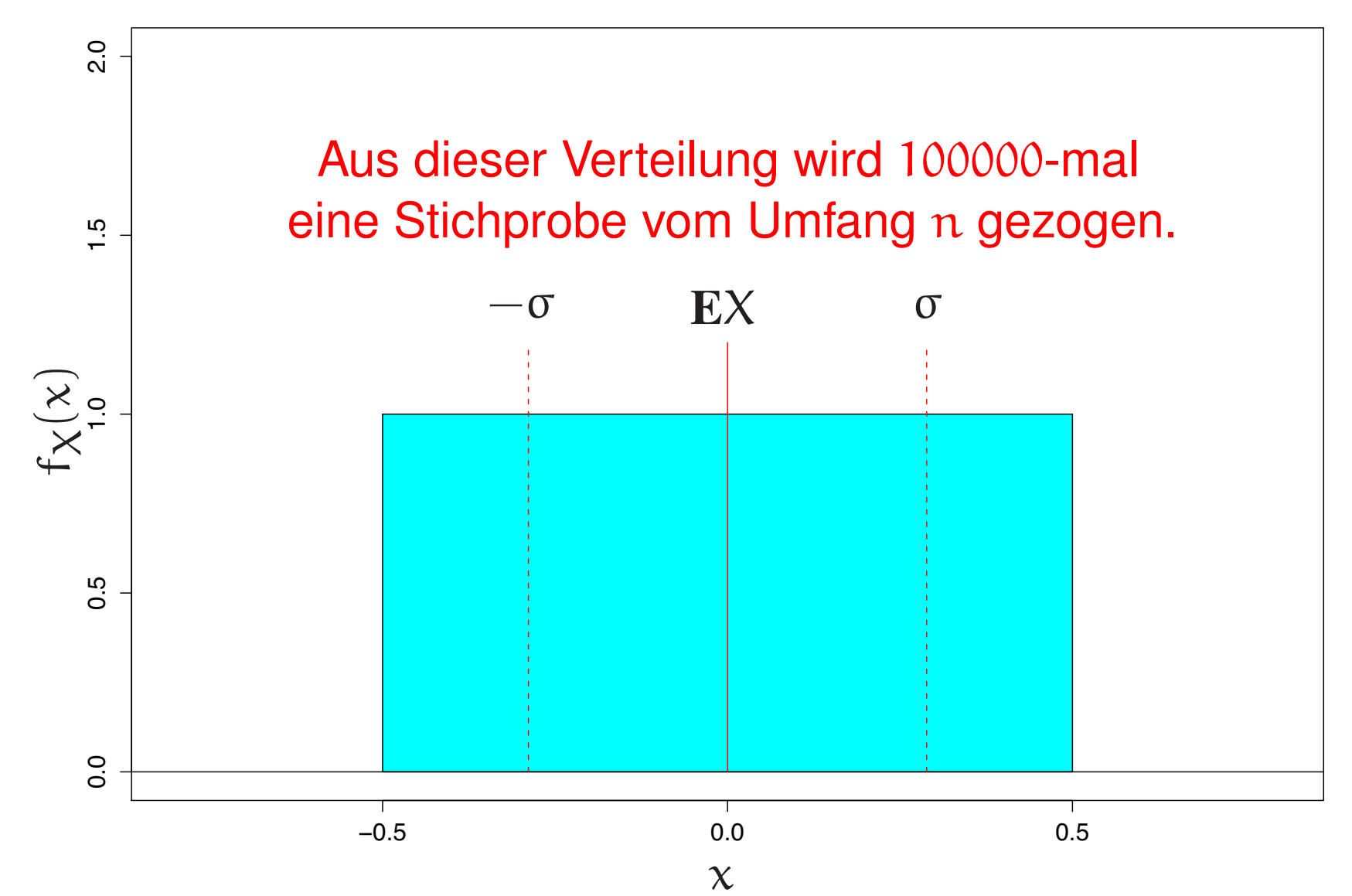

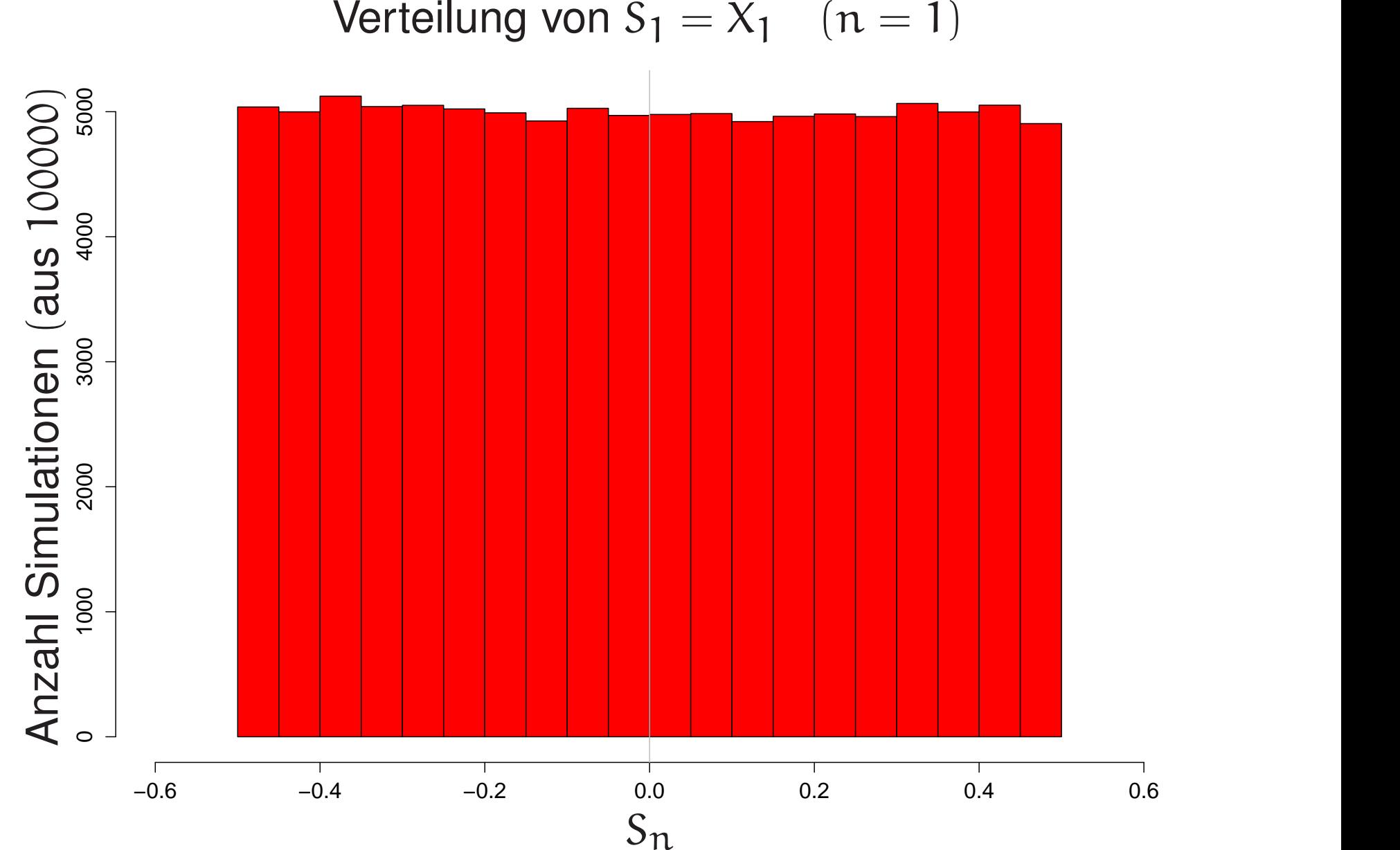

 $\text{Verticalung von } S_1 = X_1 \quad (n = 1)$ 

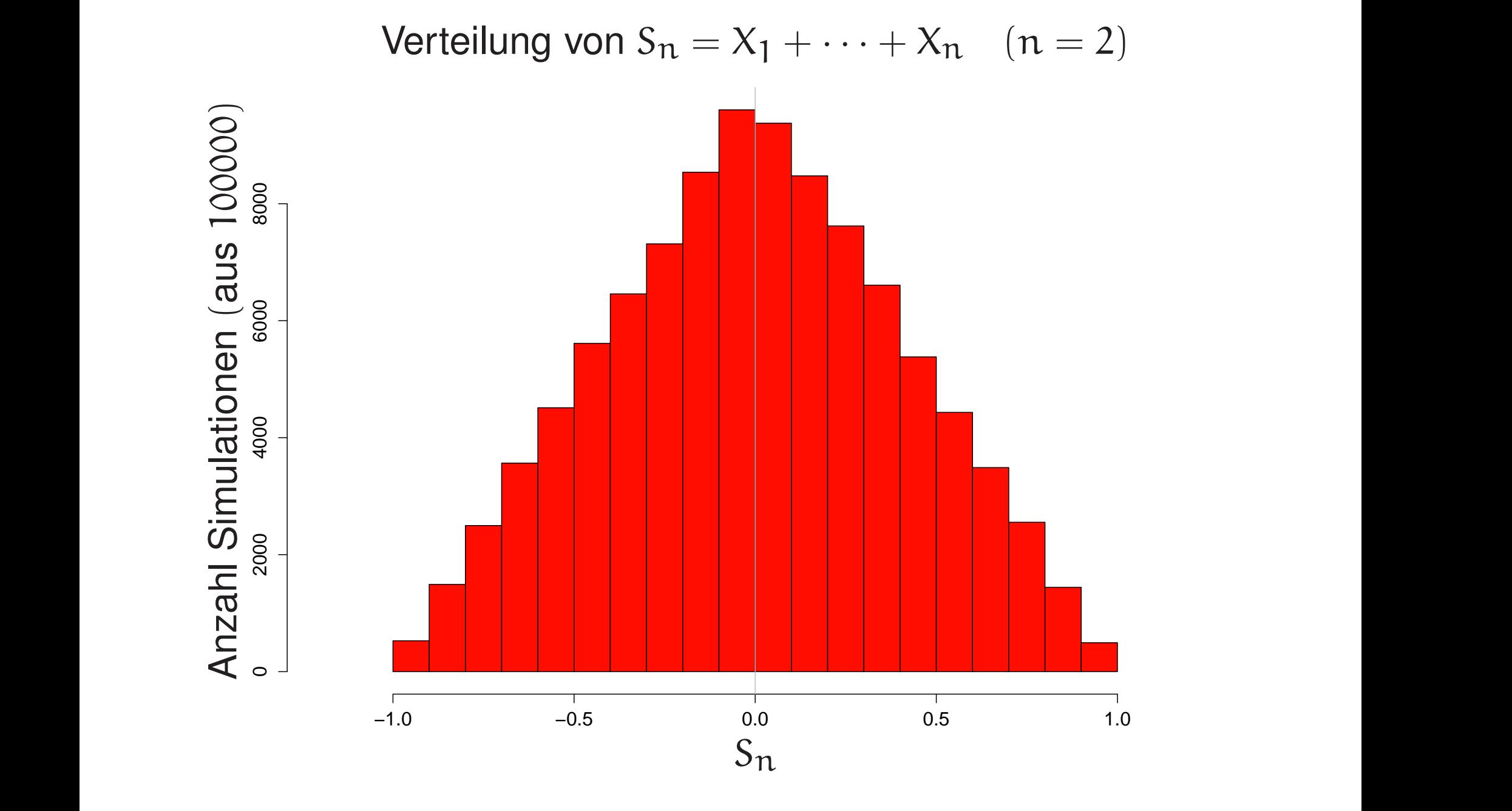

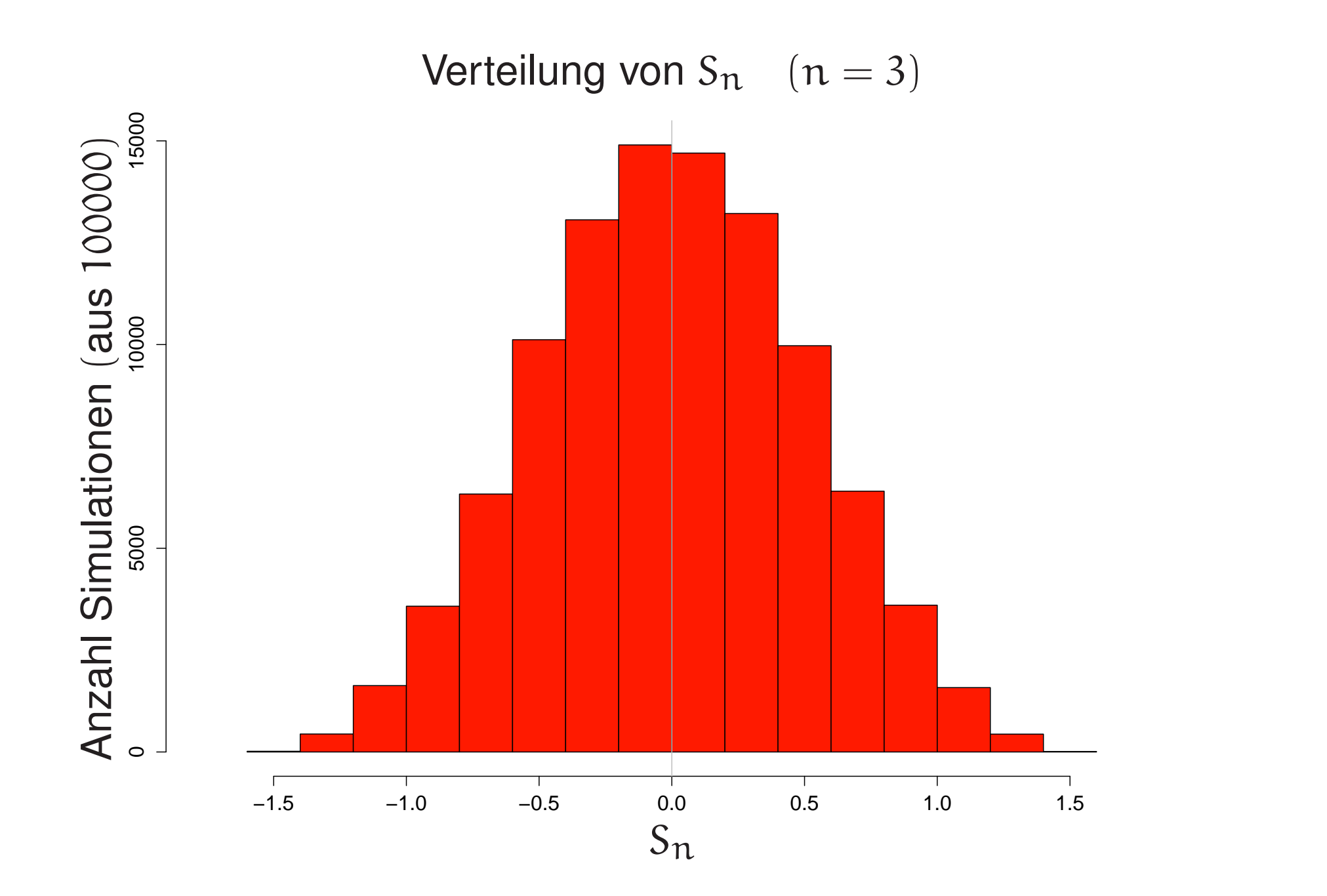

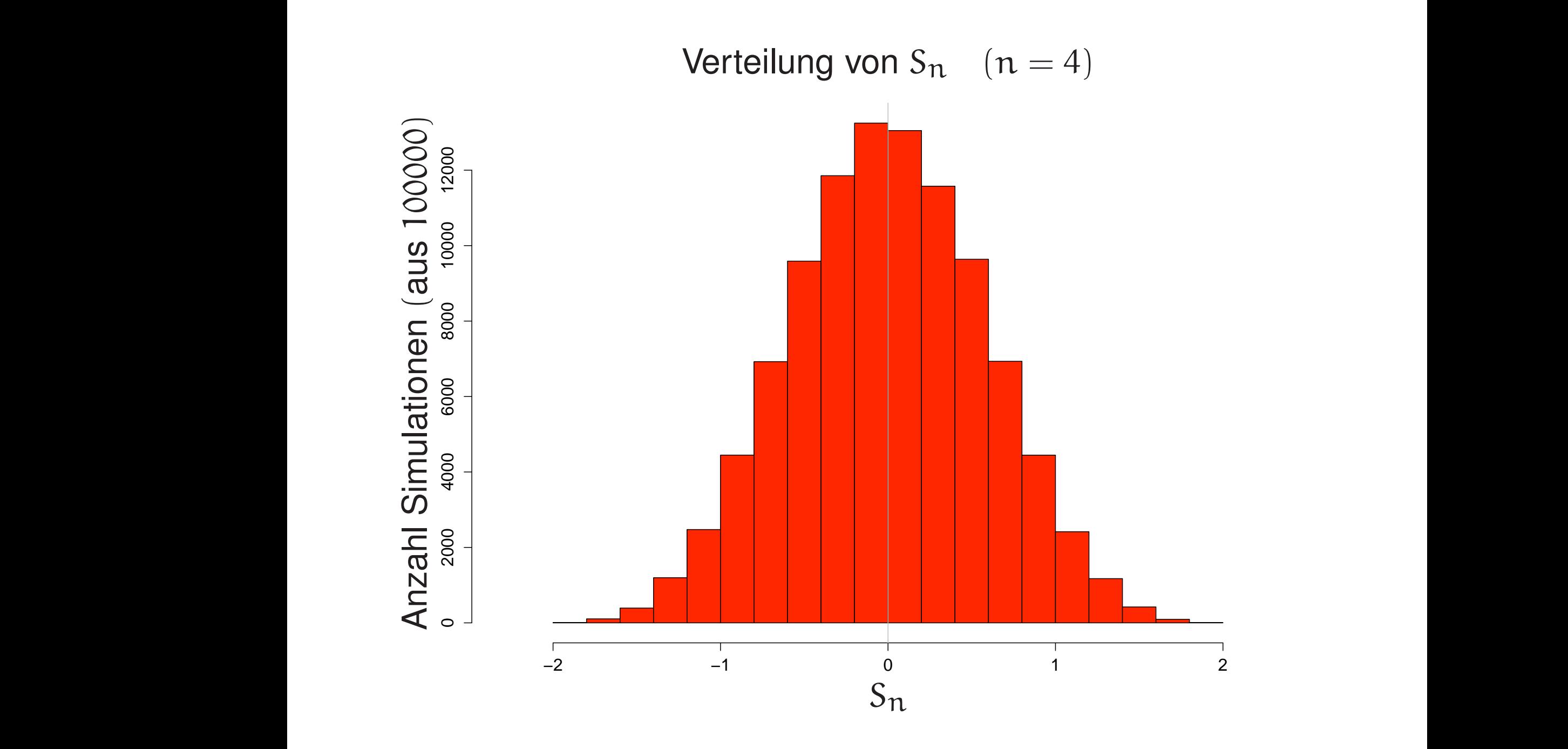

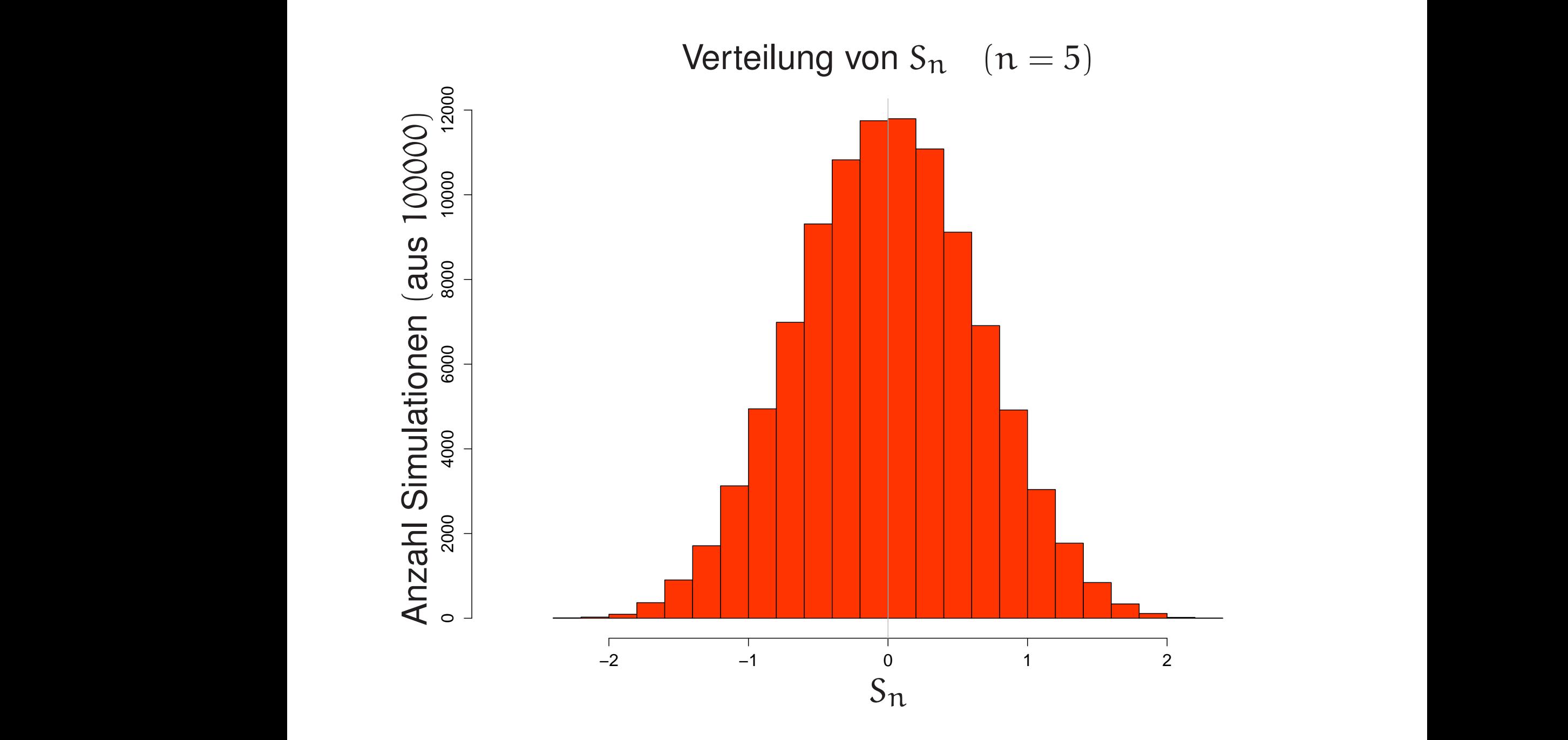
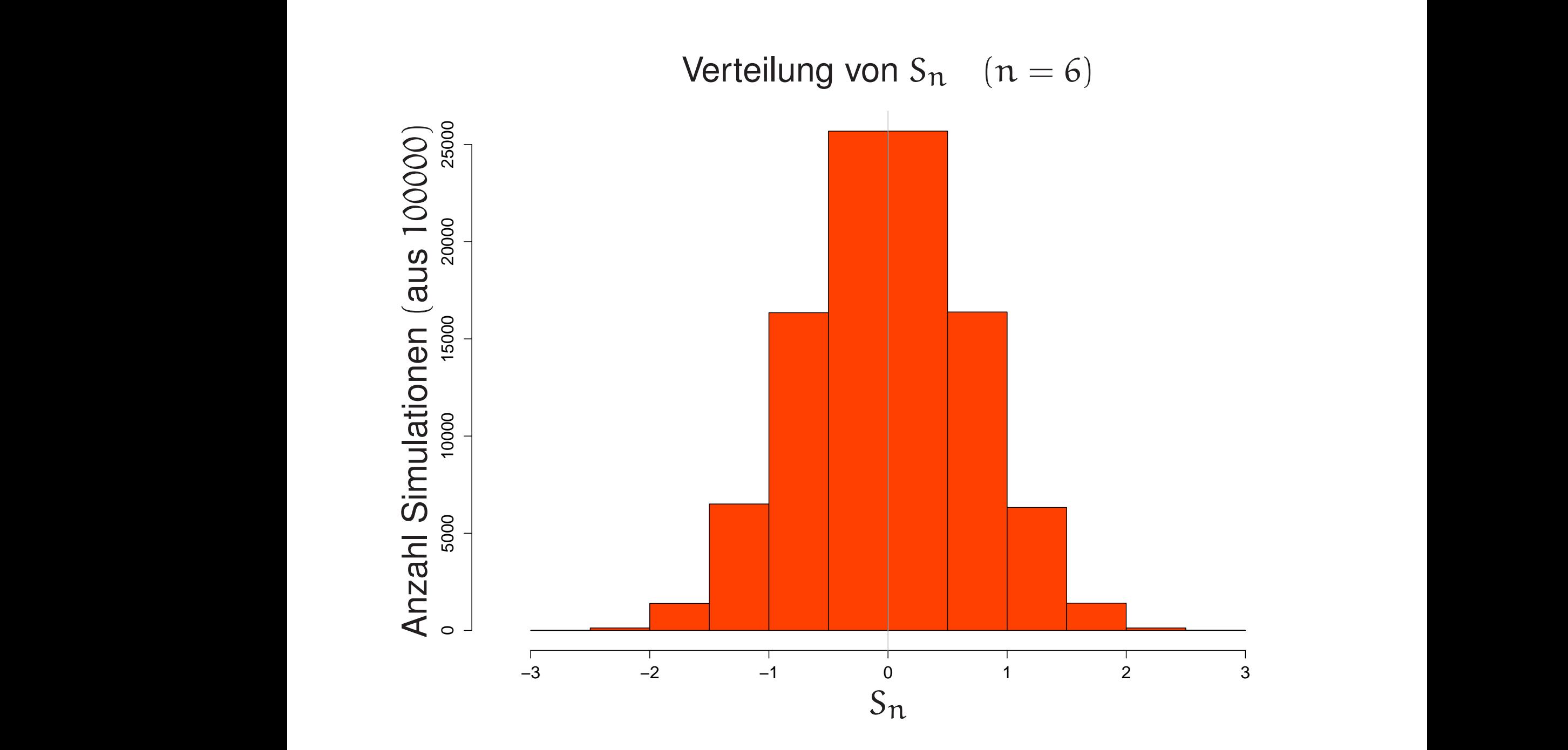

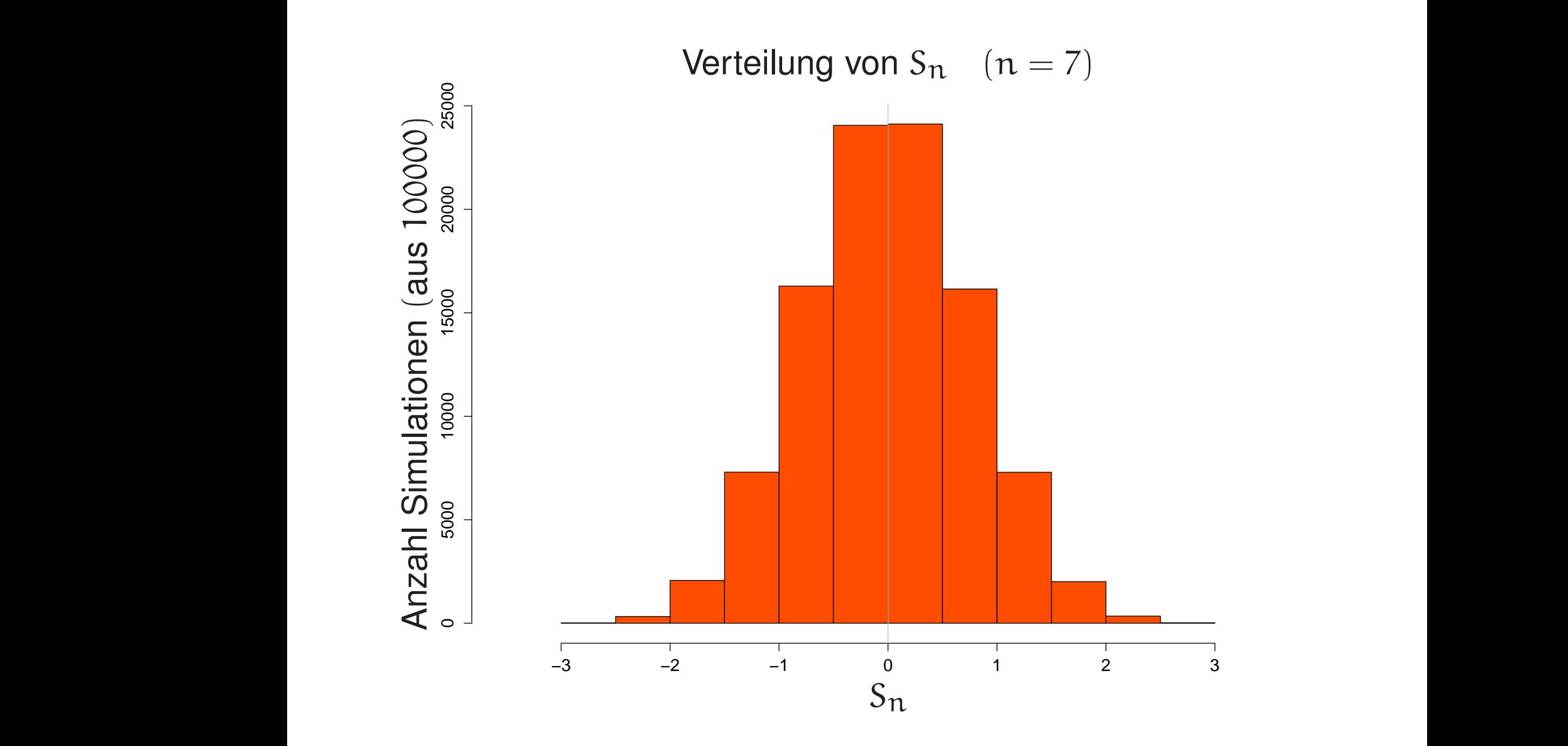

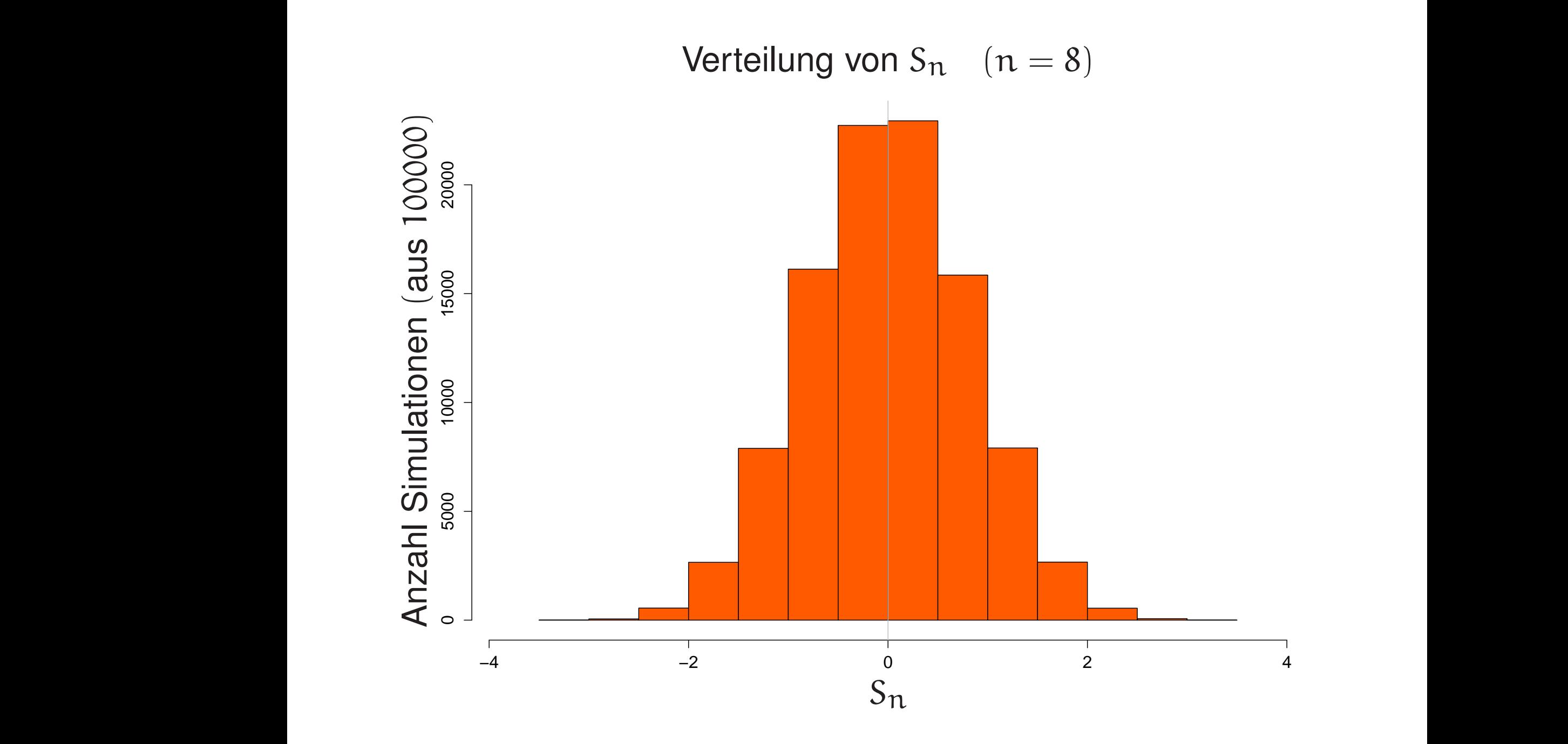

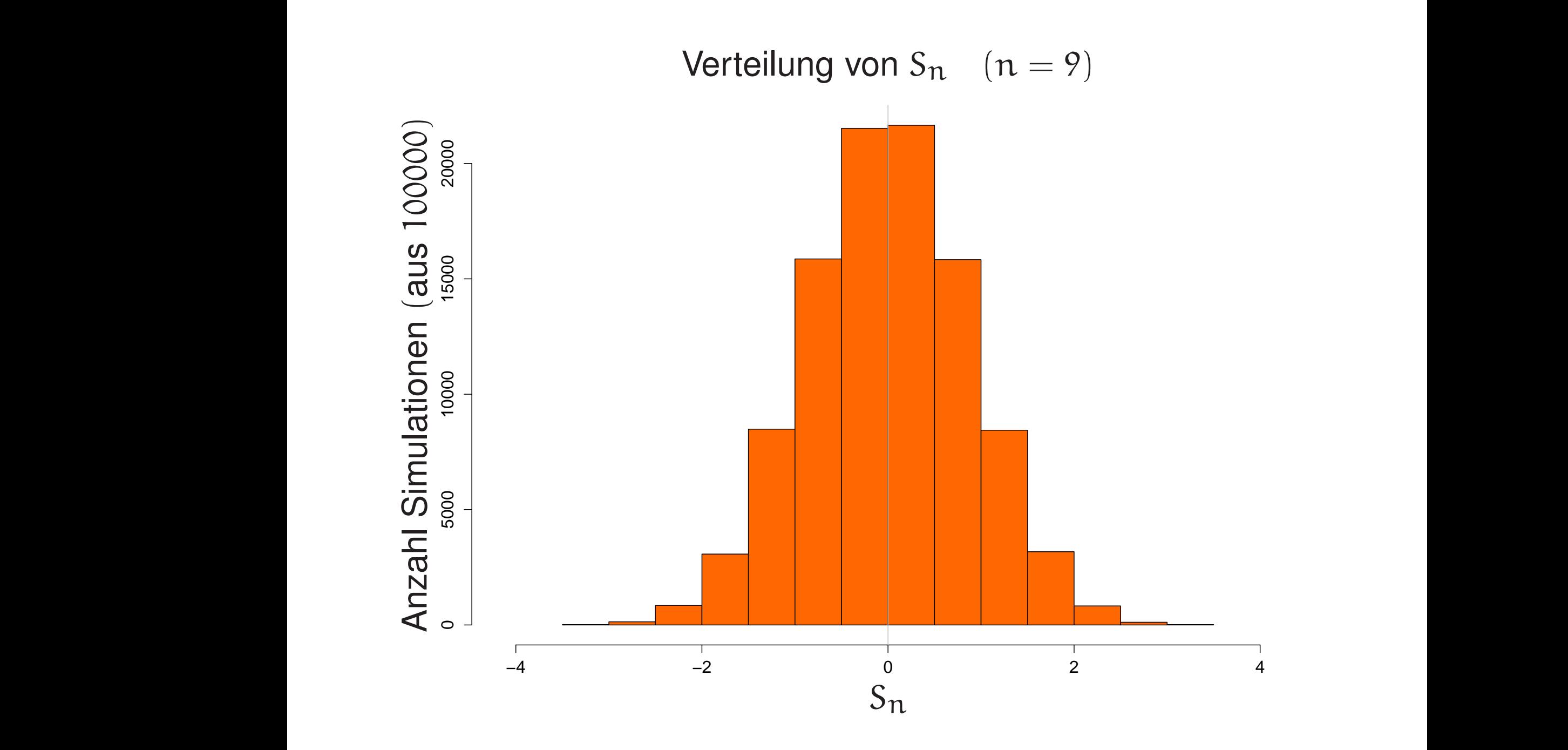

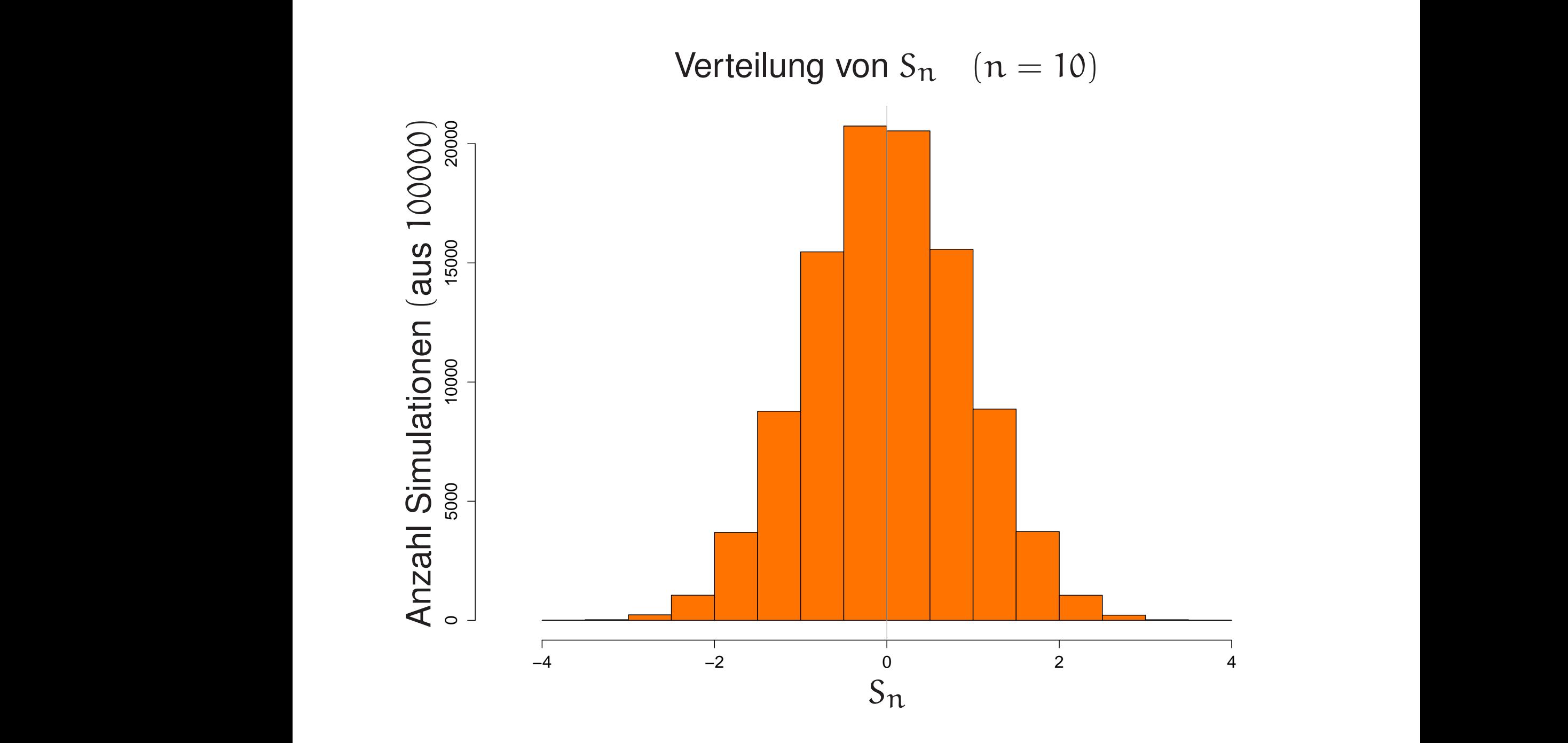

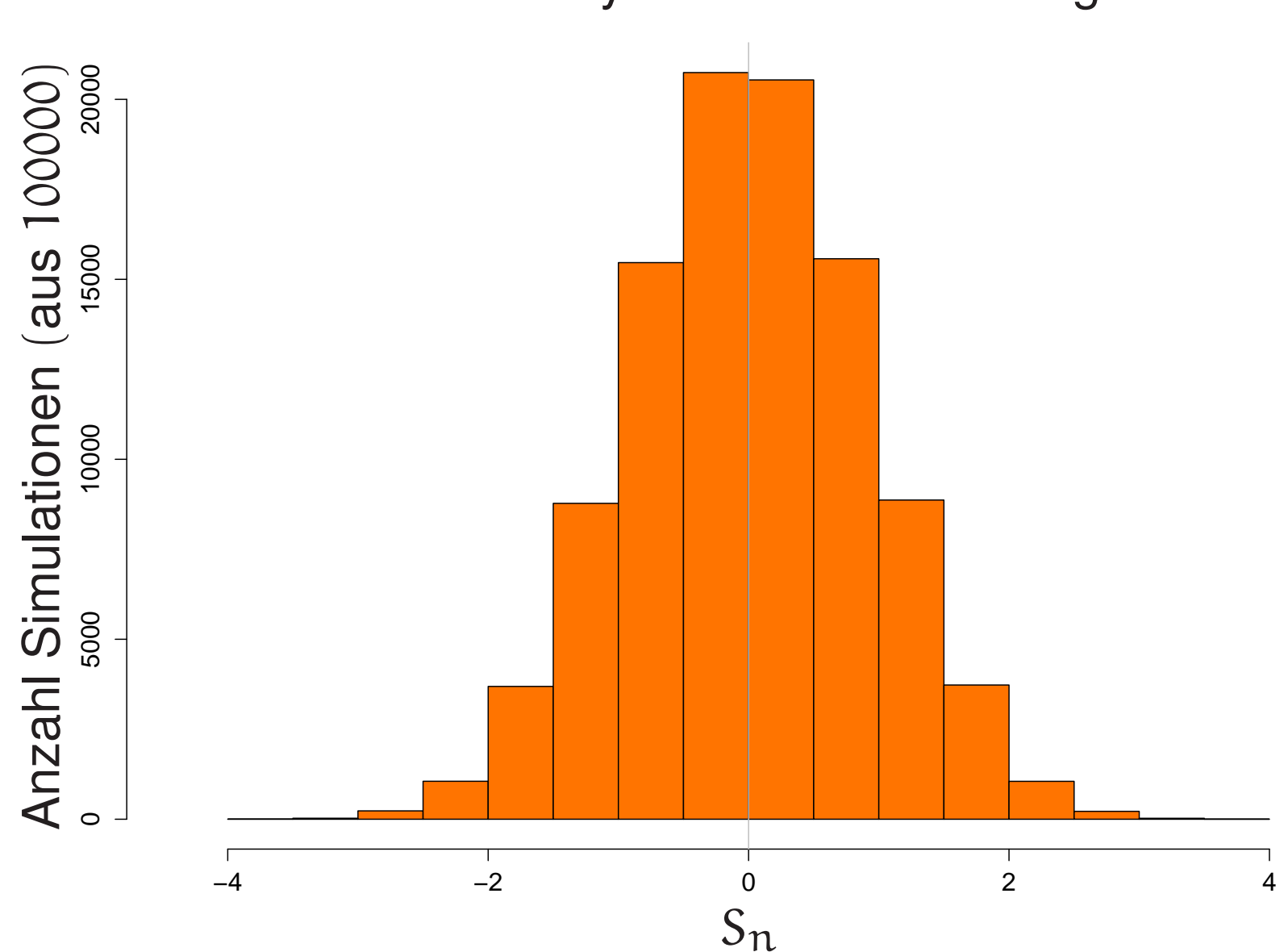

## Bisher: dynamische Skalierung

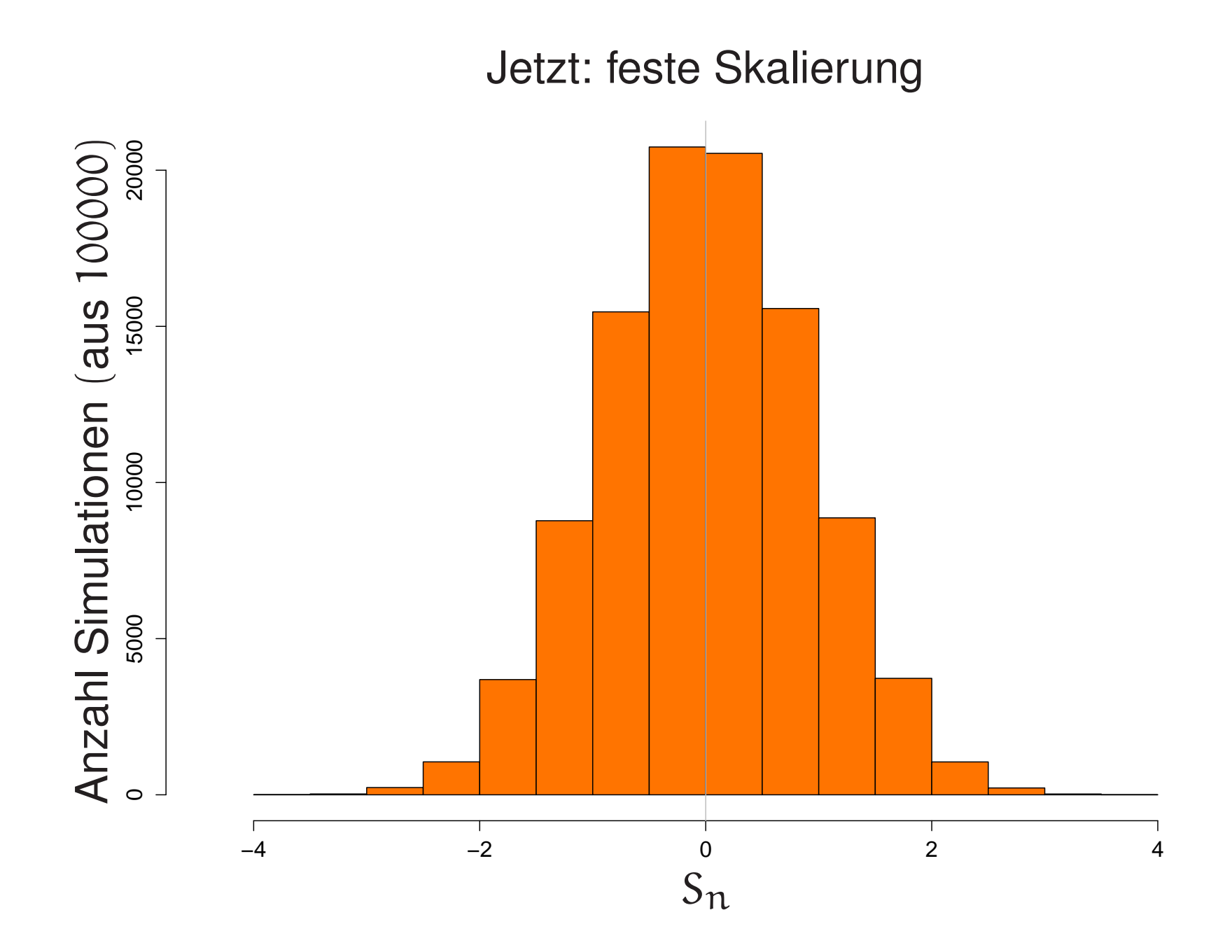

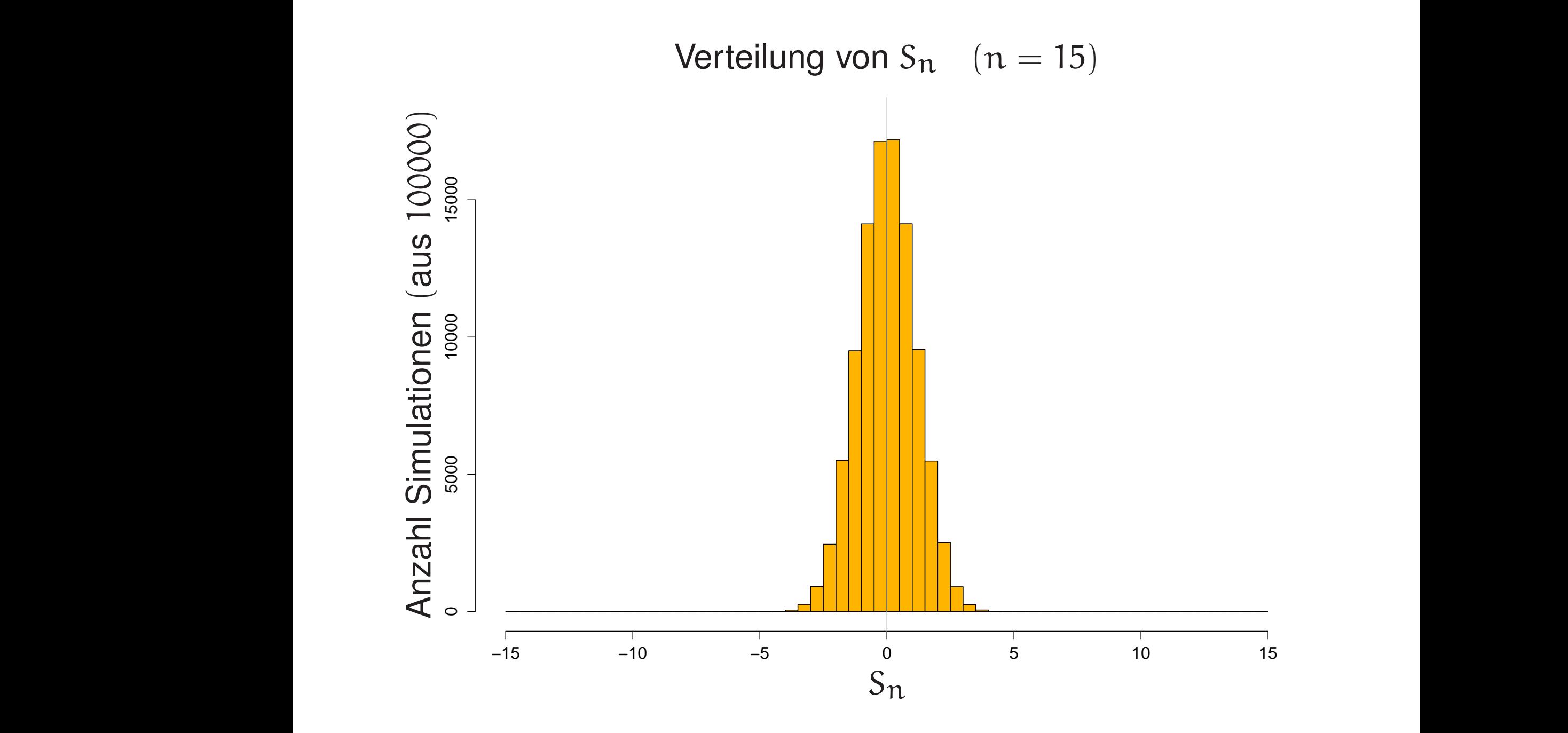

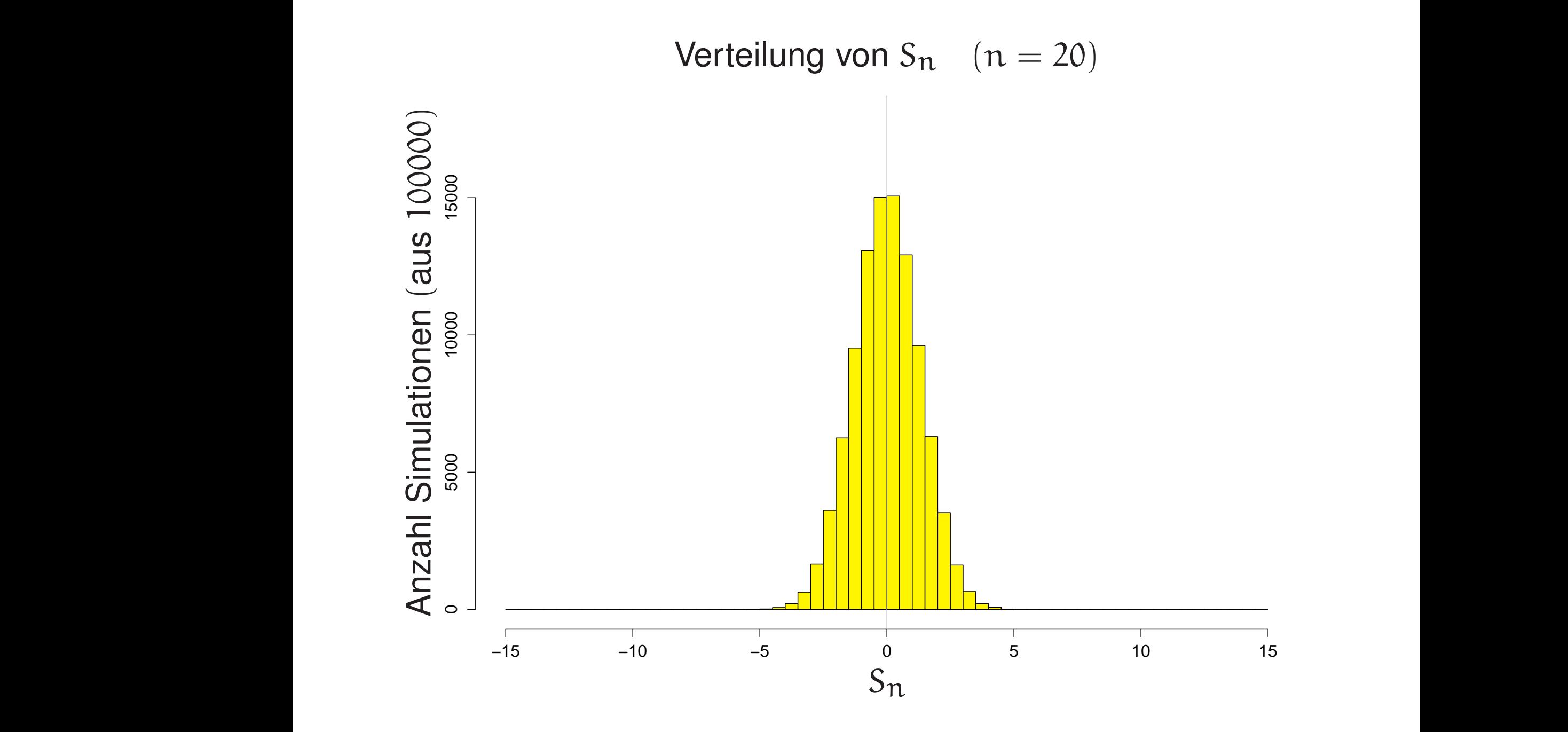

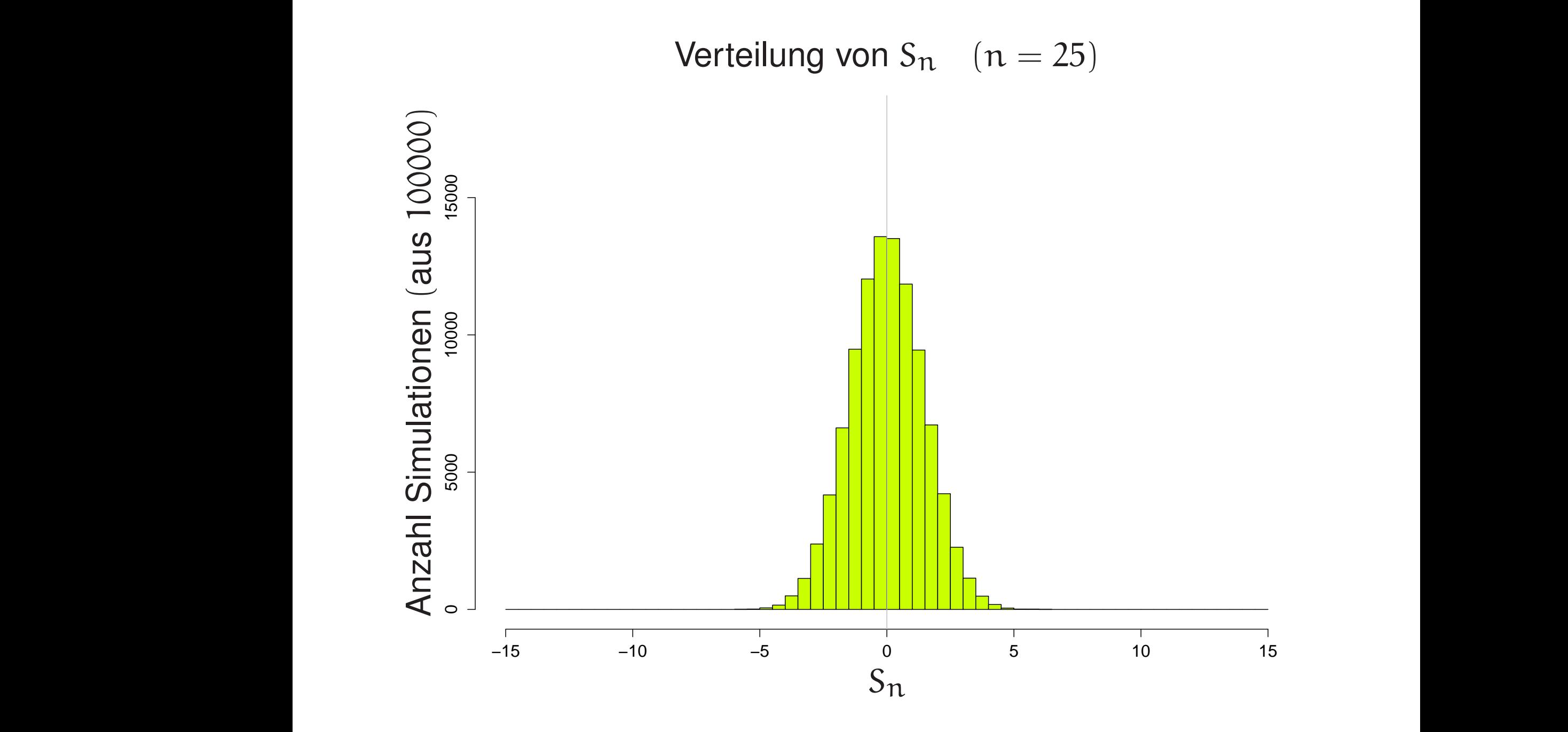

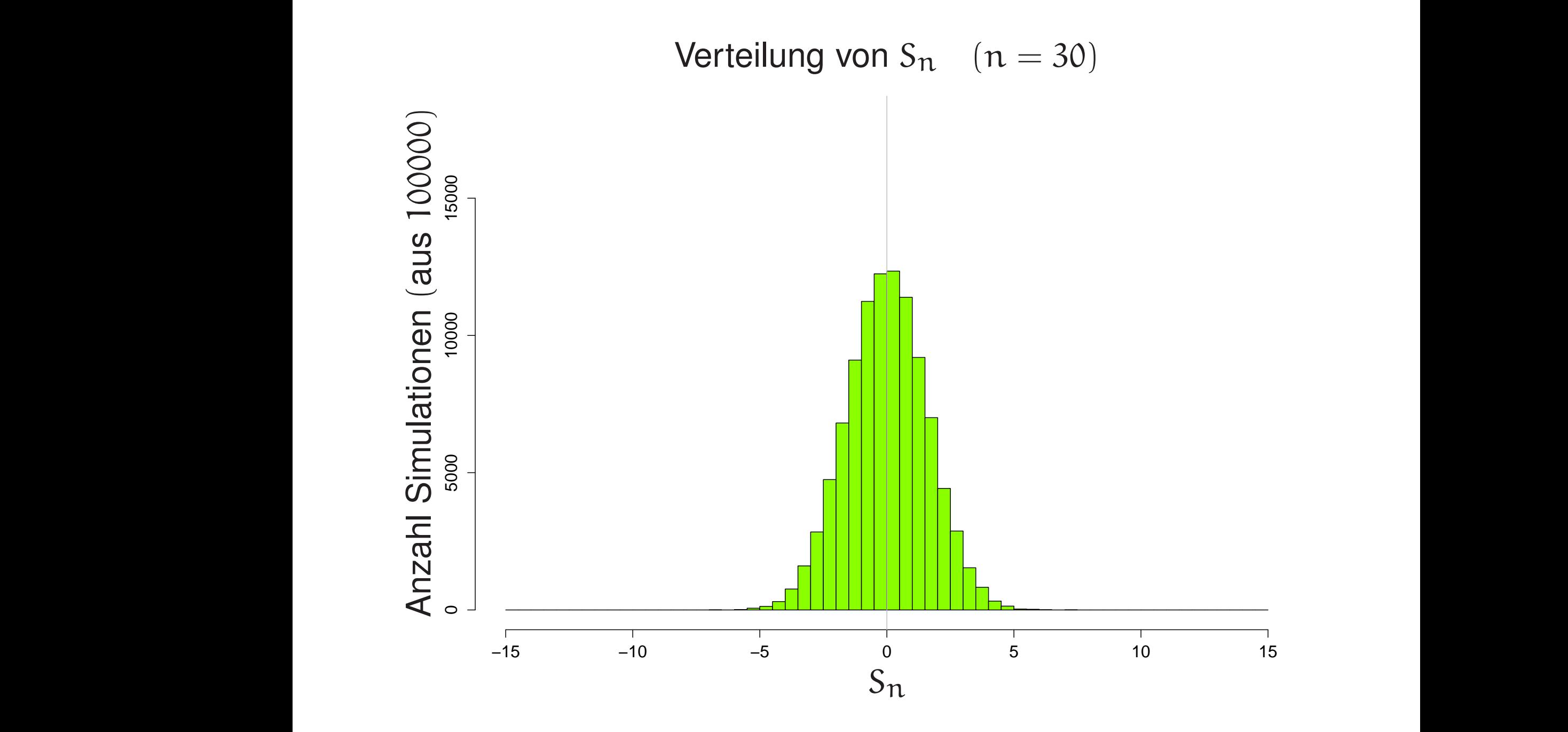

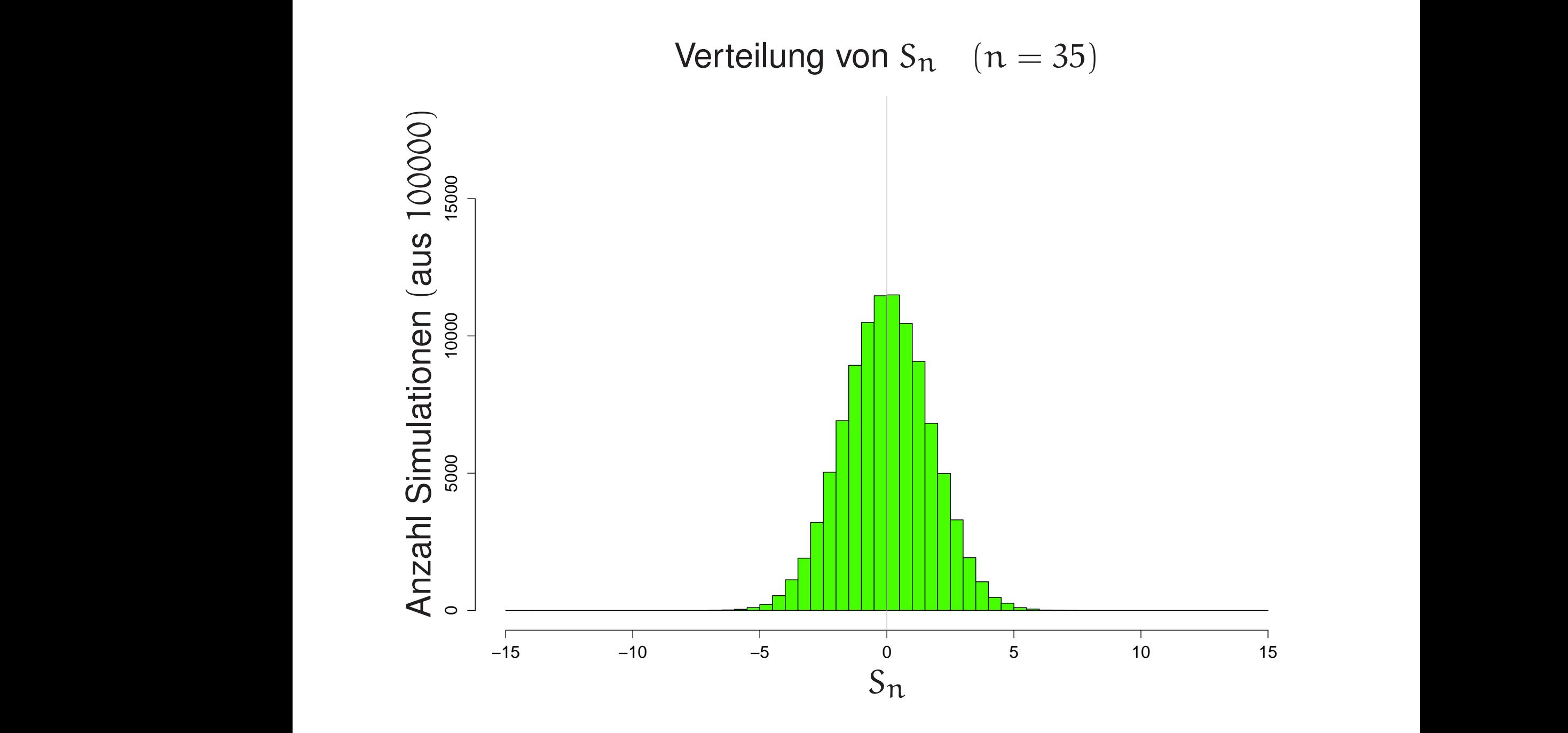

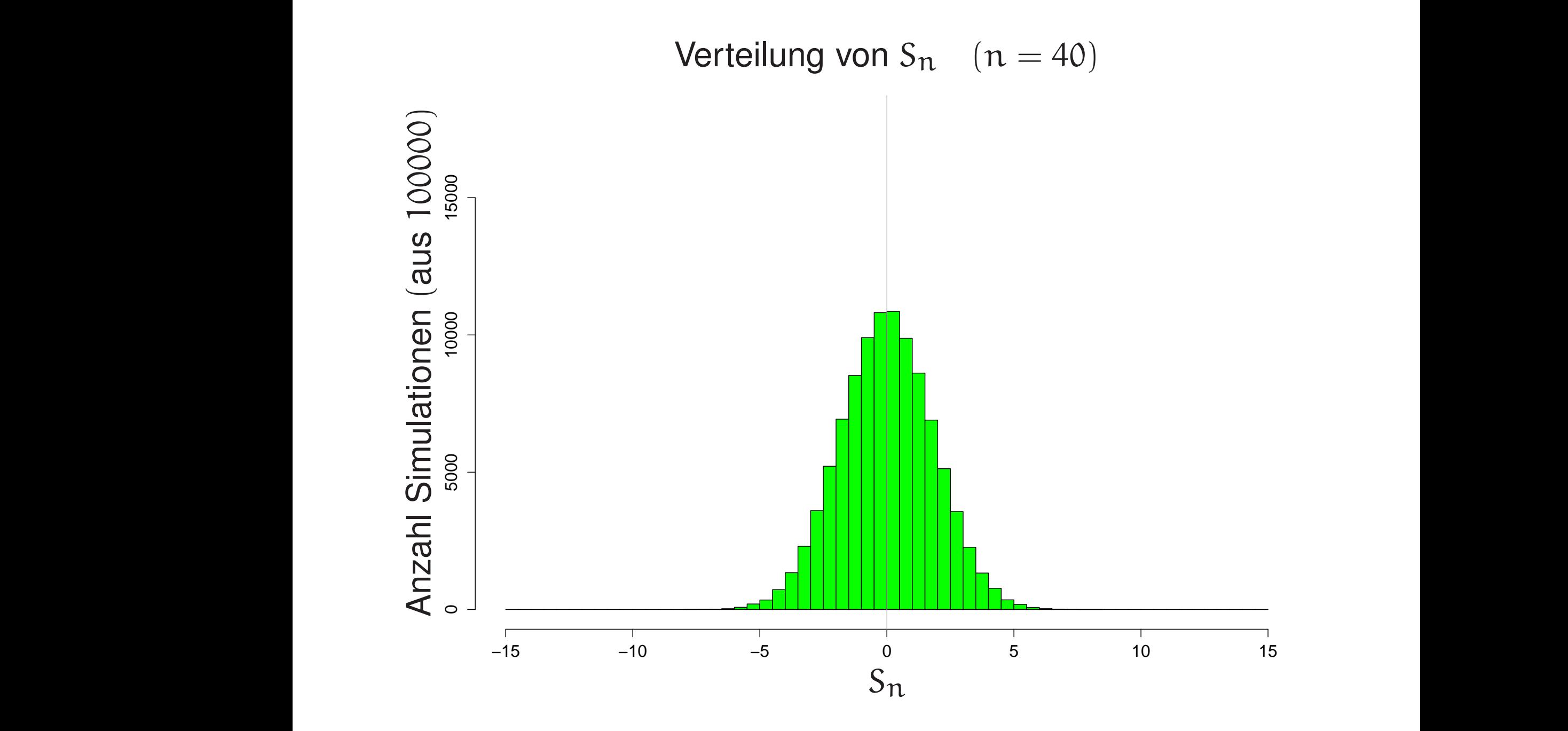

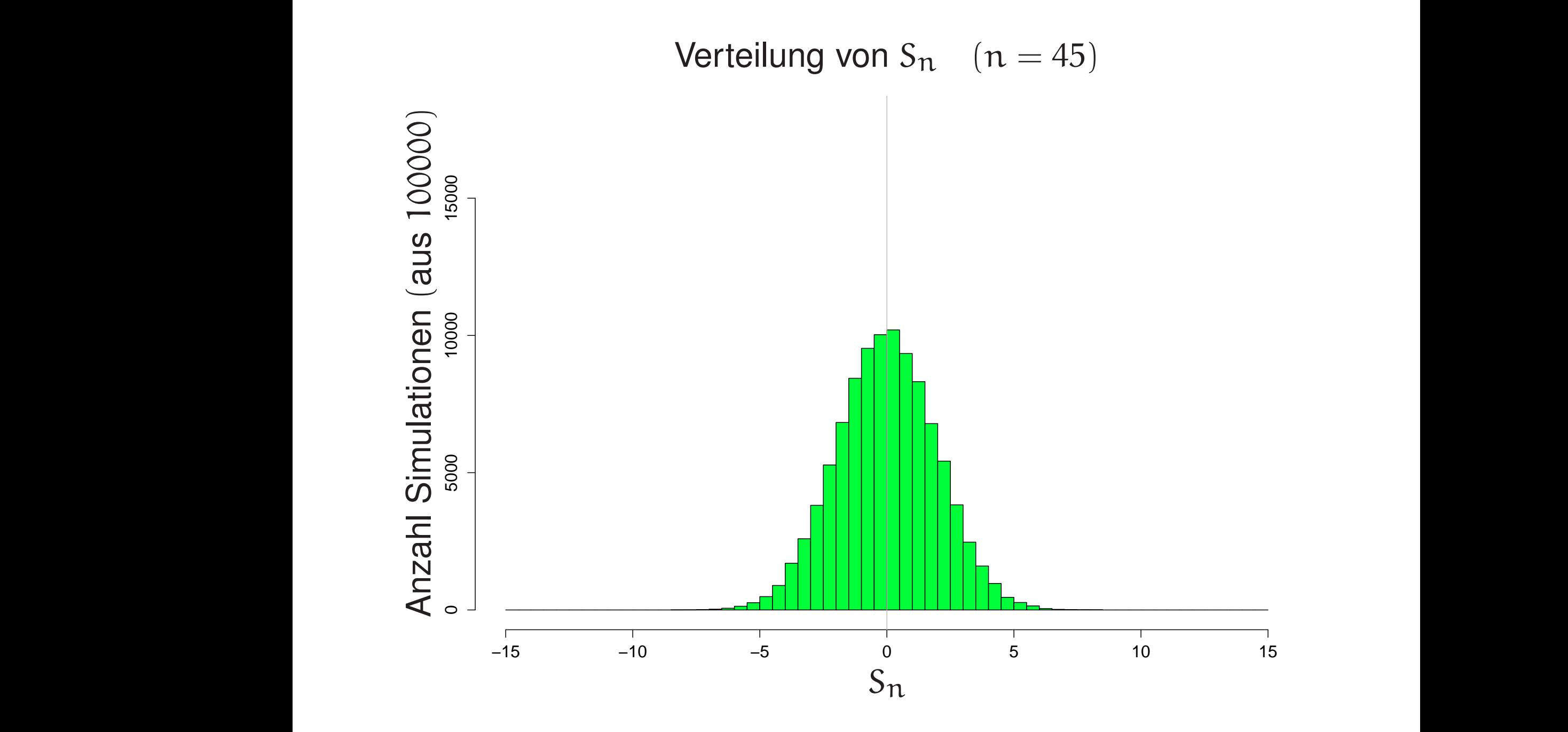

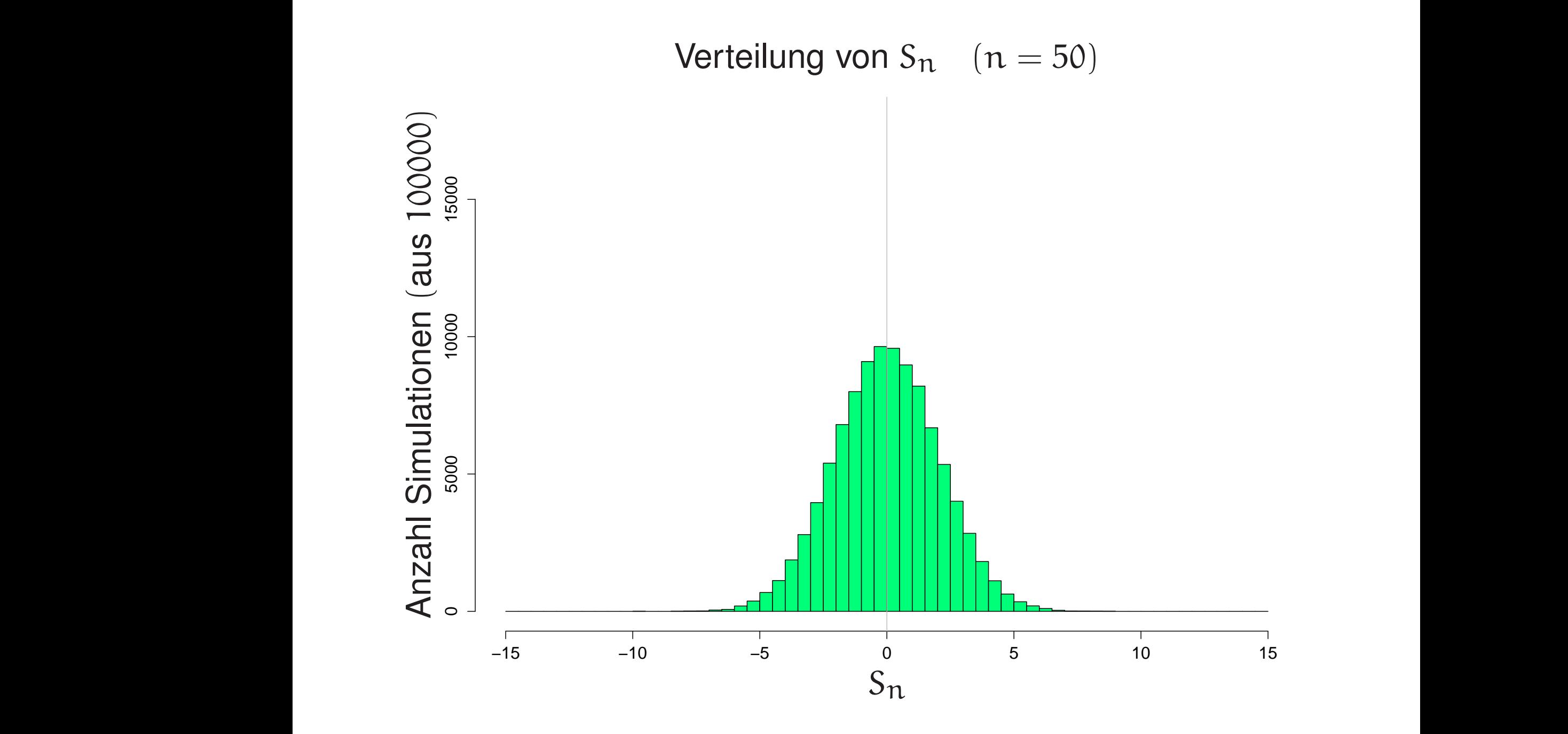

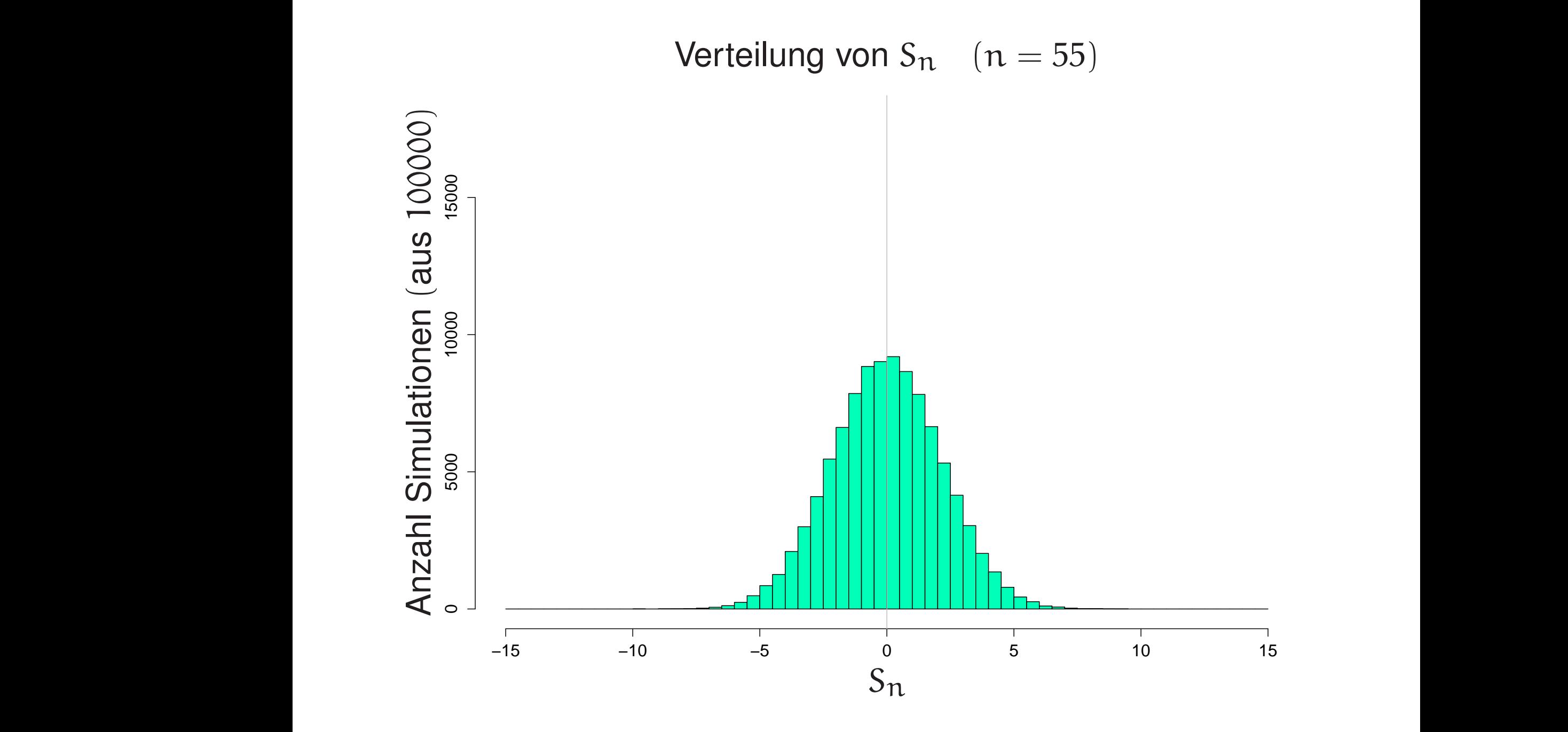

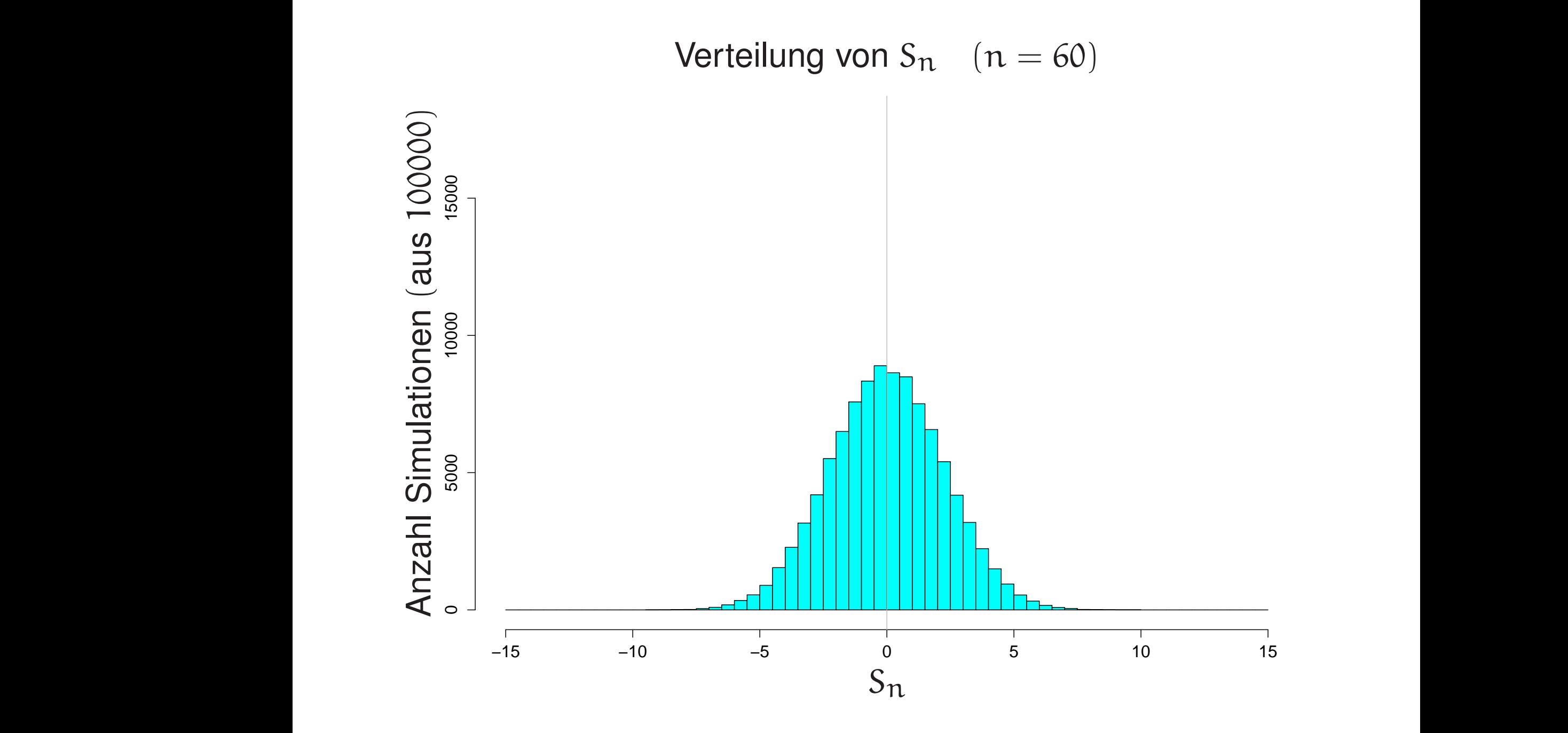

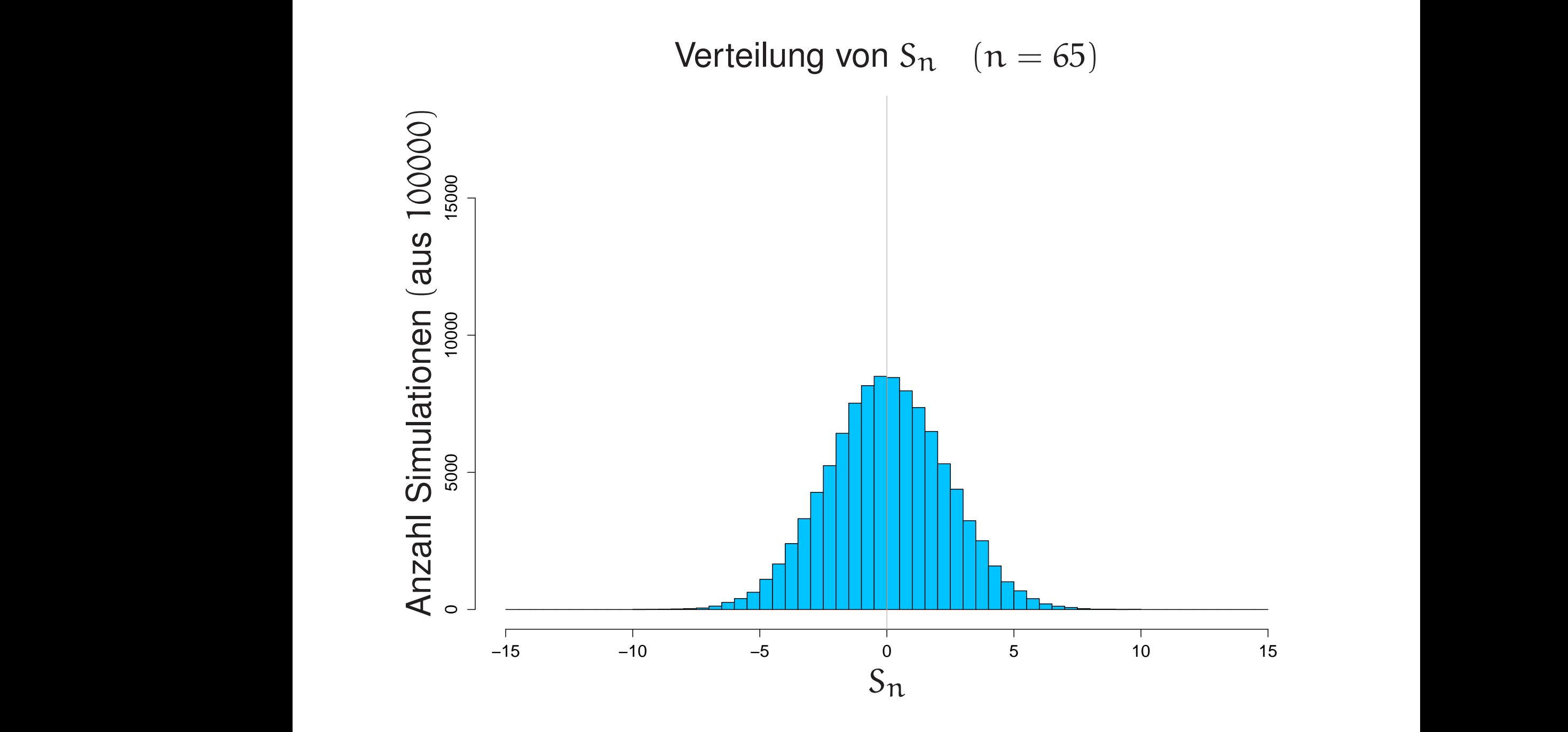

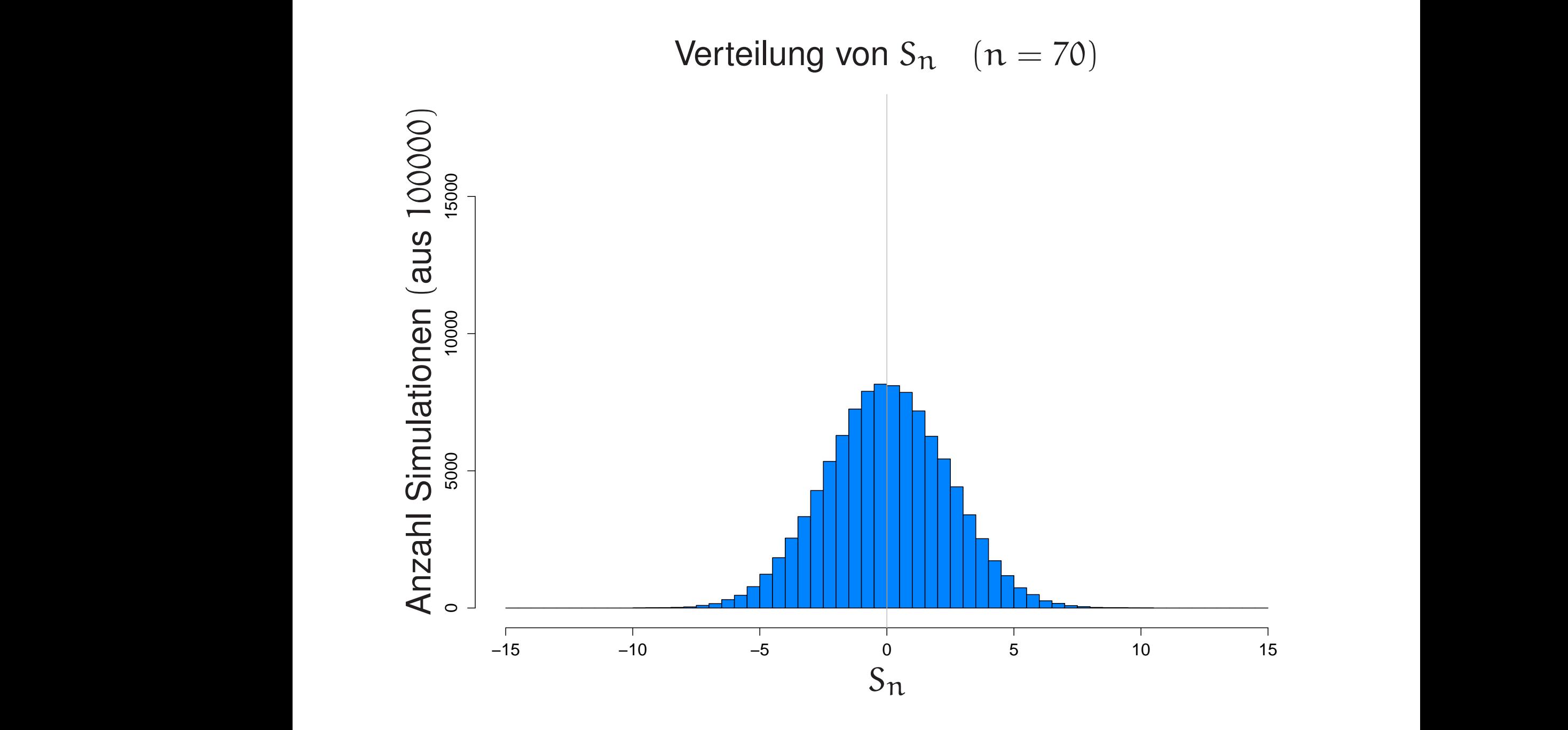

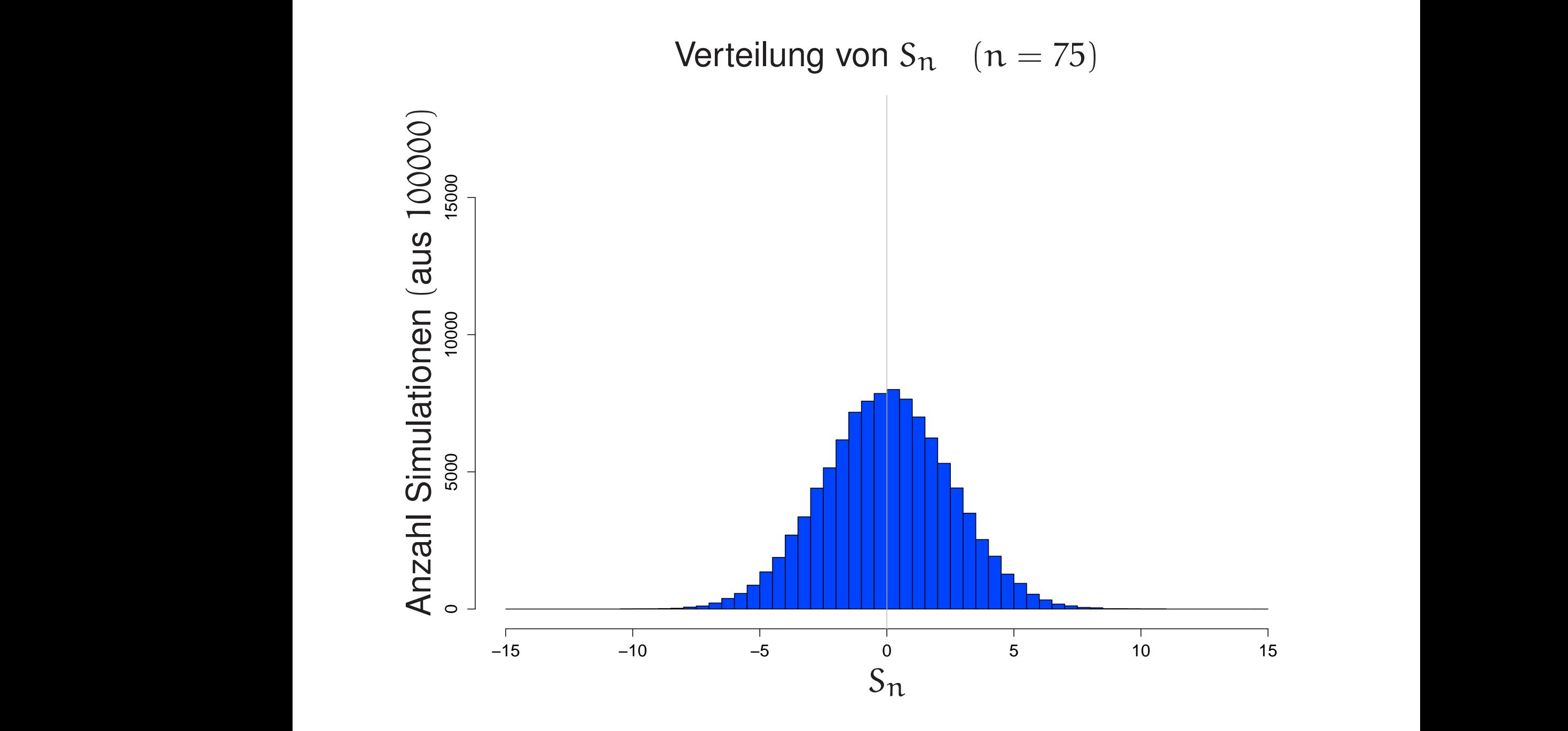

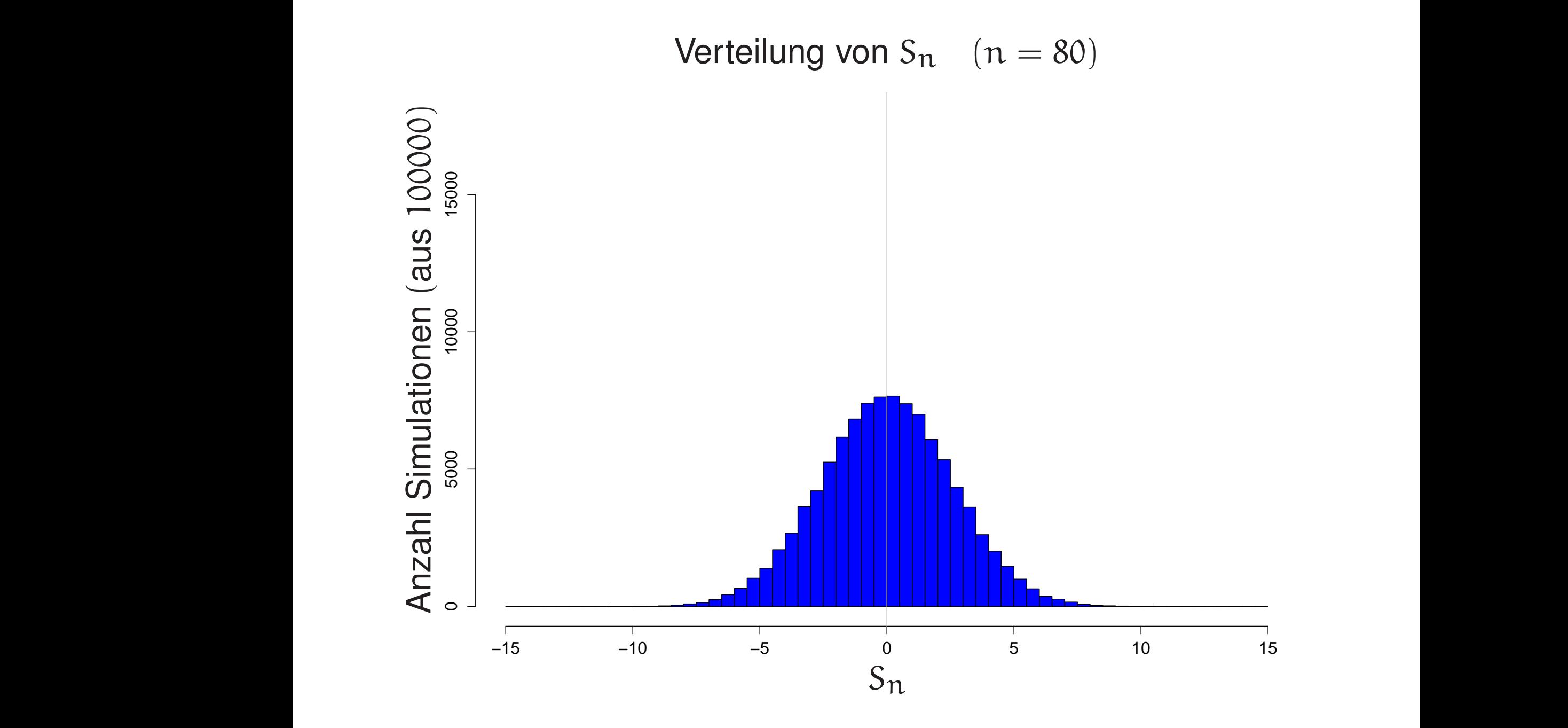

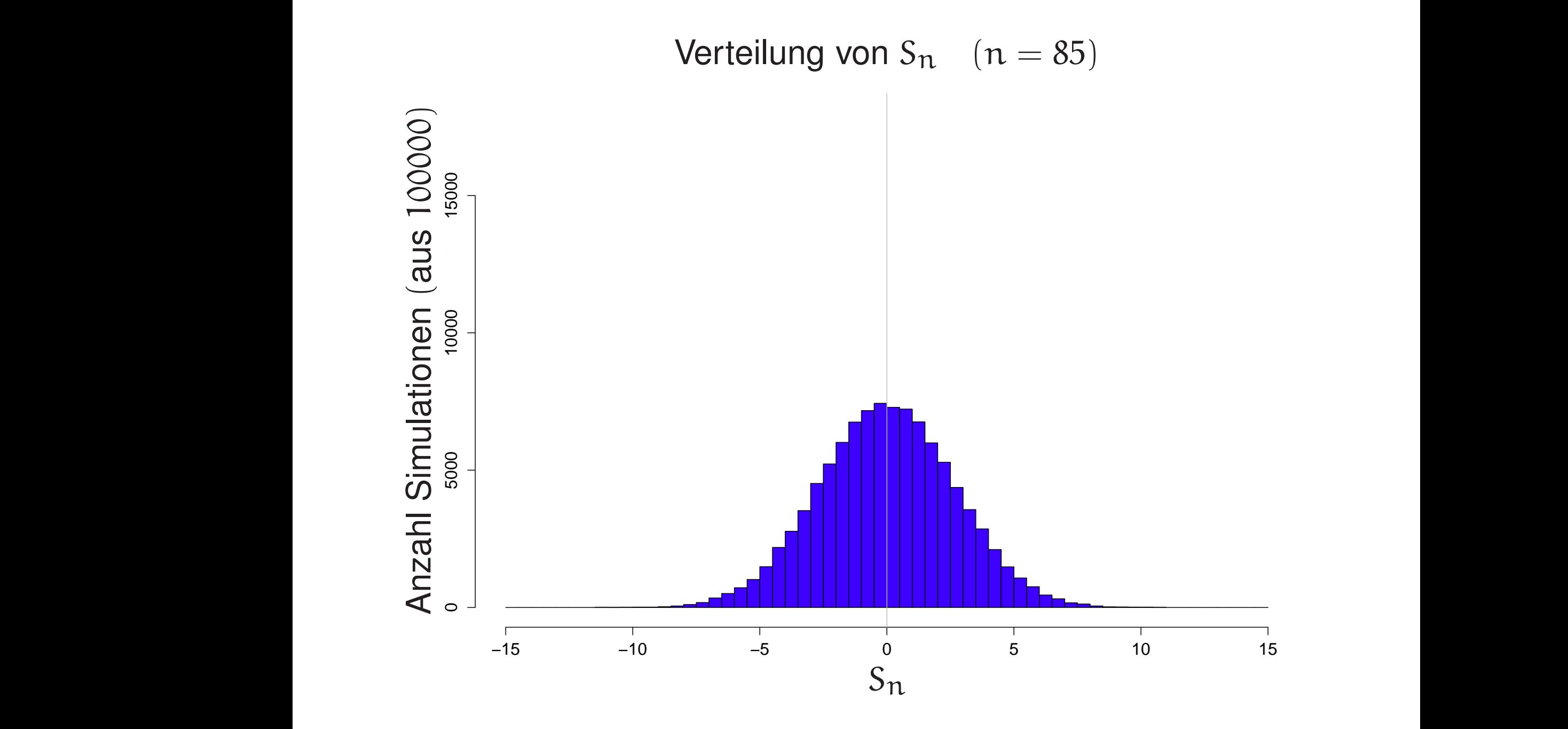

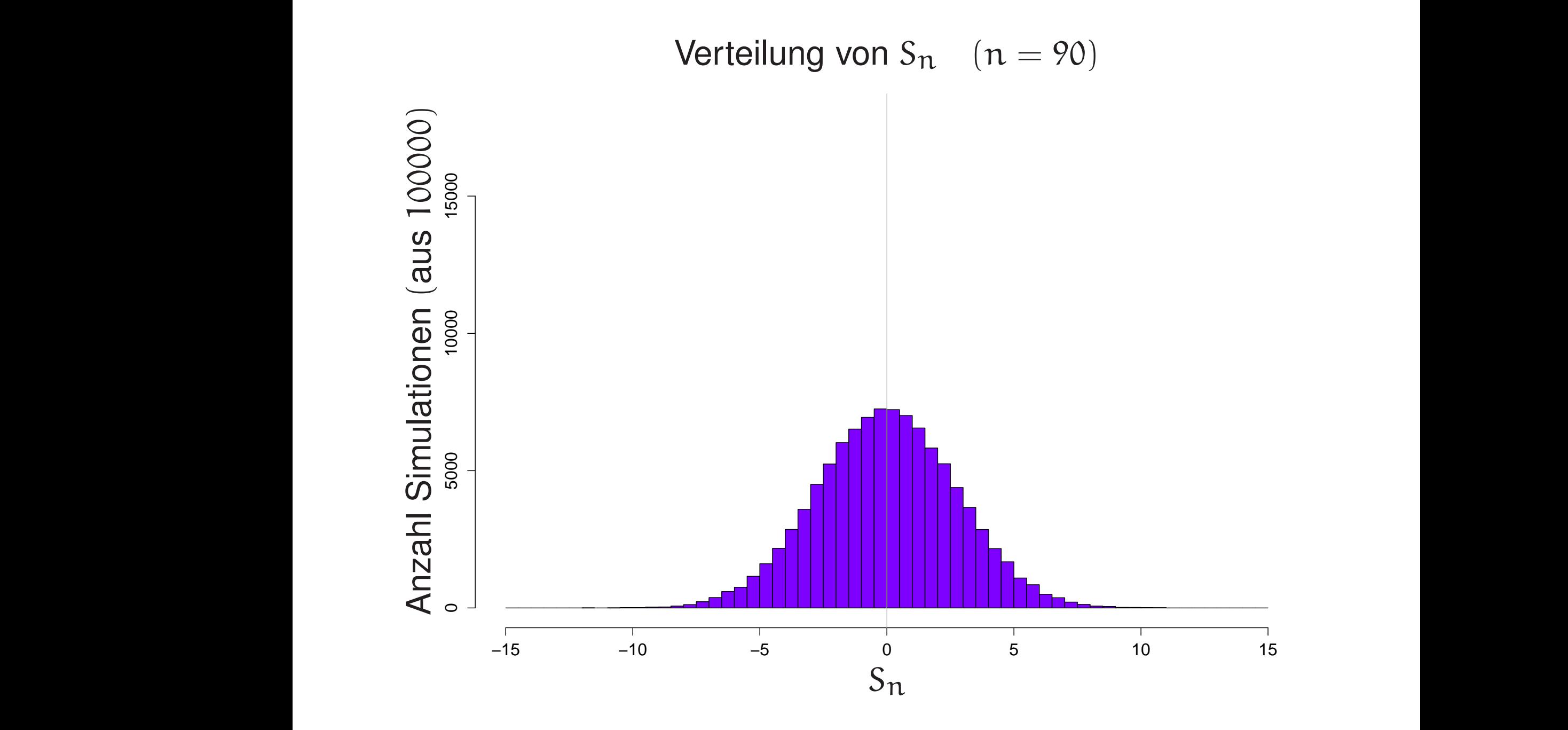

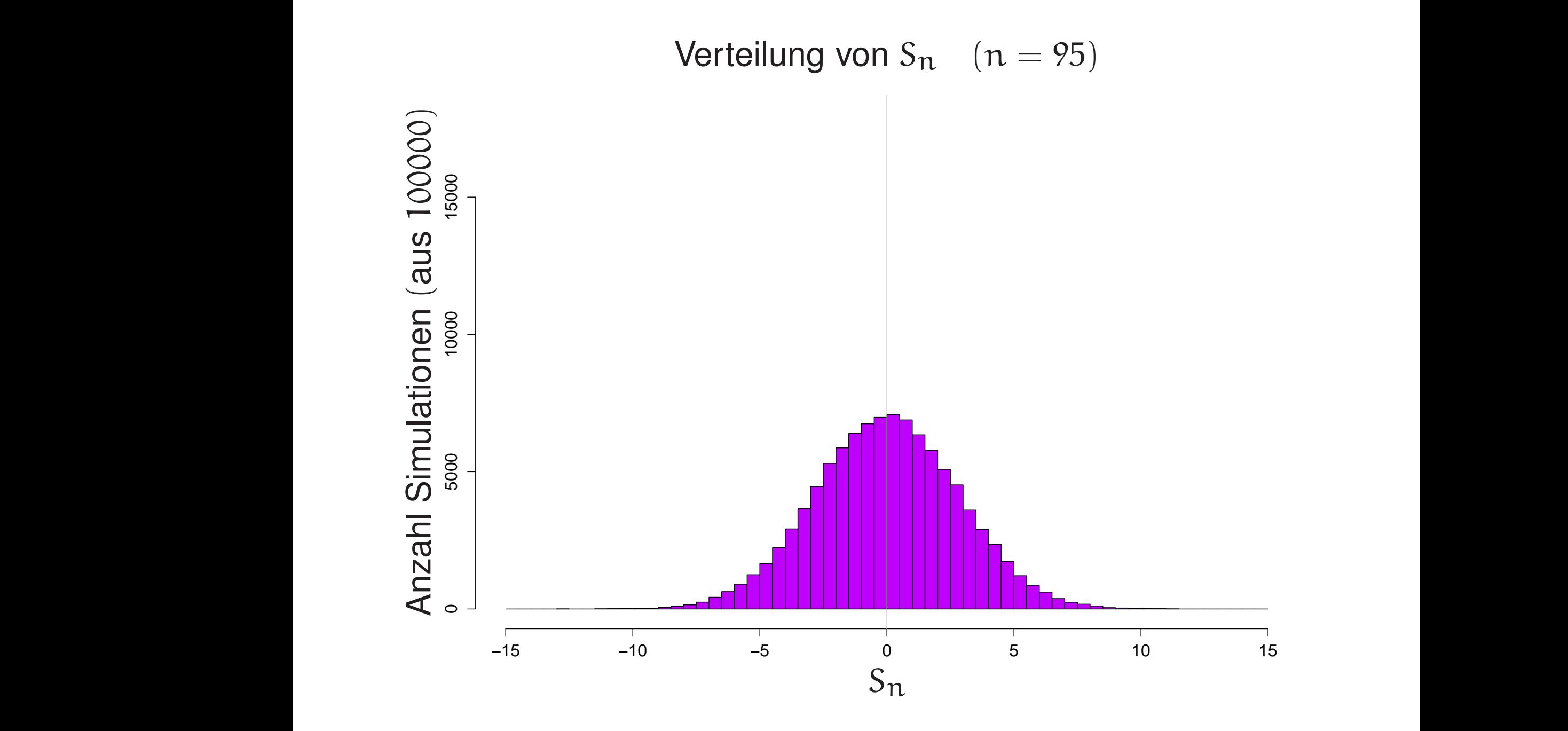

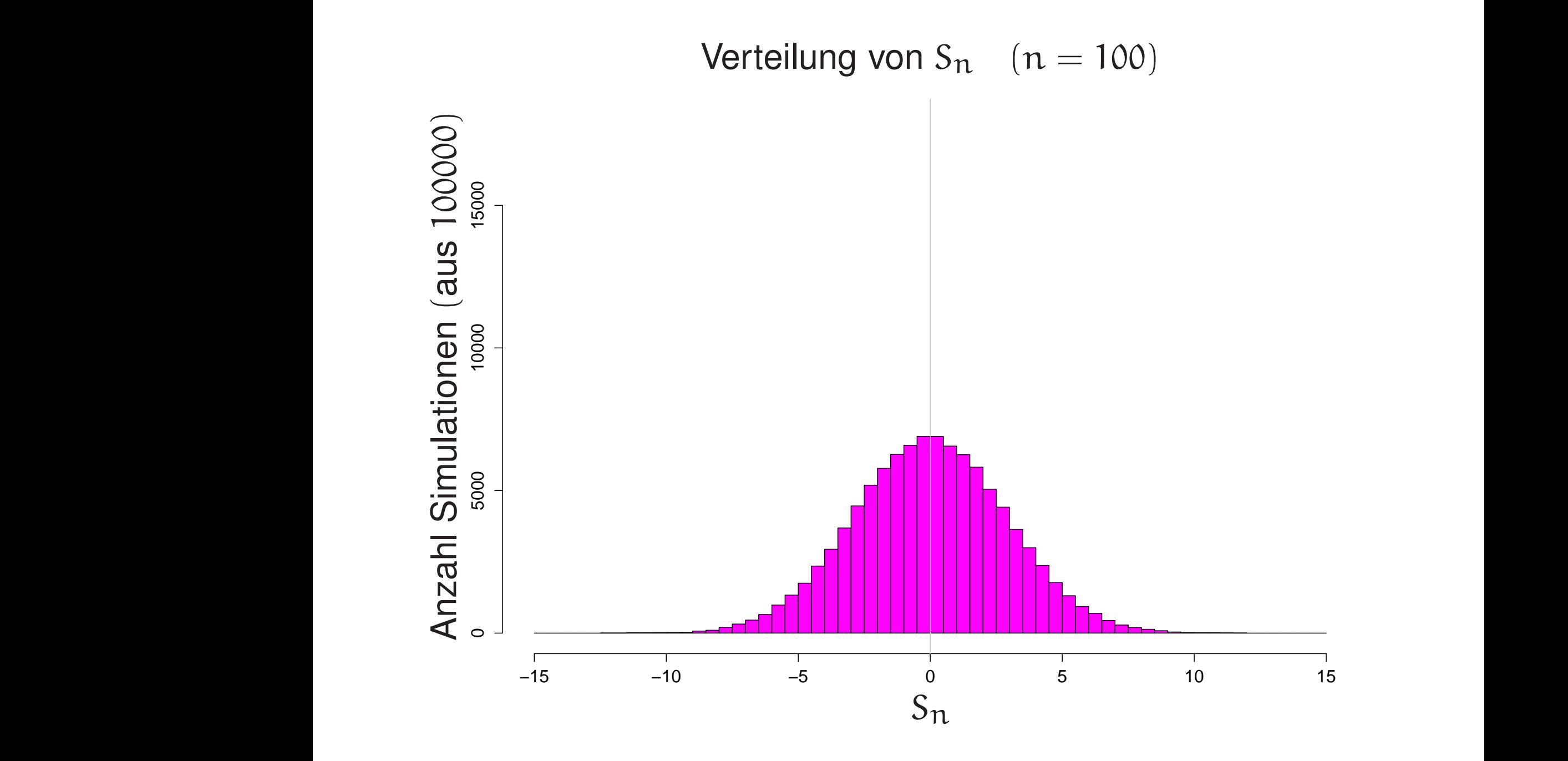

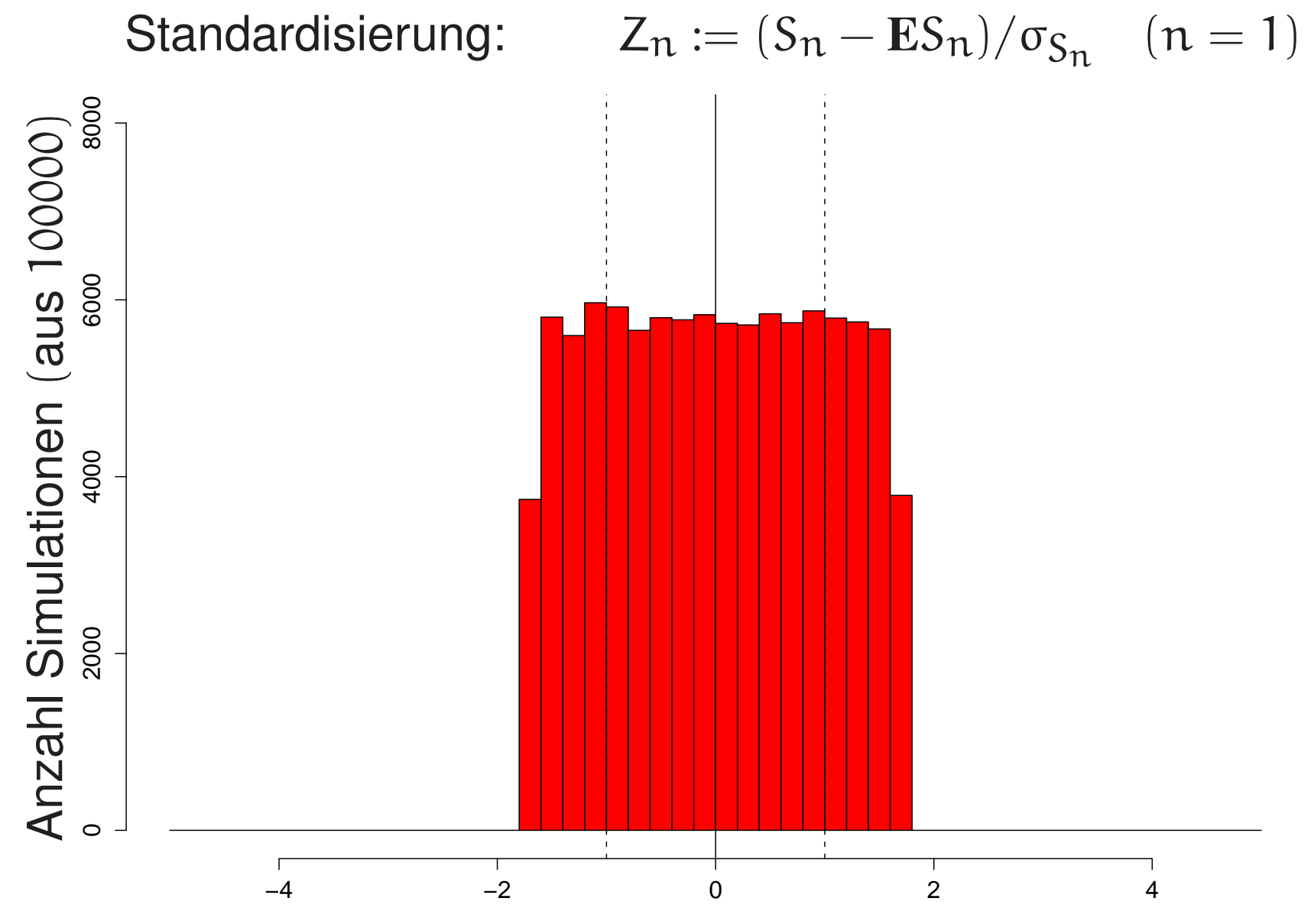

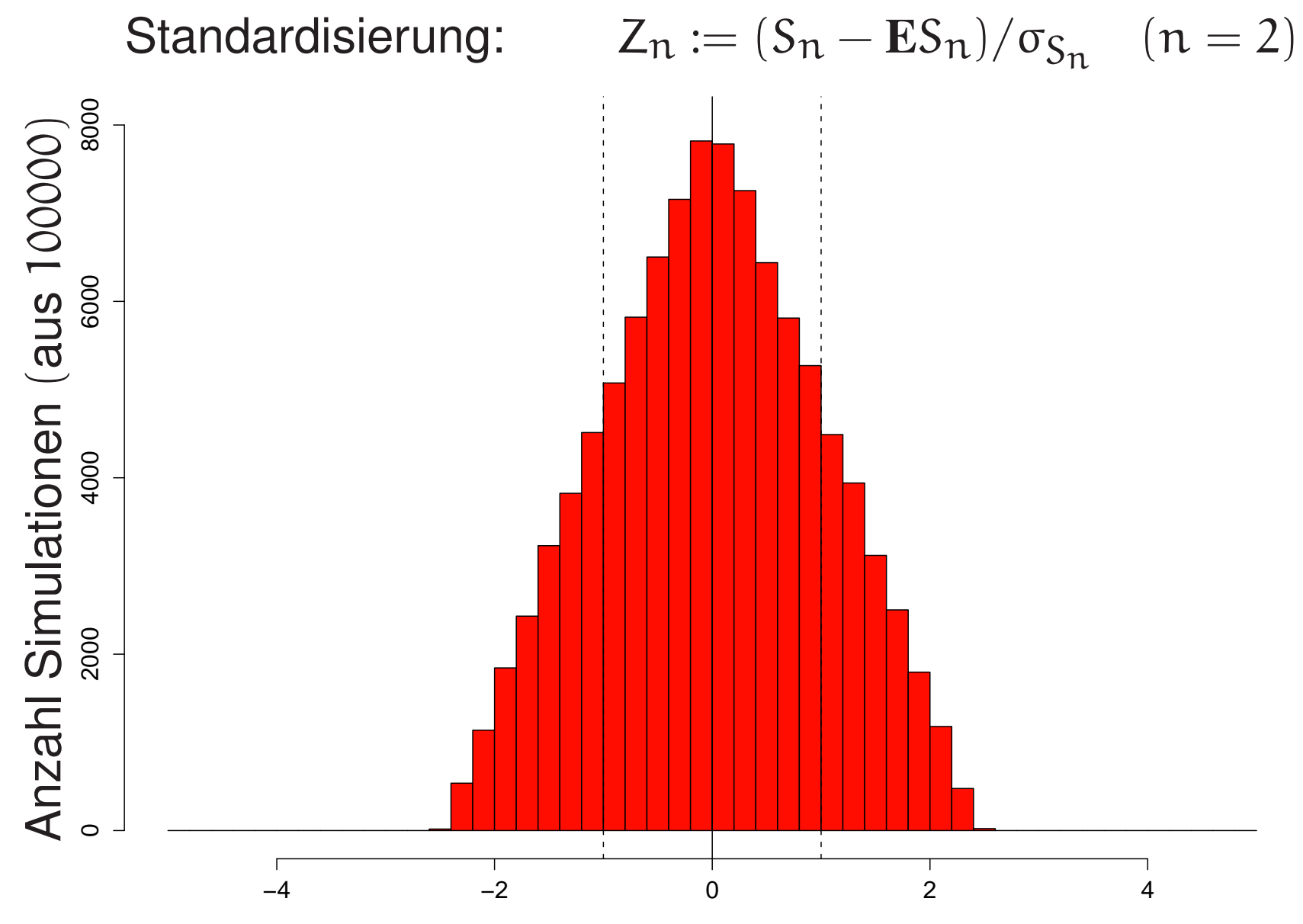

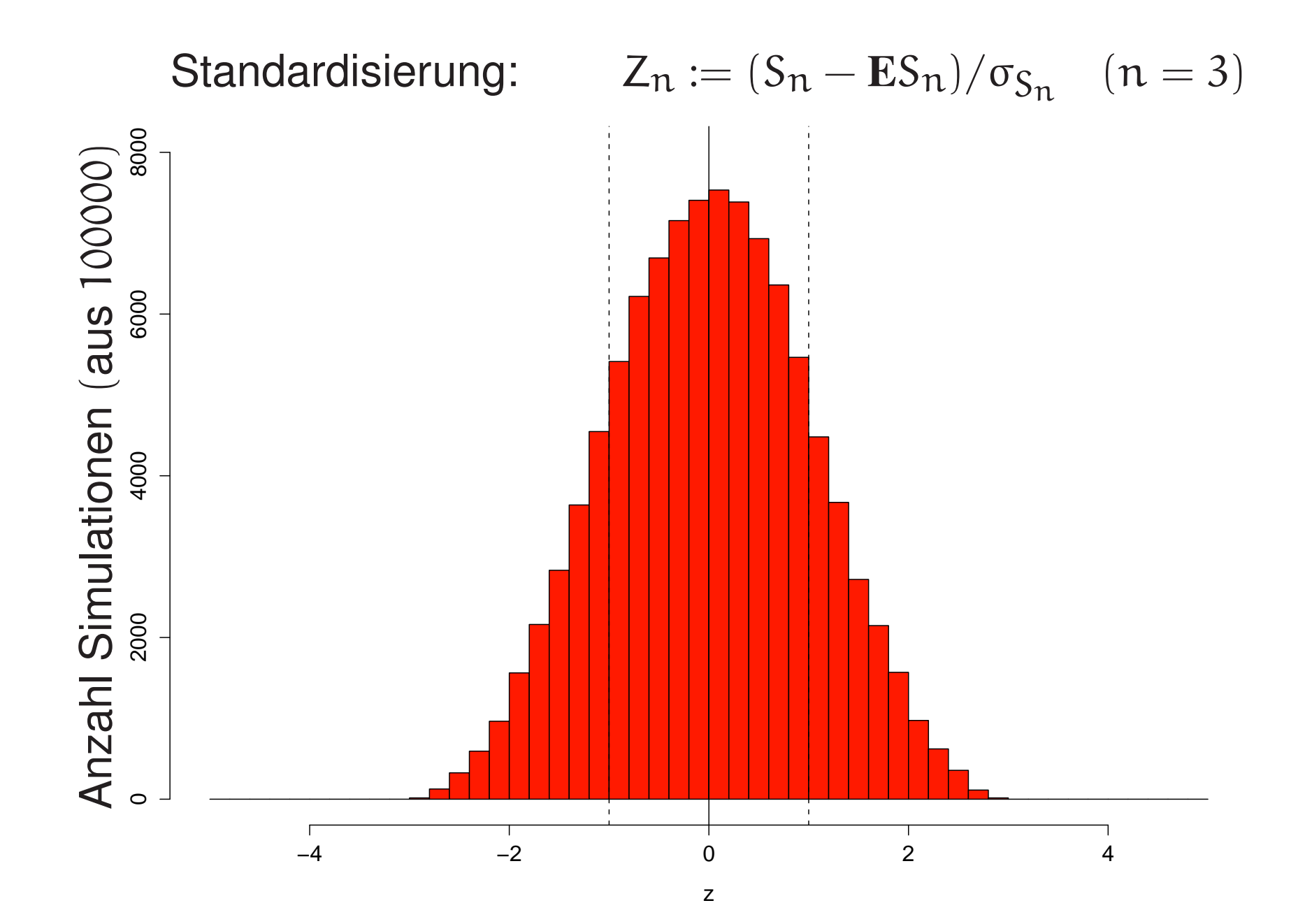

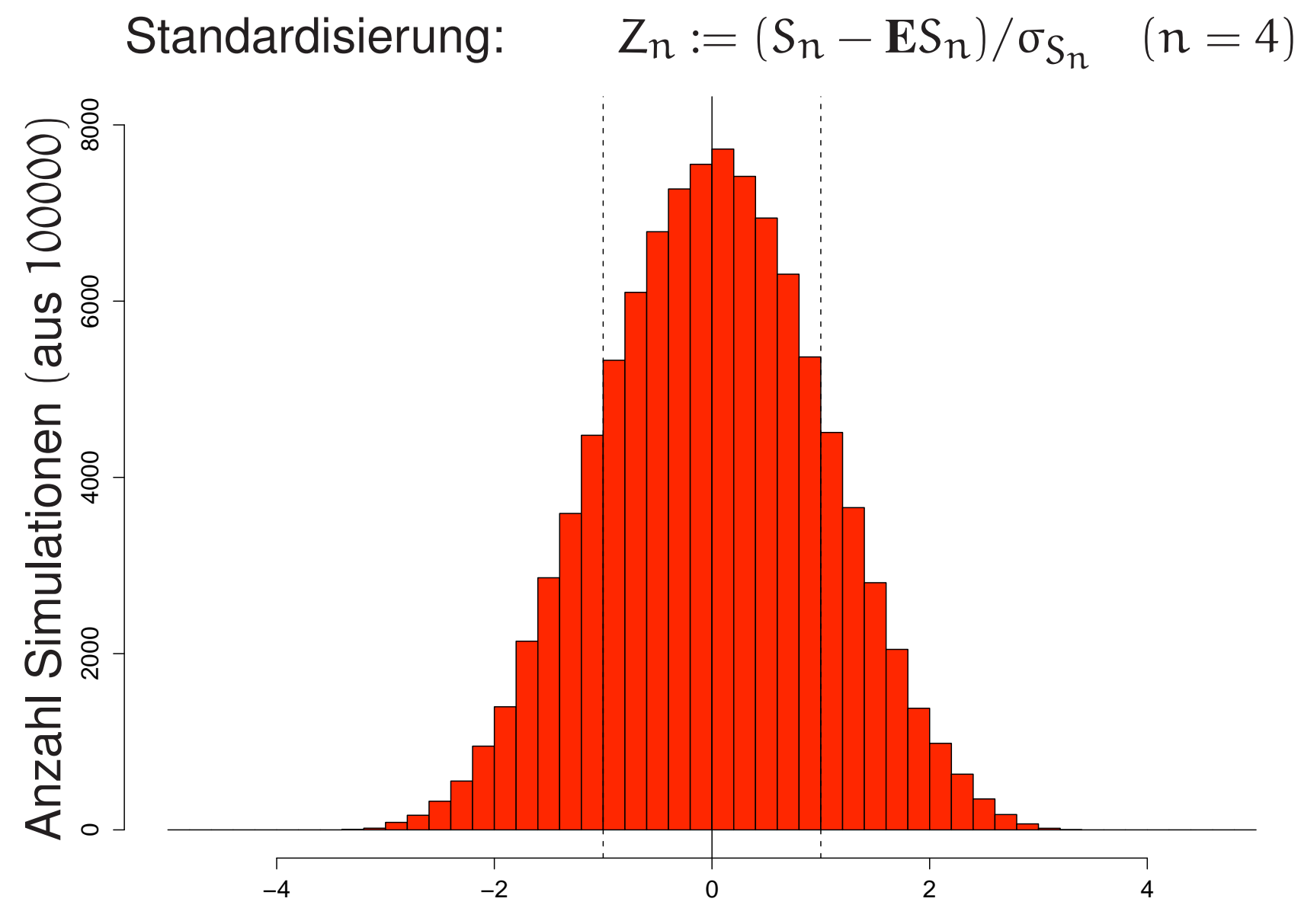

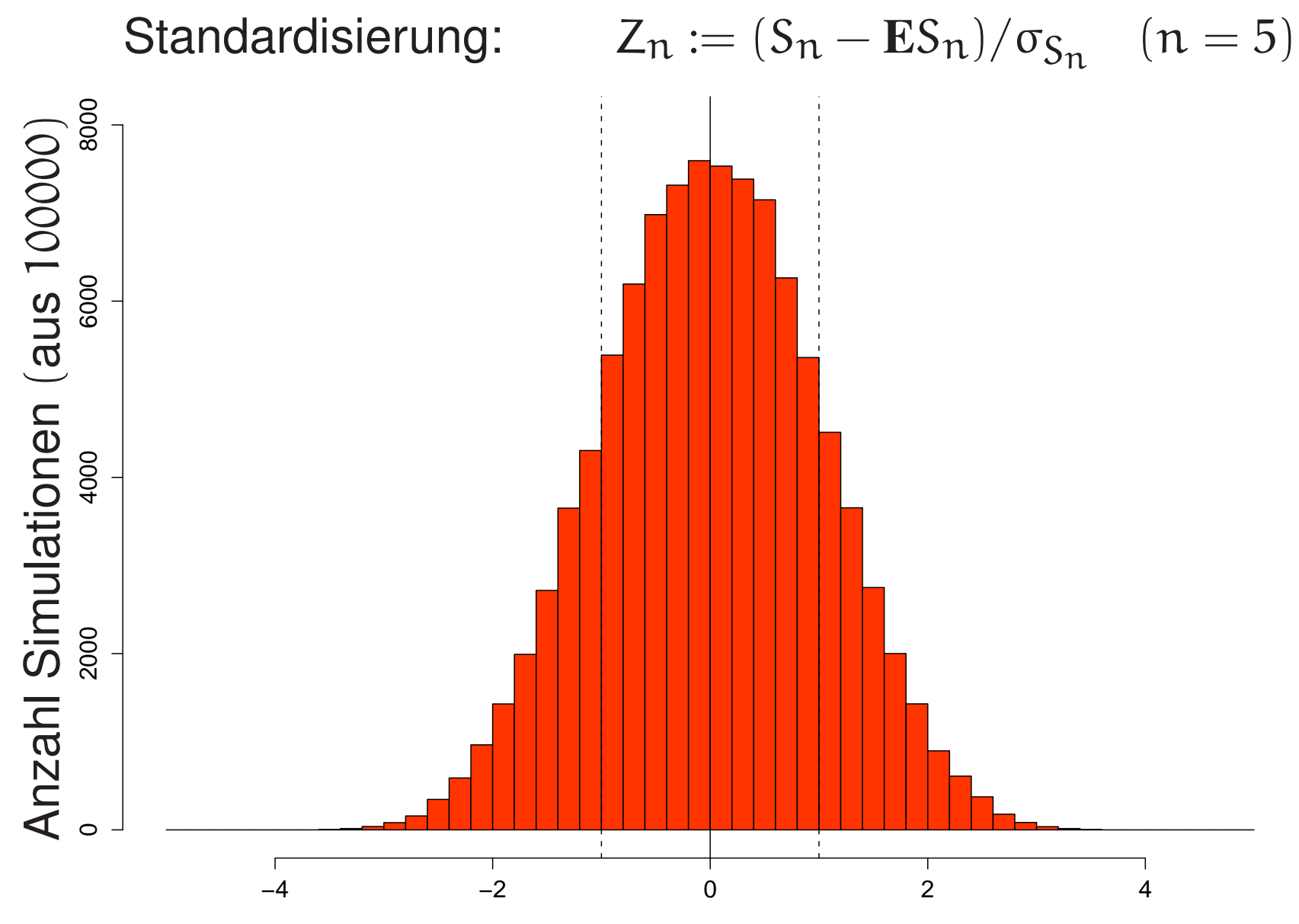

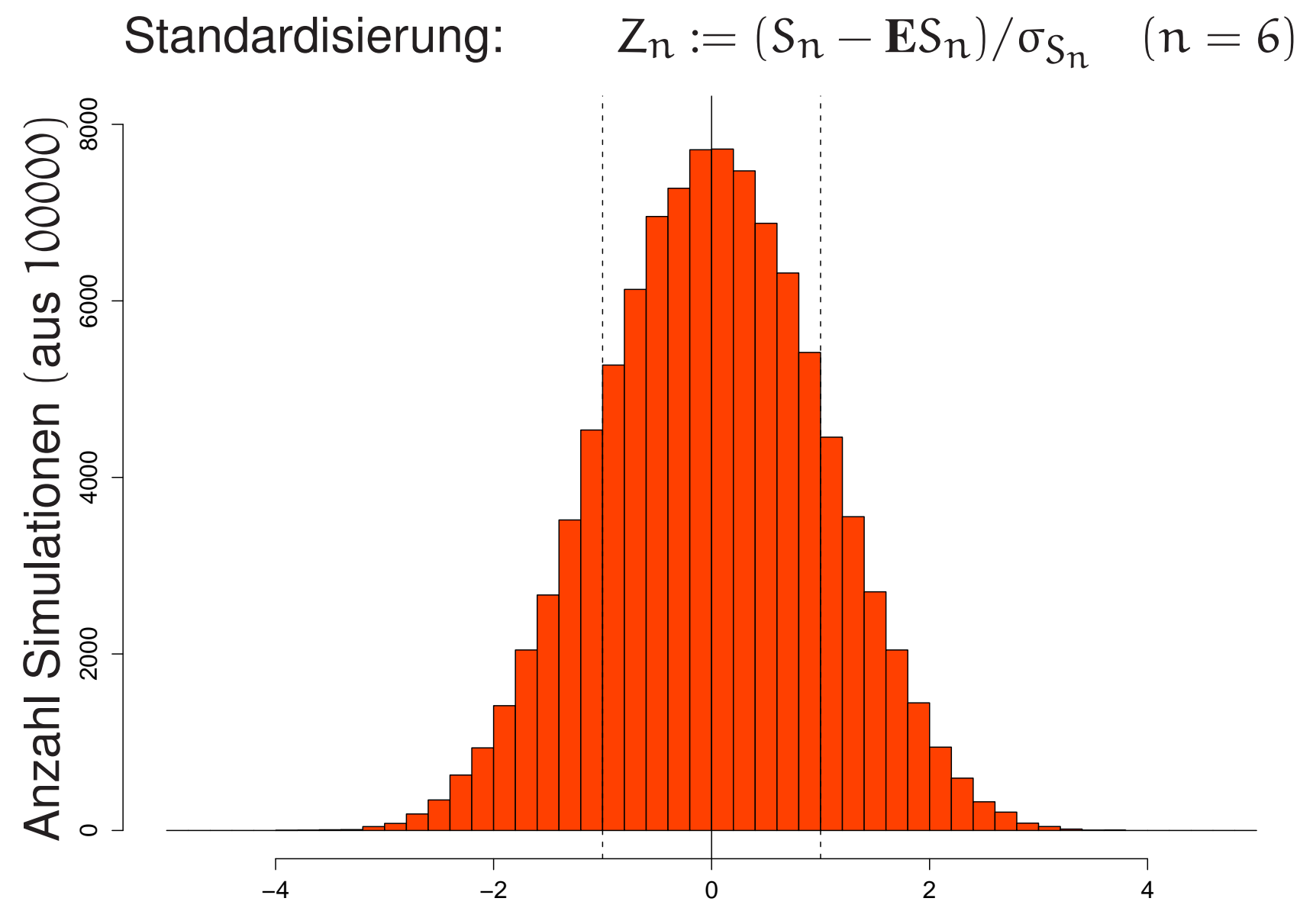

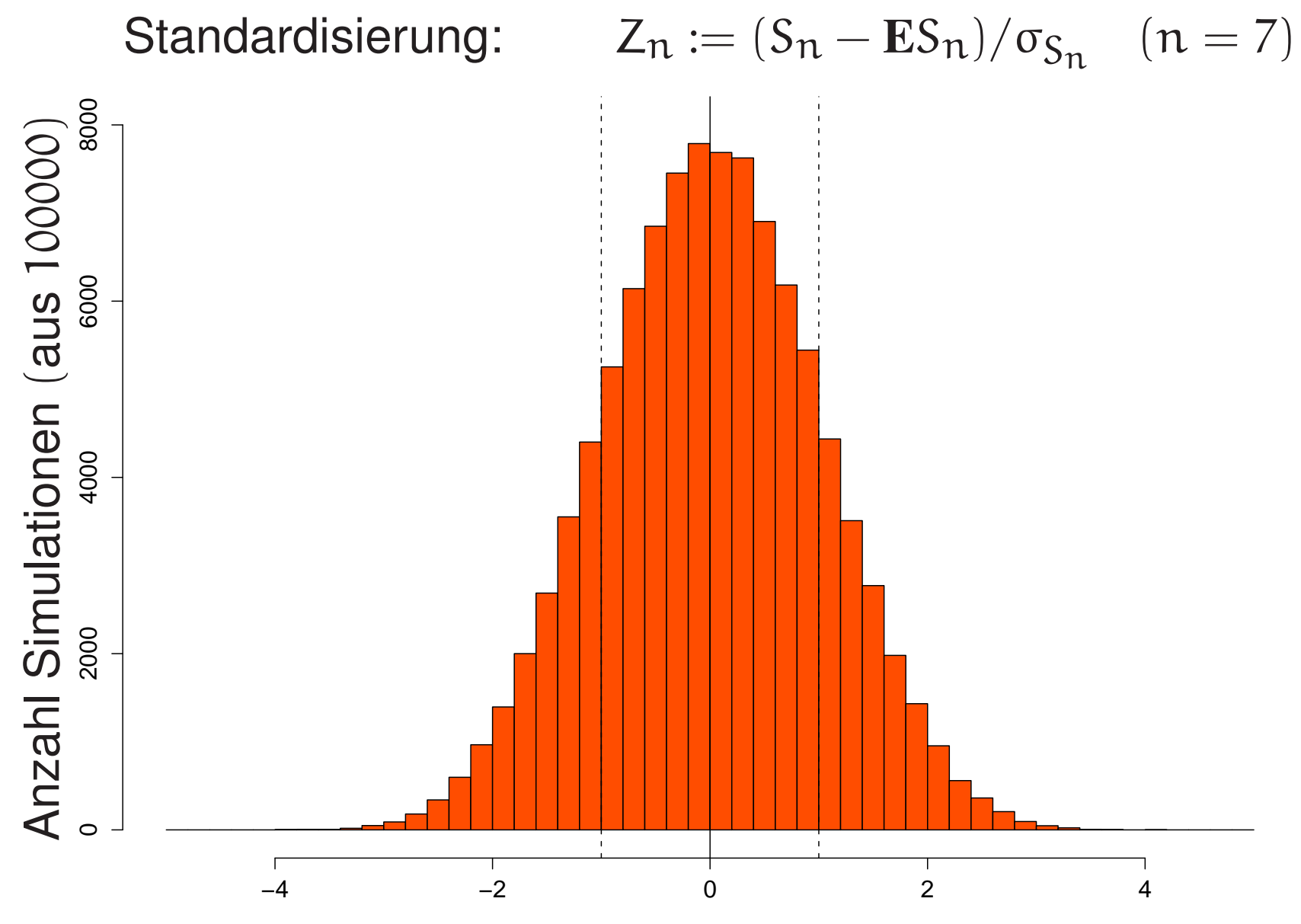

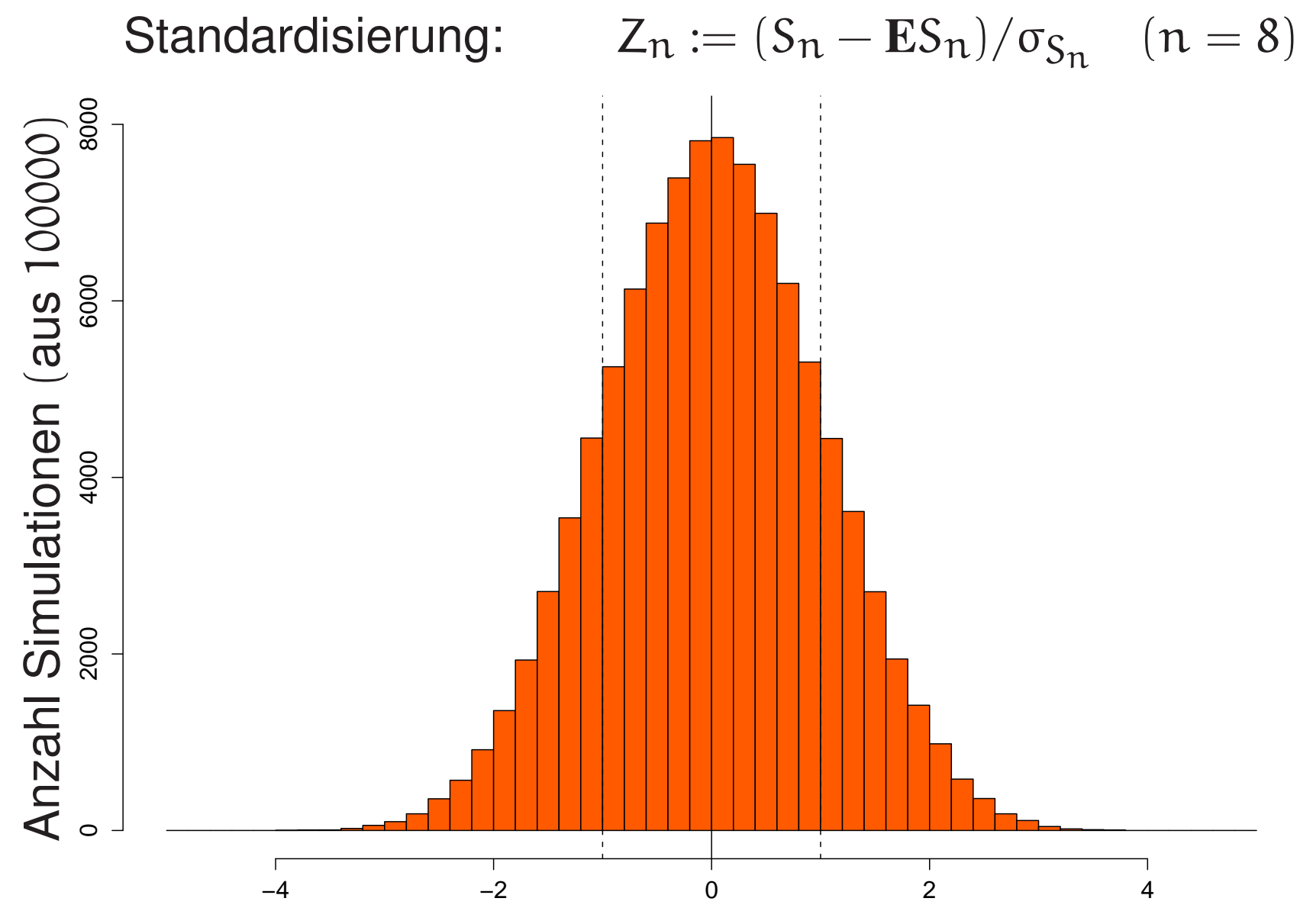

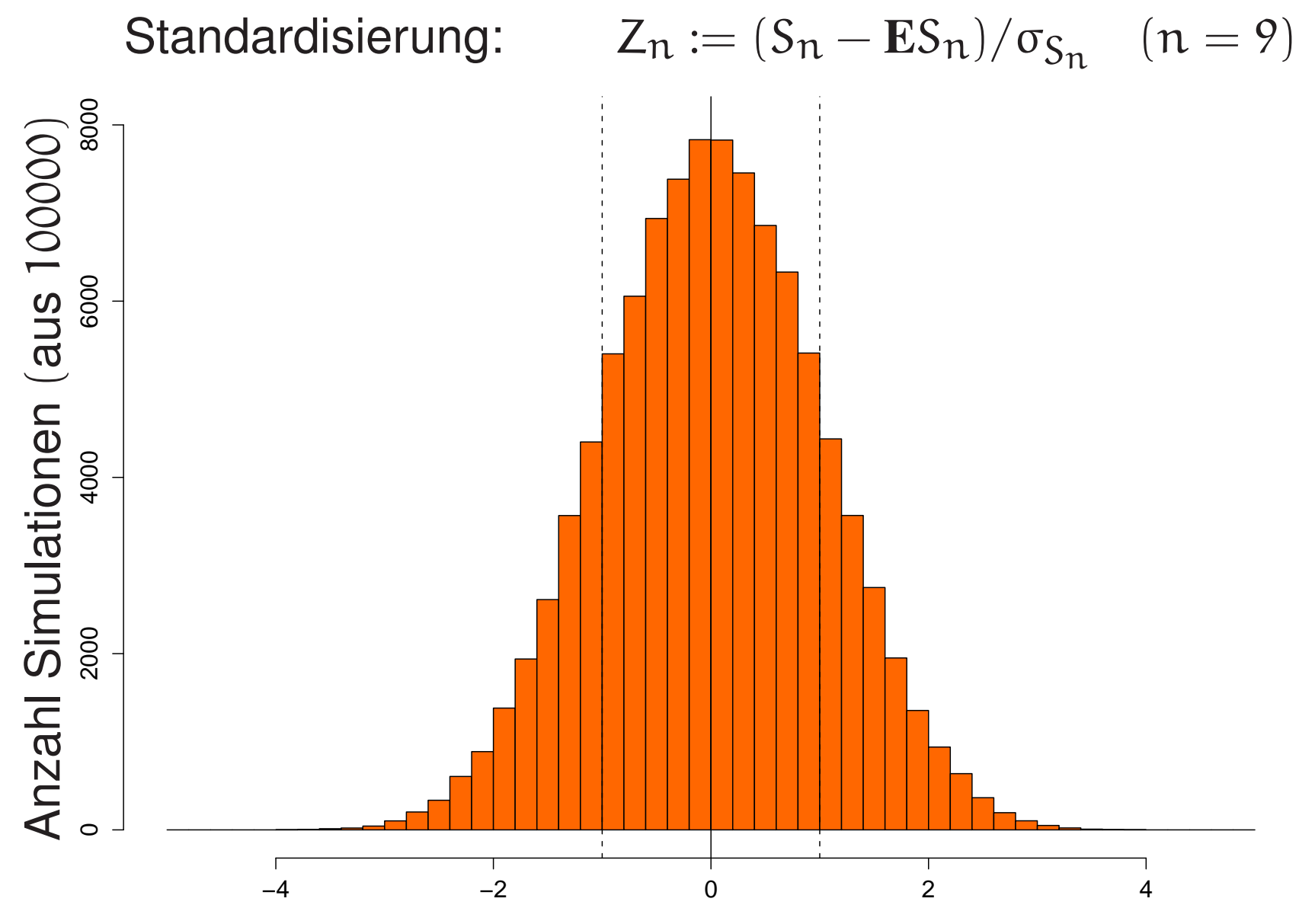

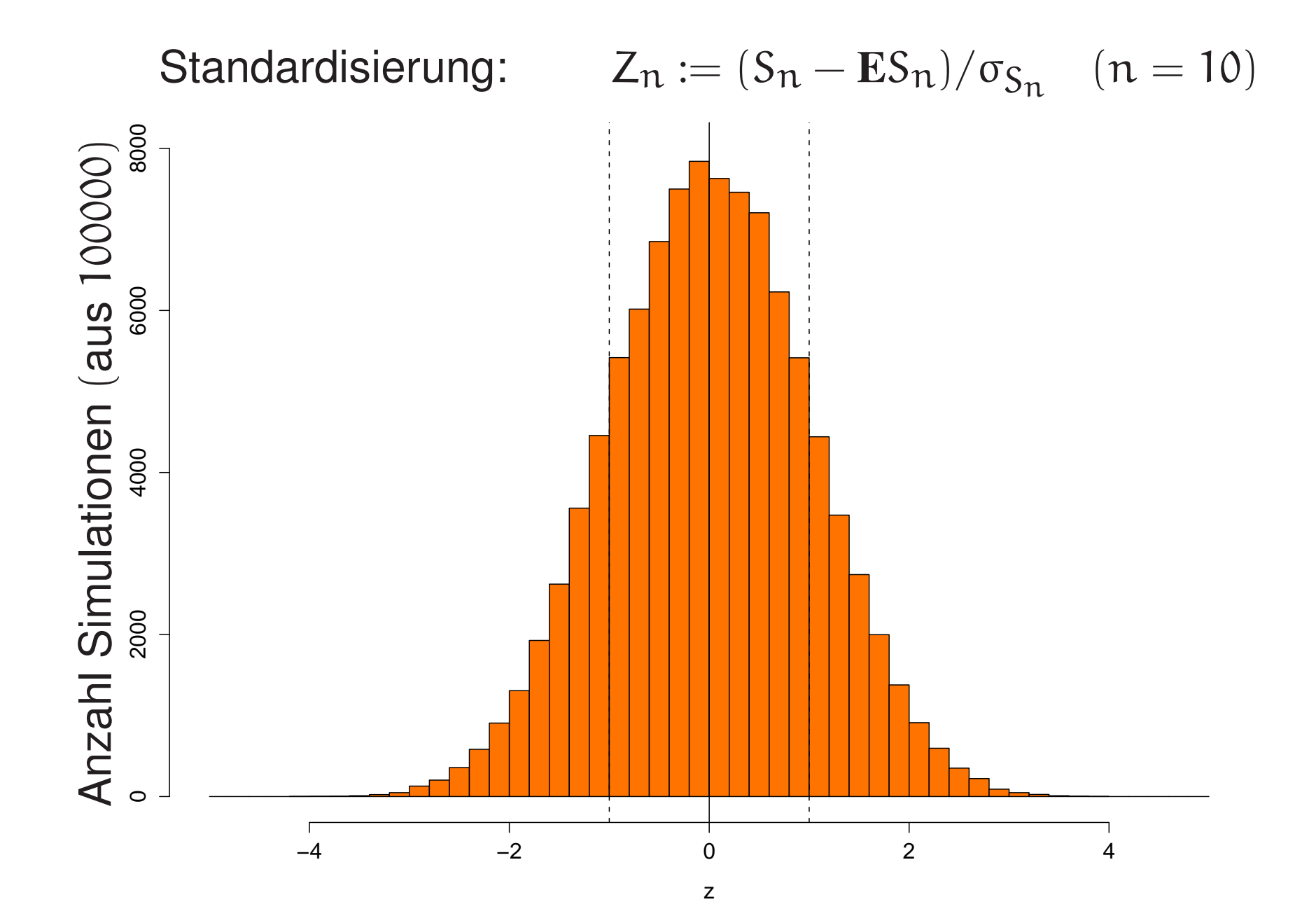

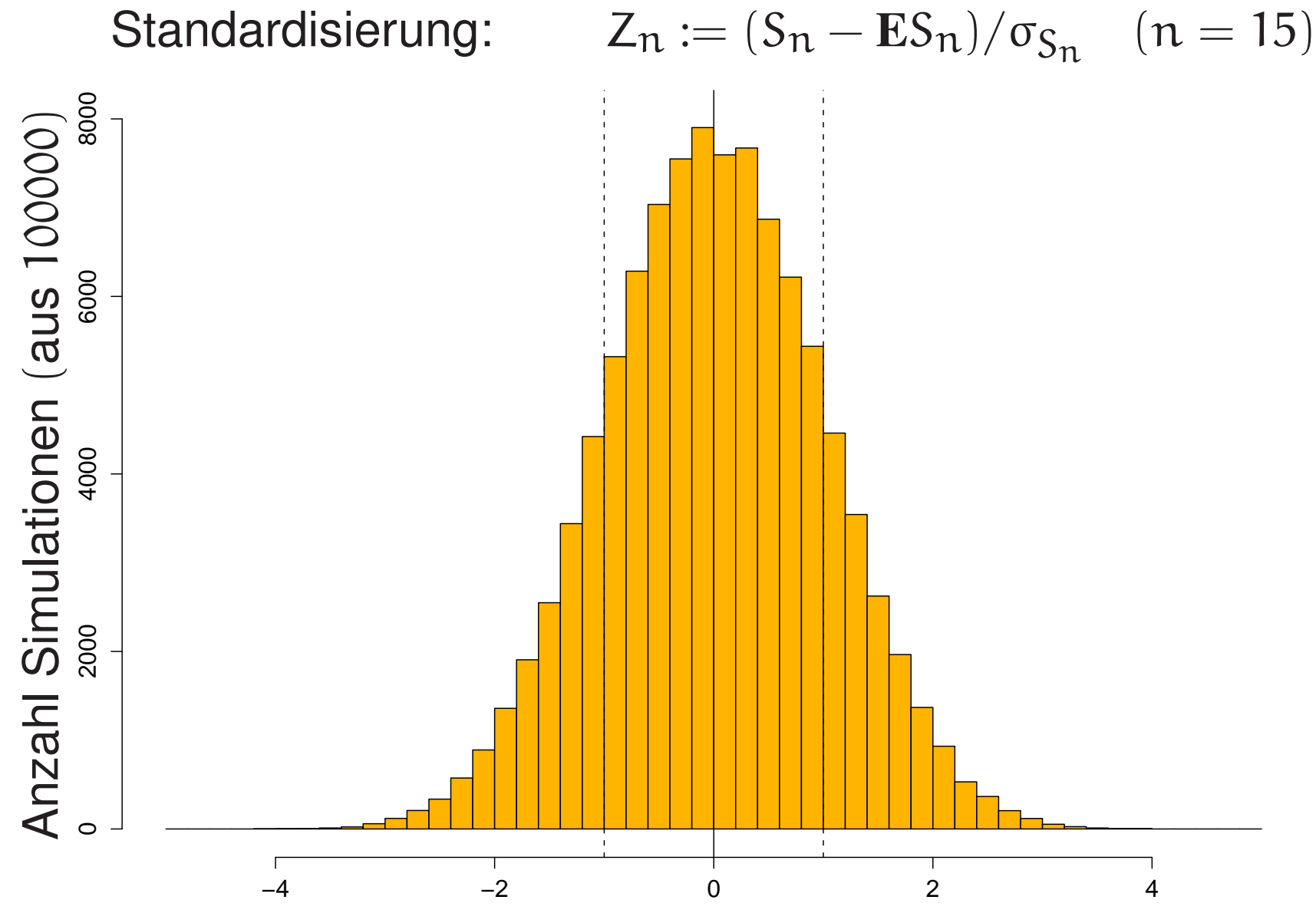
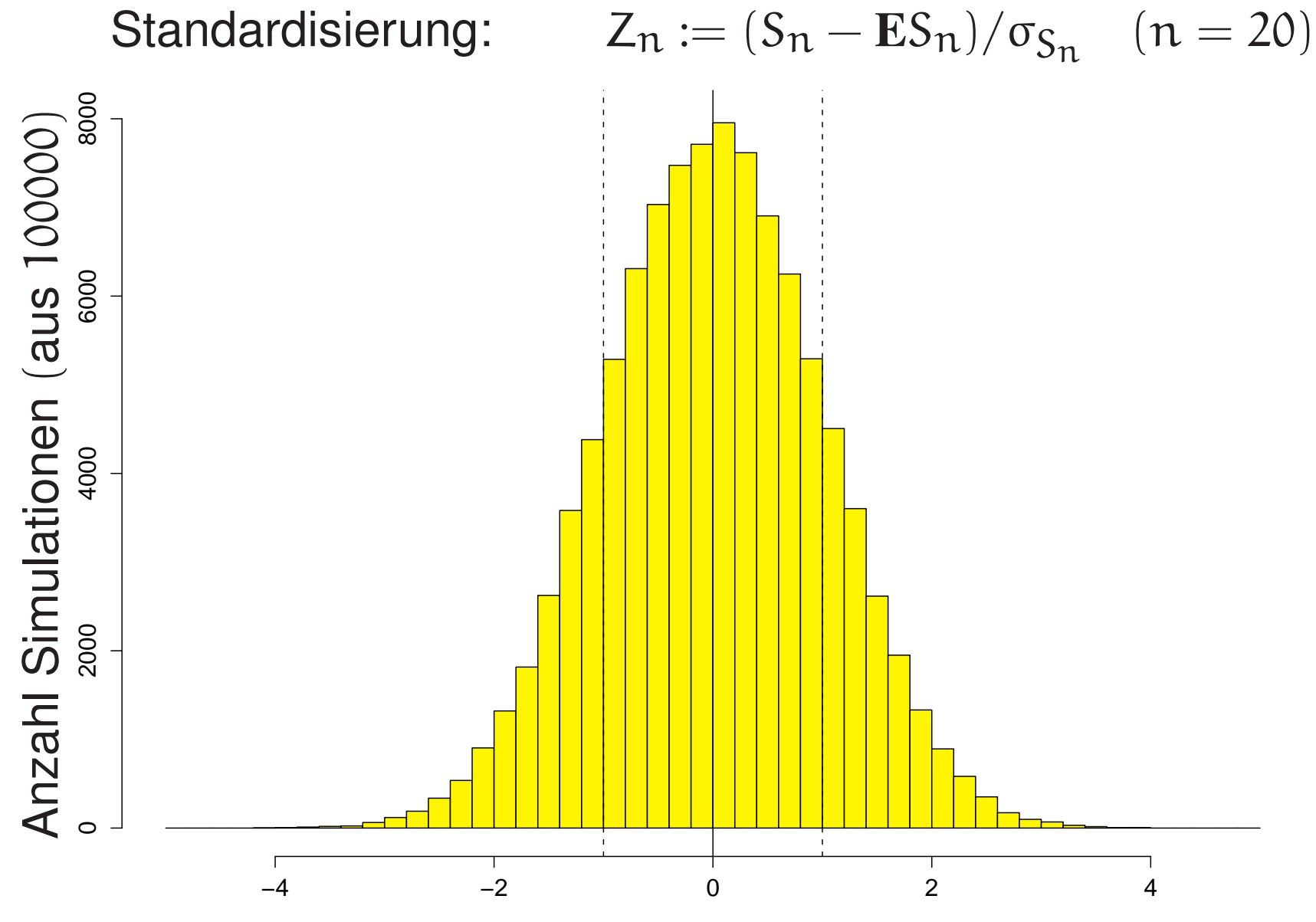

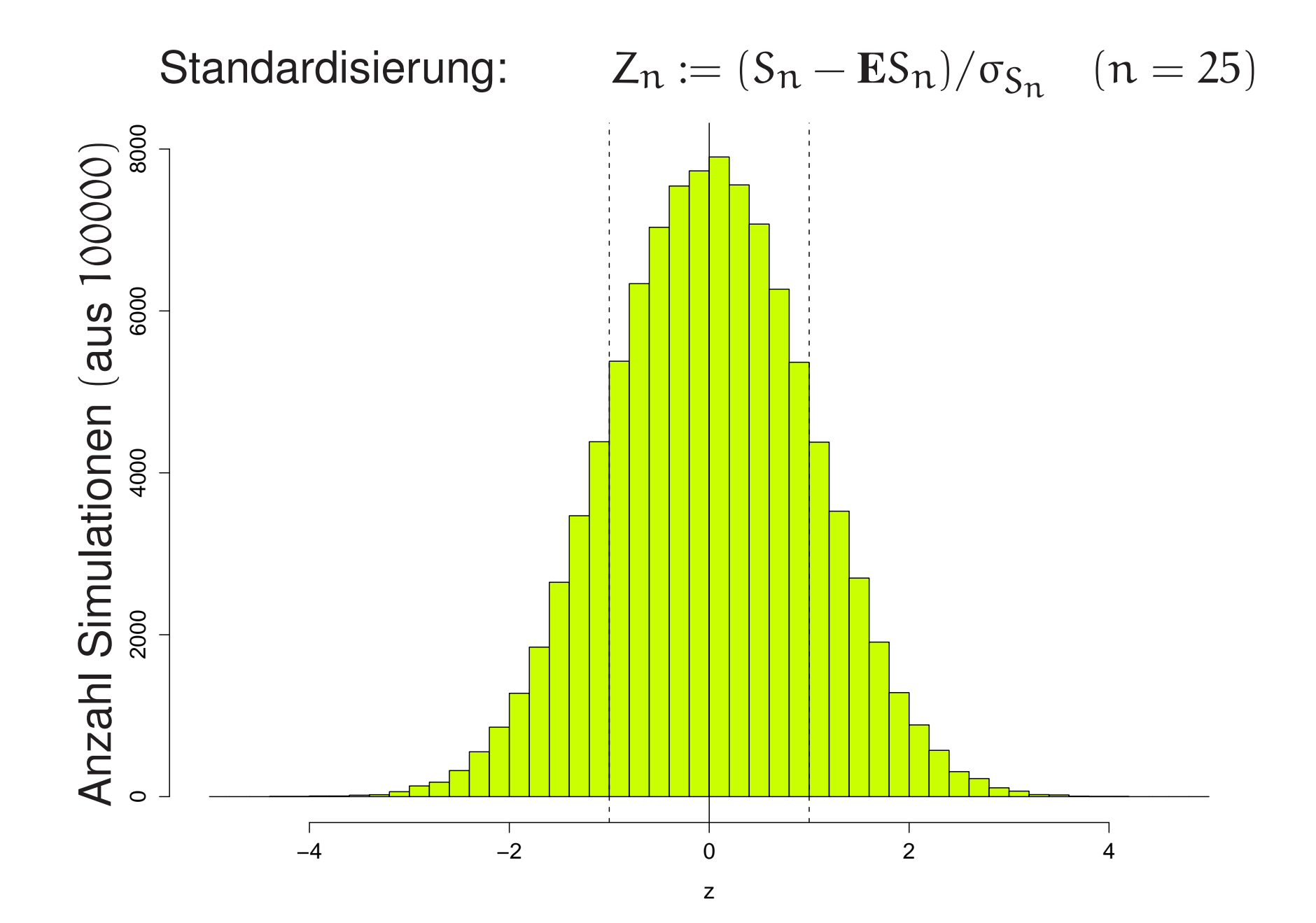

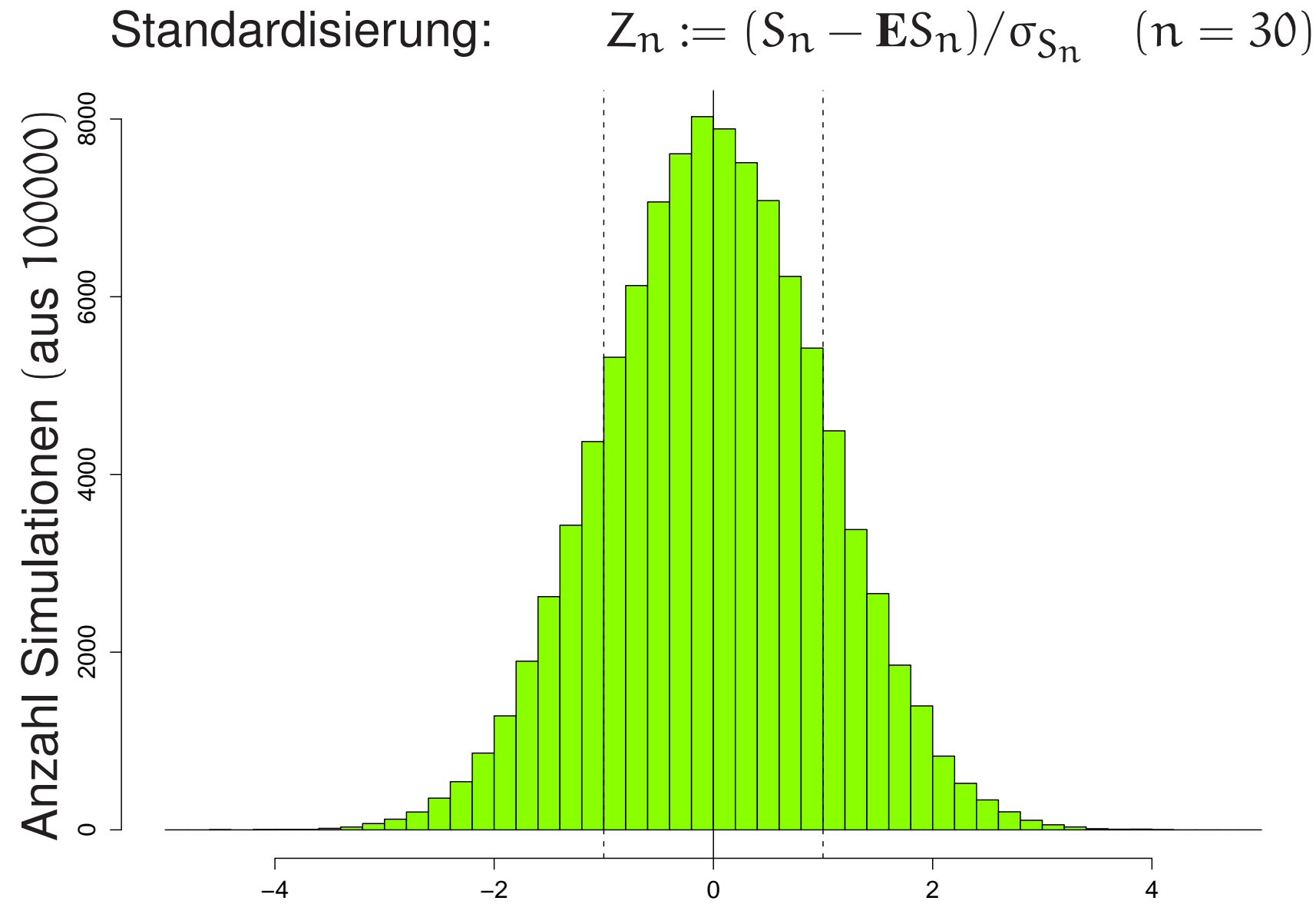

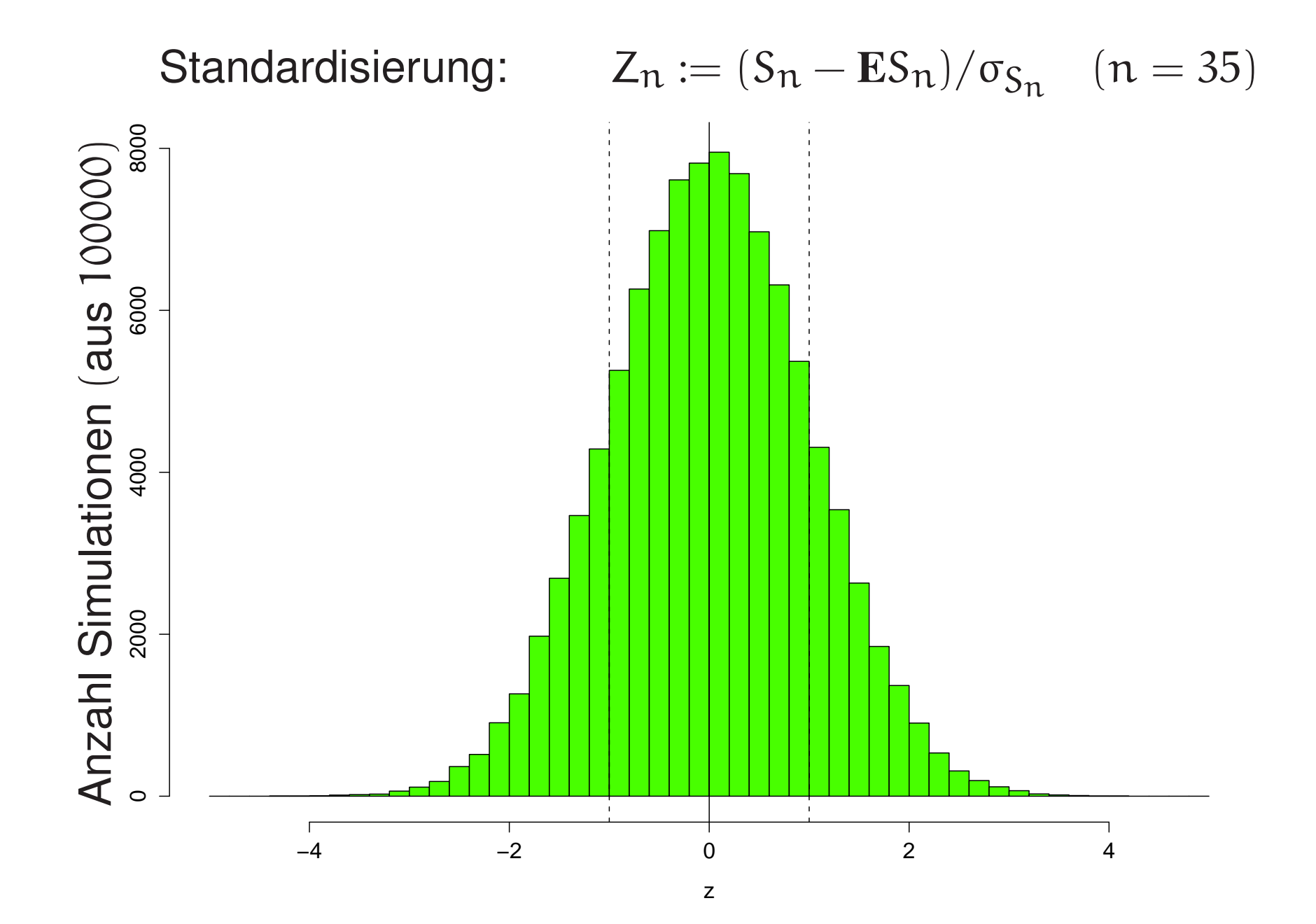

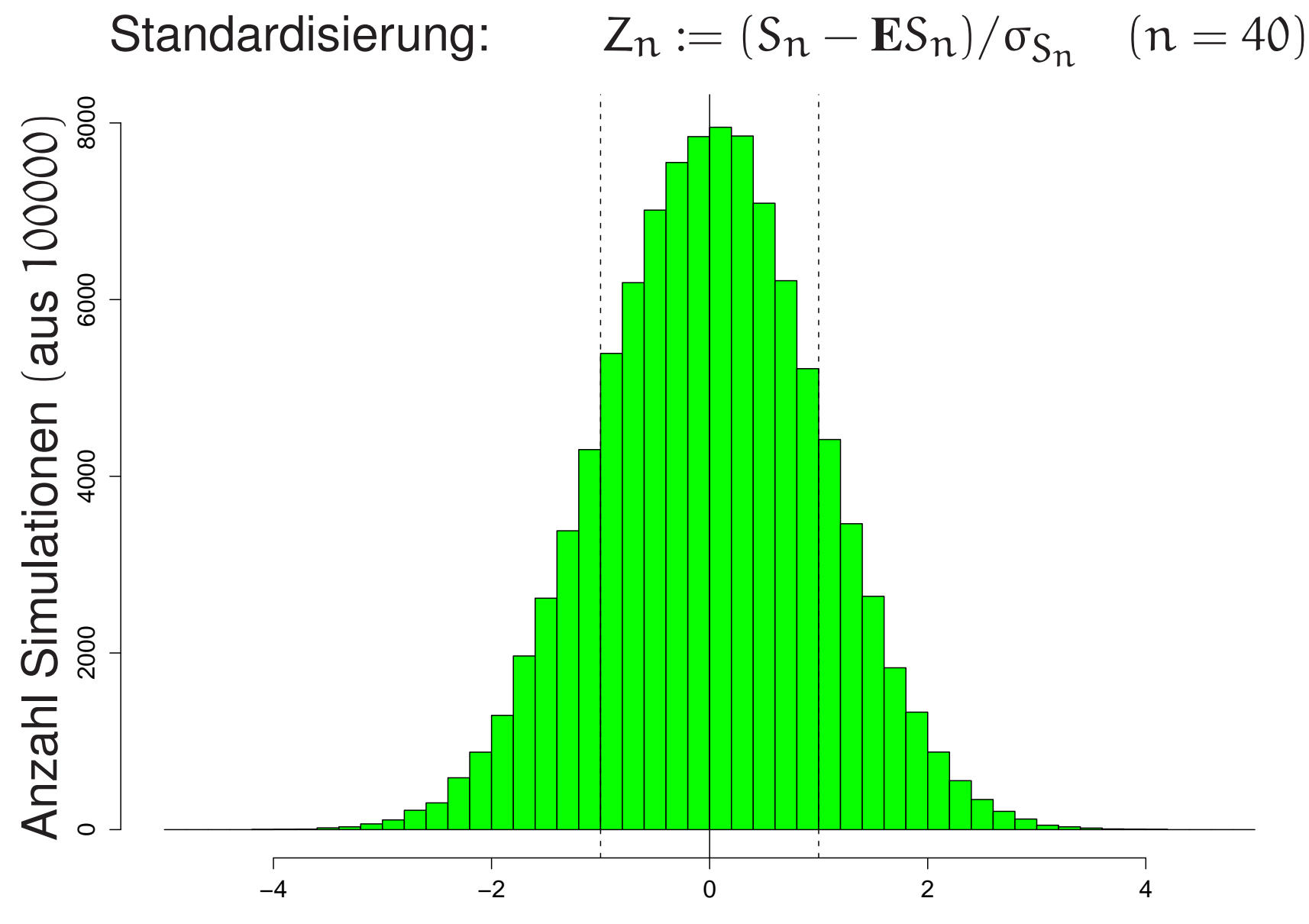

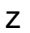

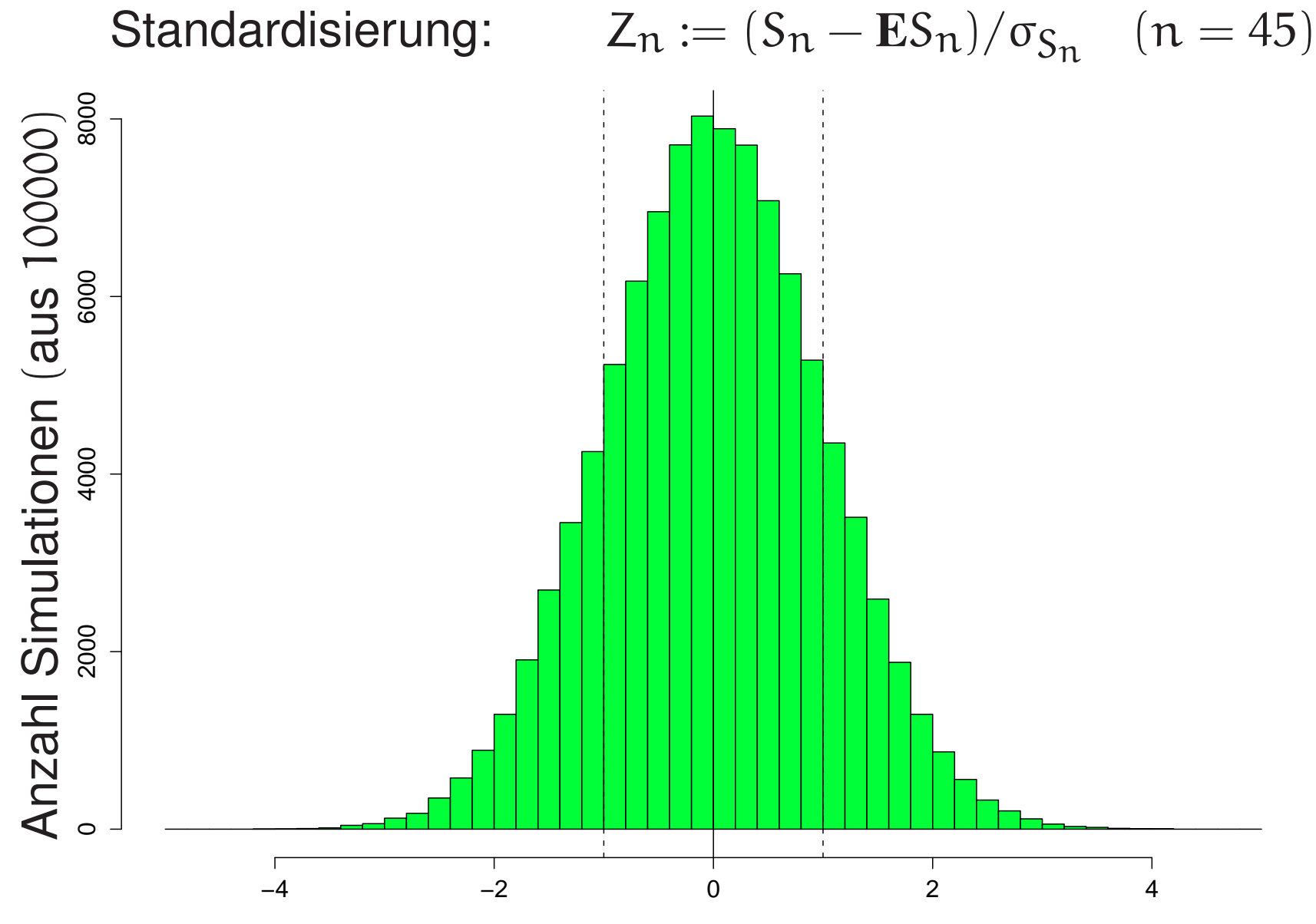

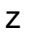

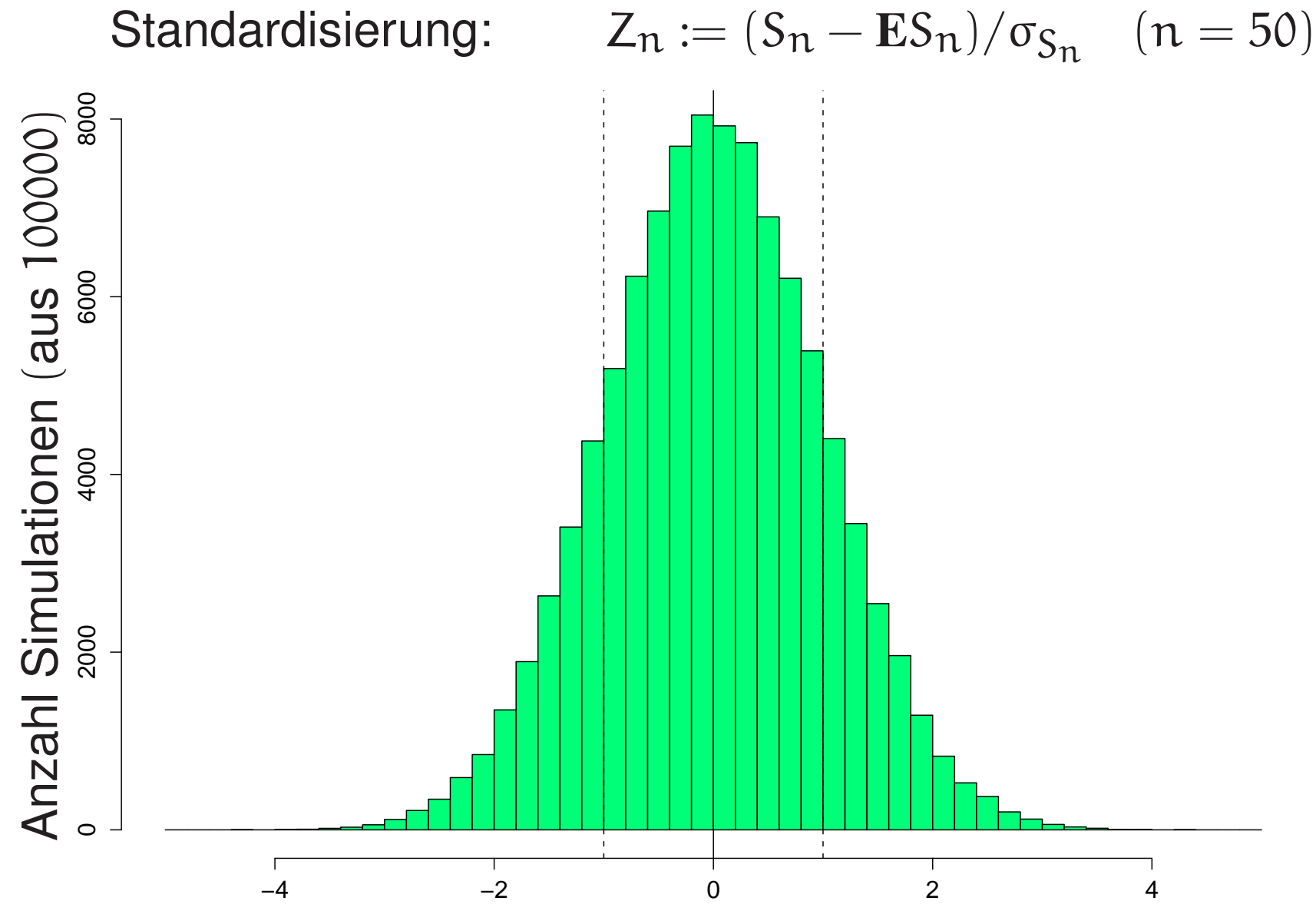

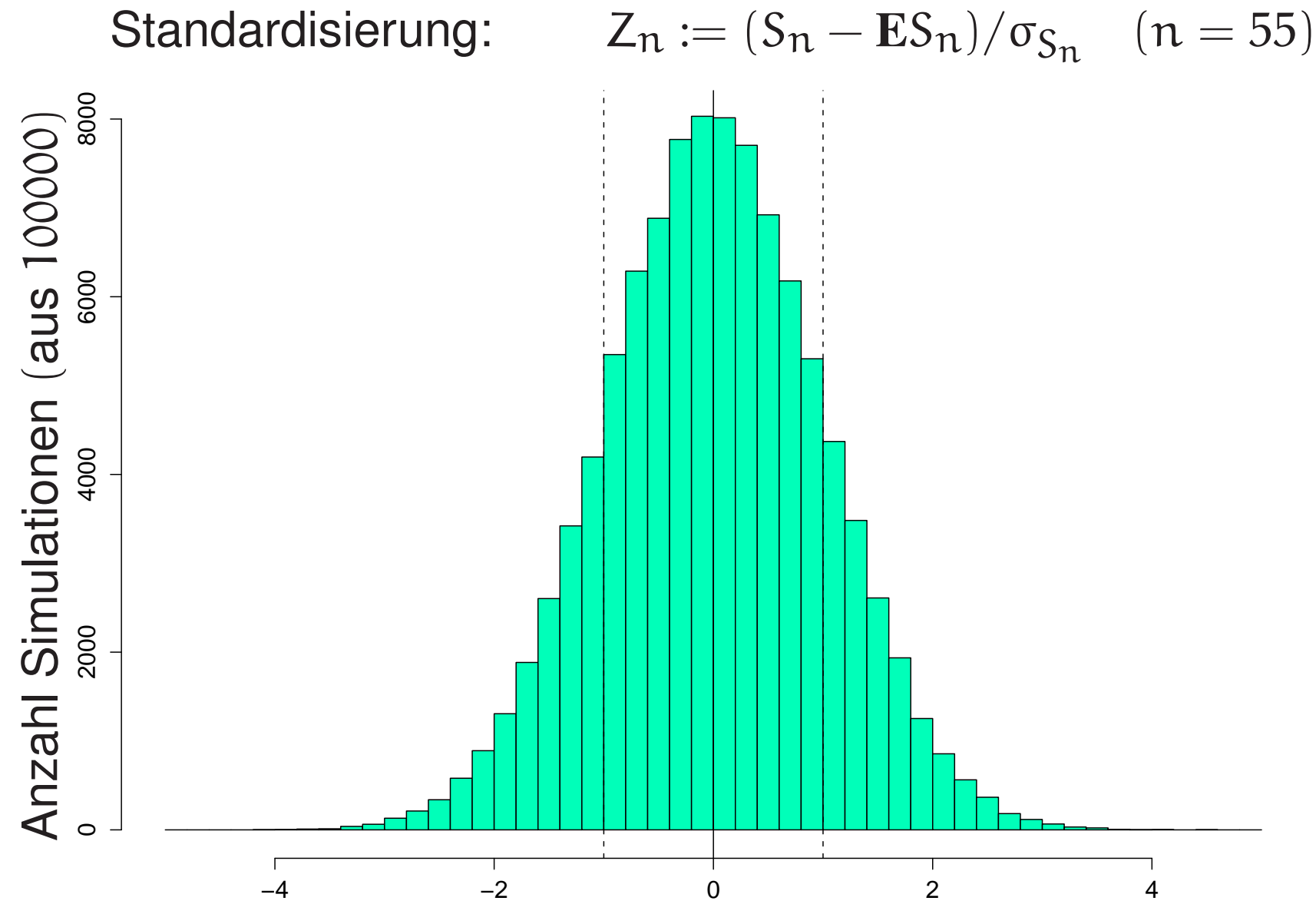

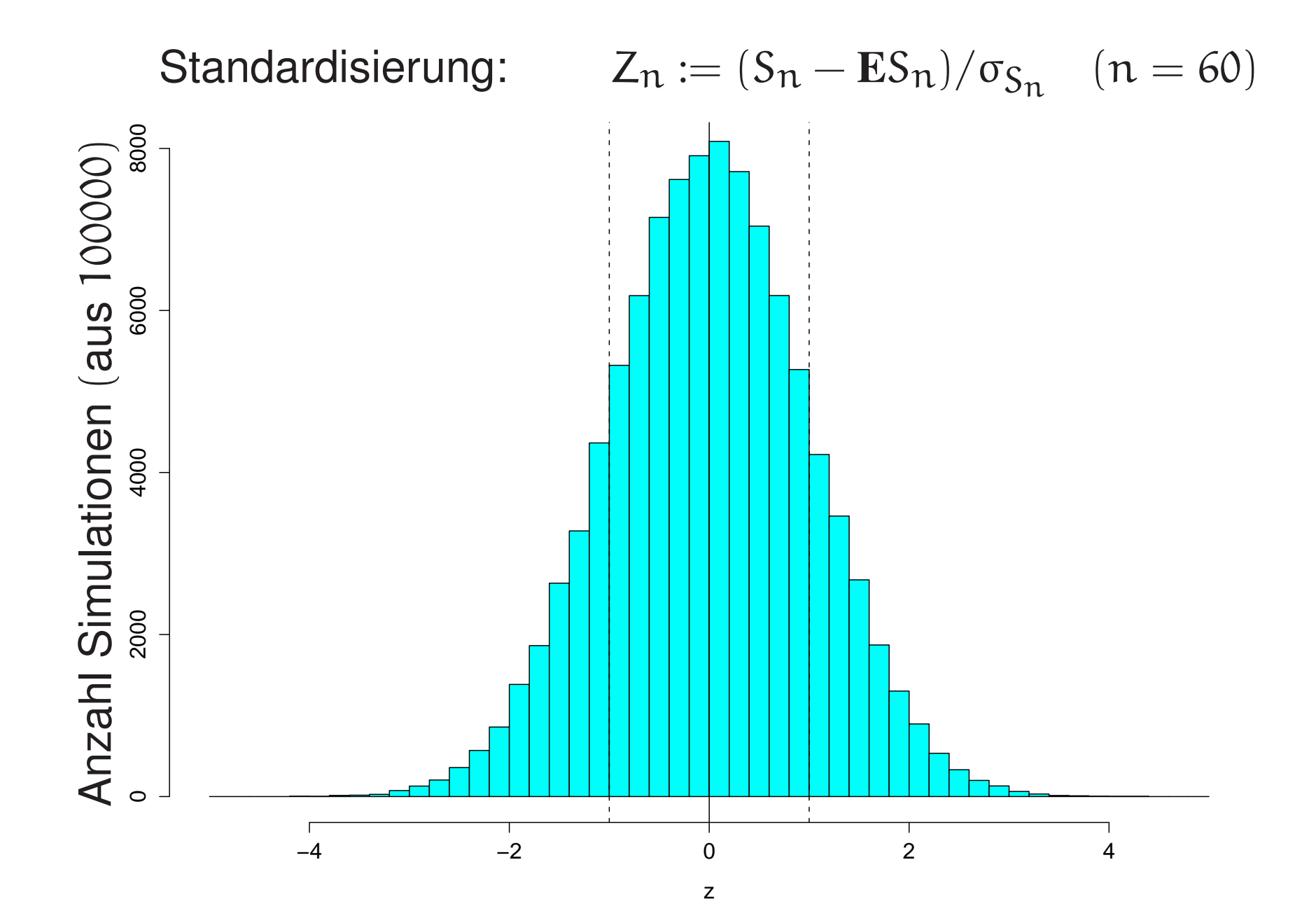

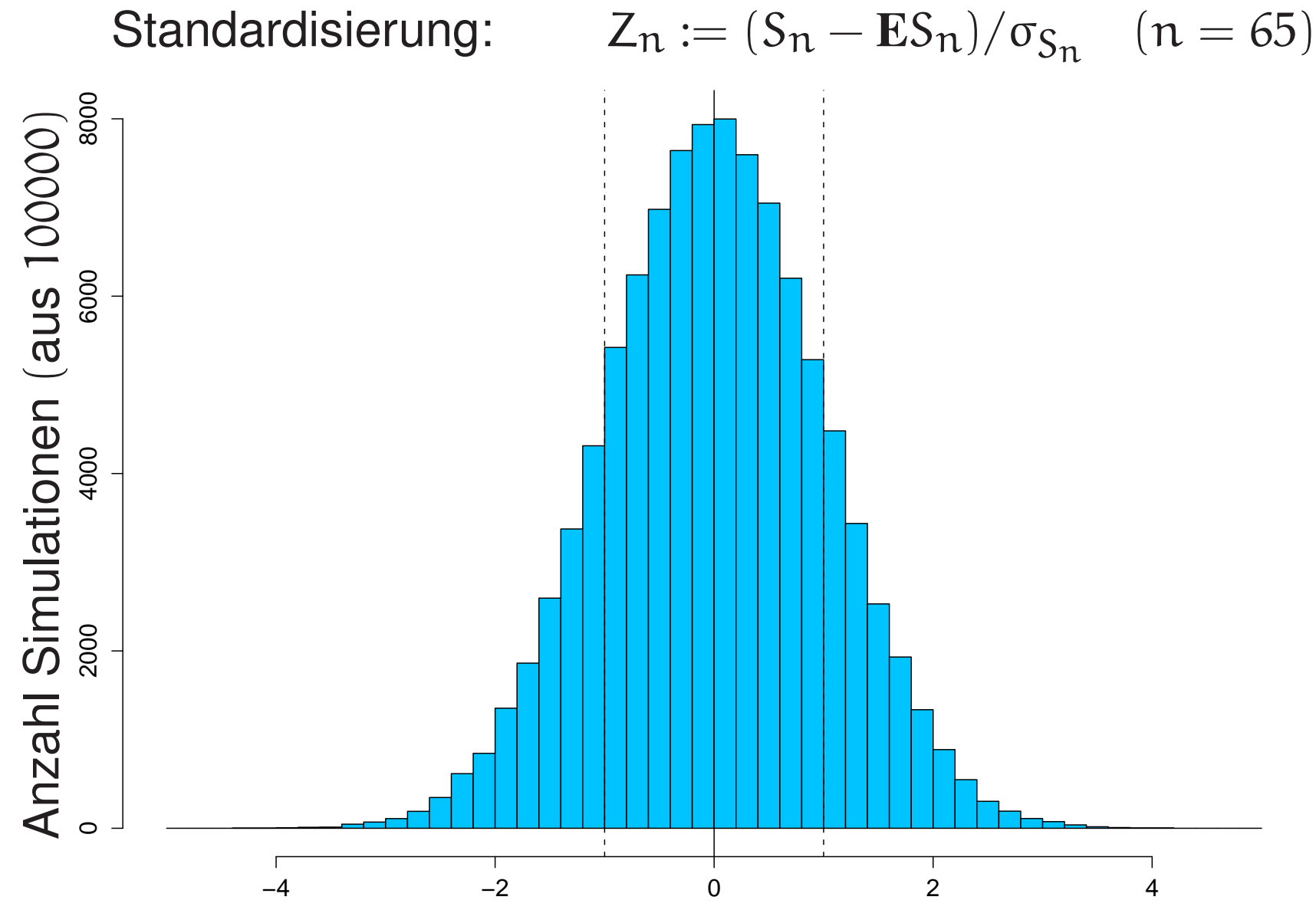

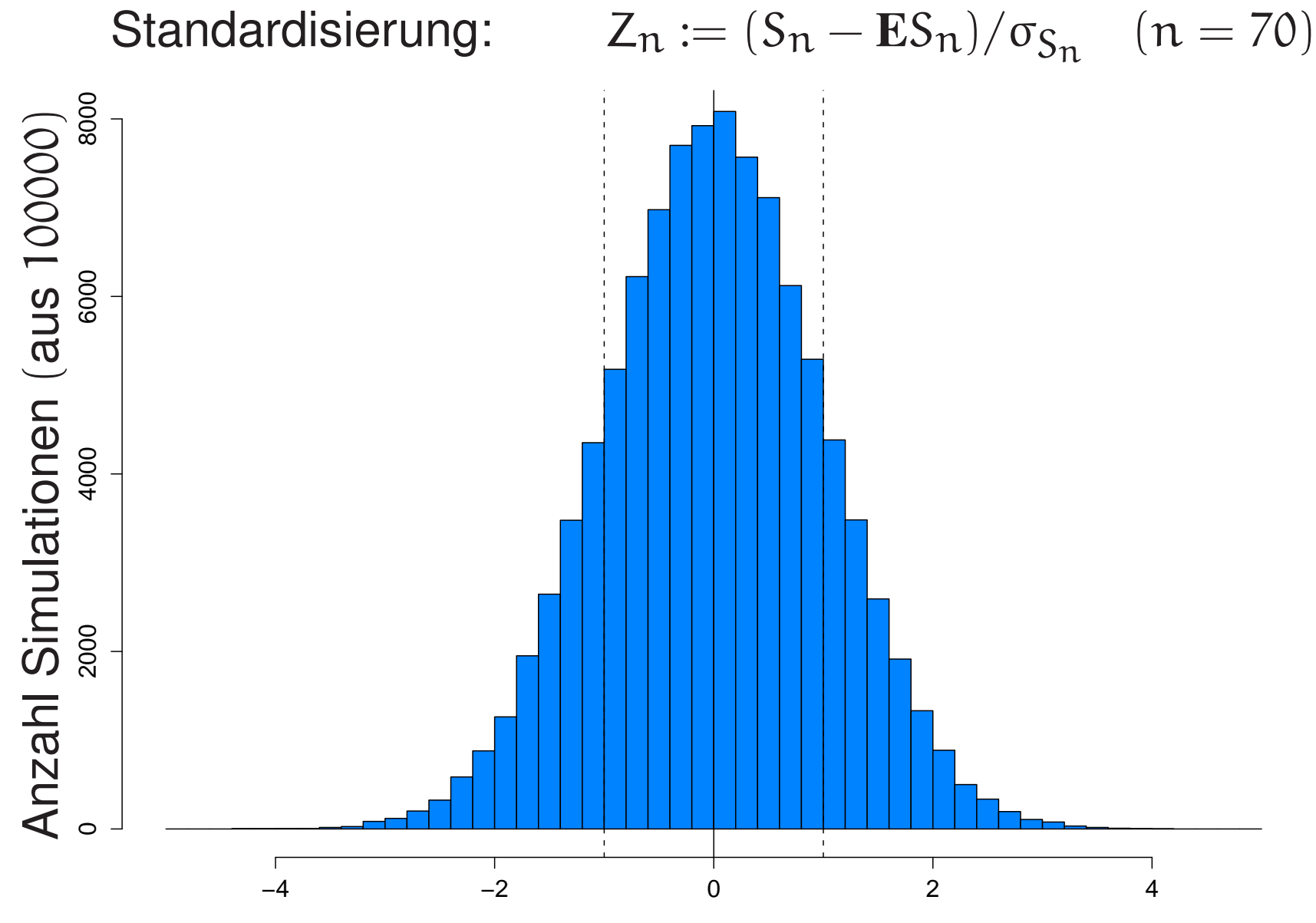

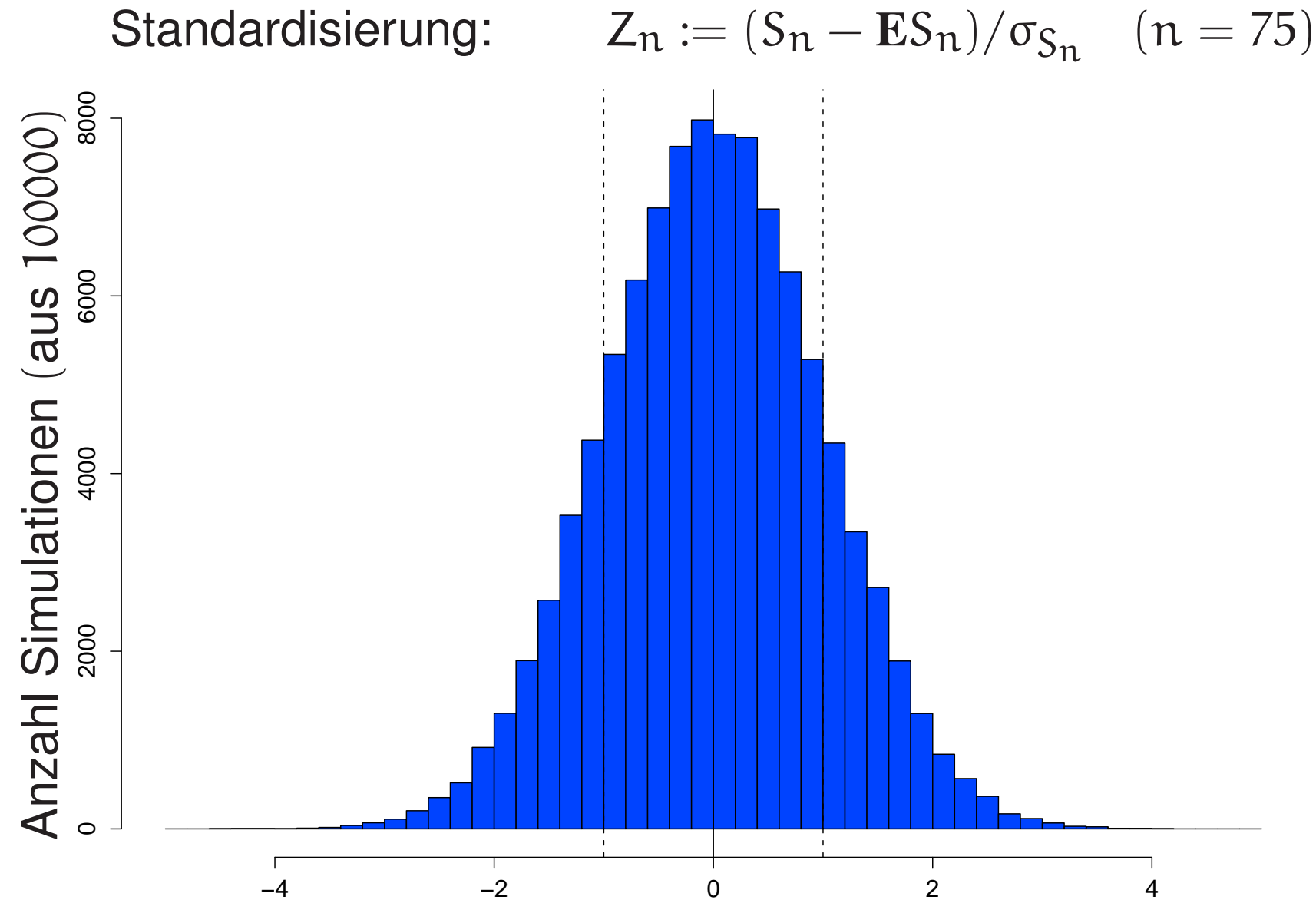

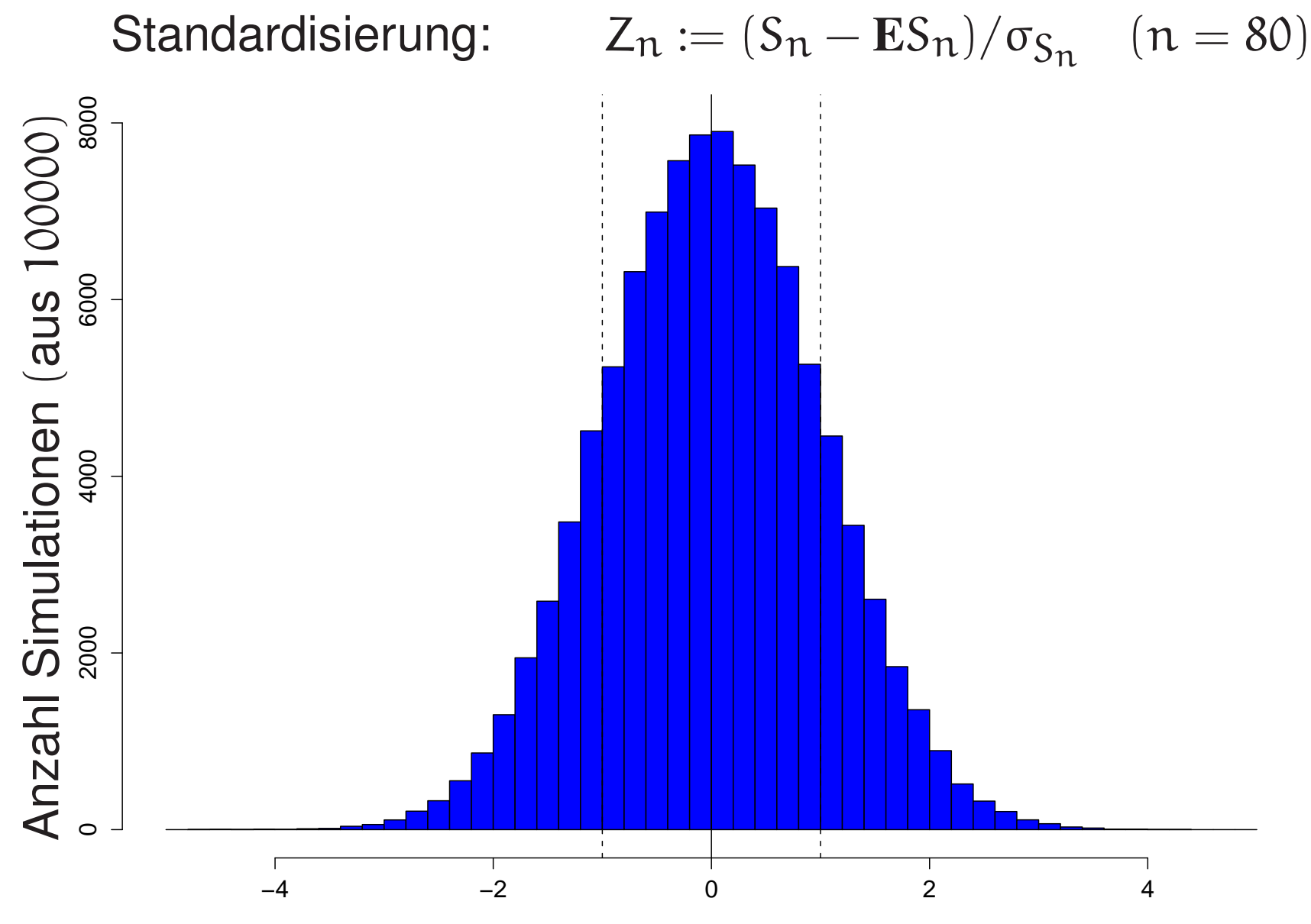

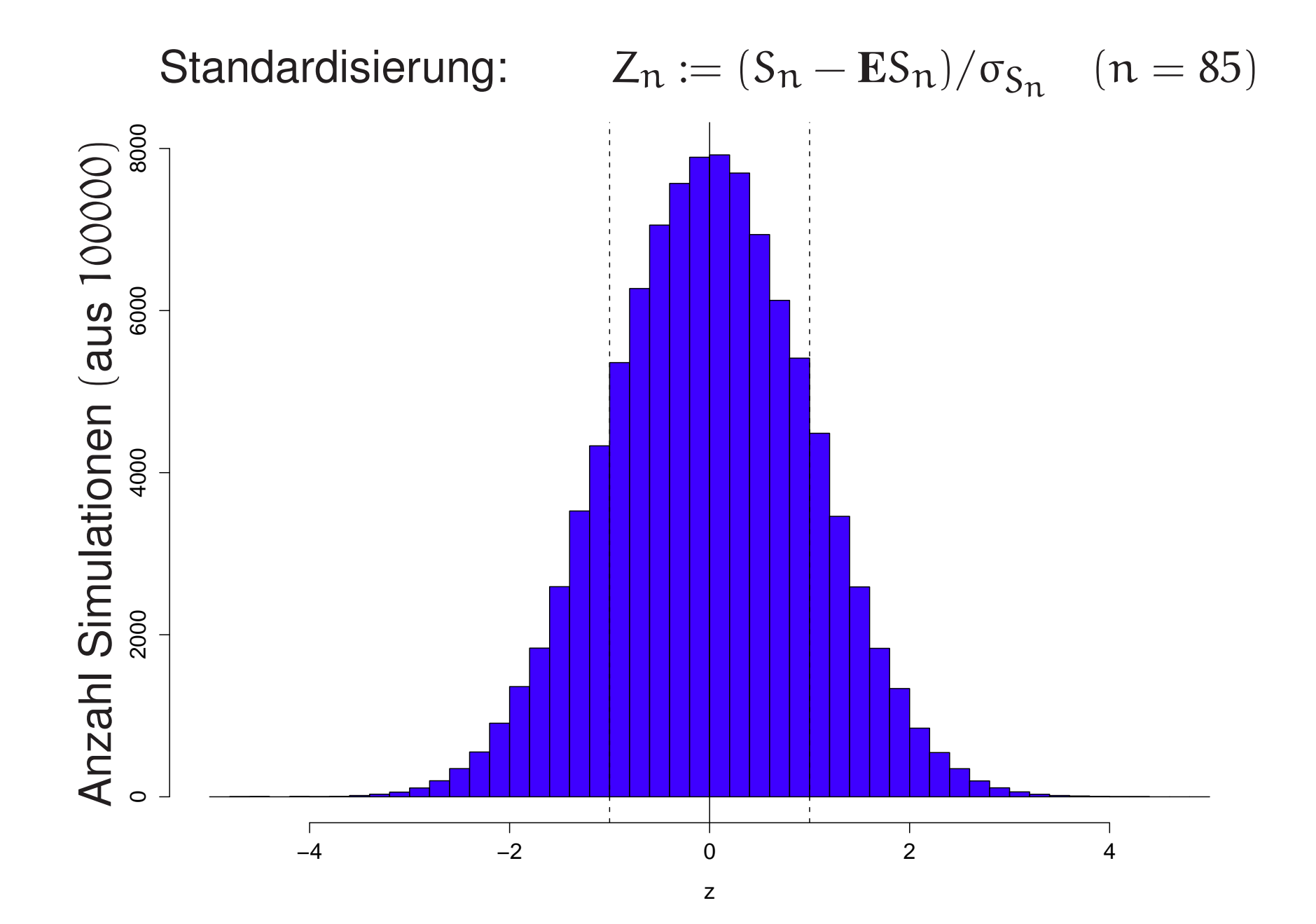

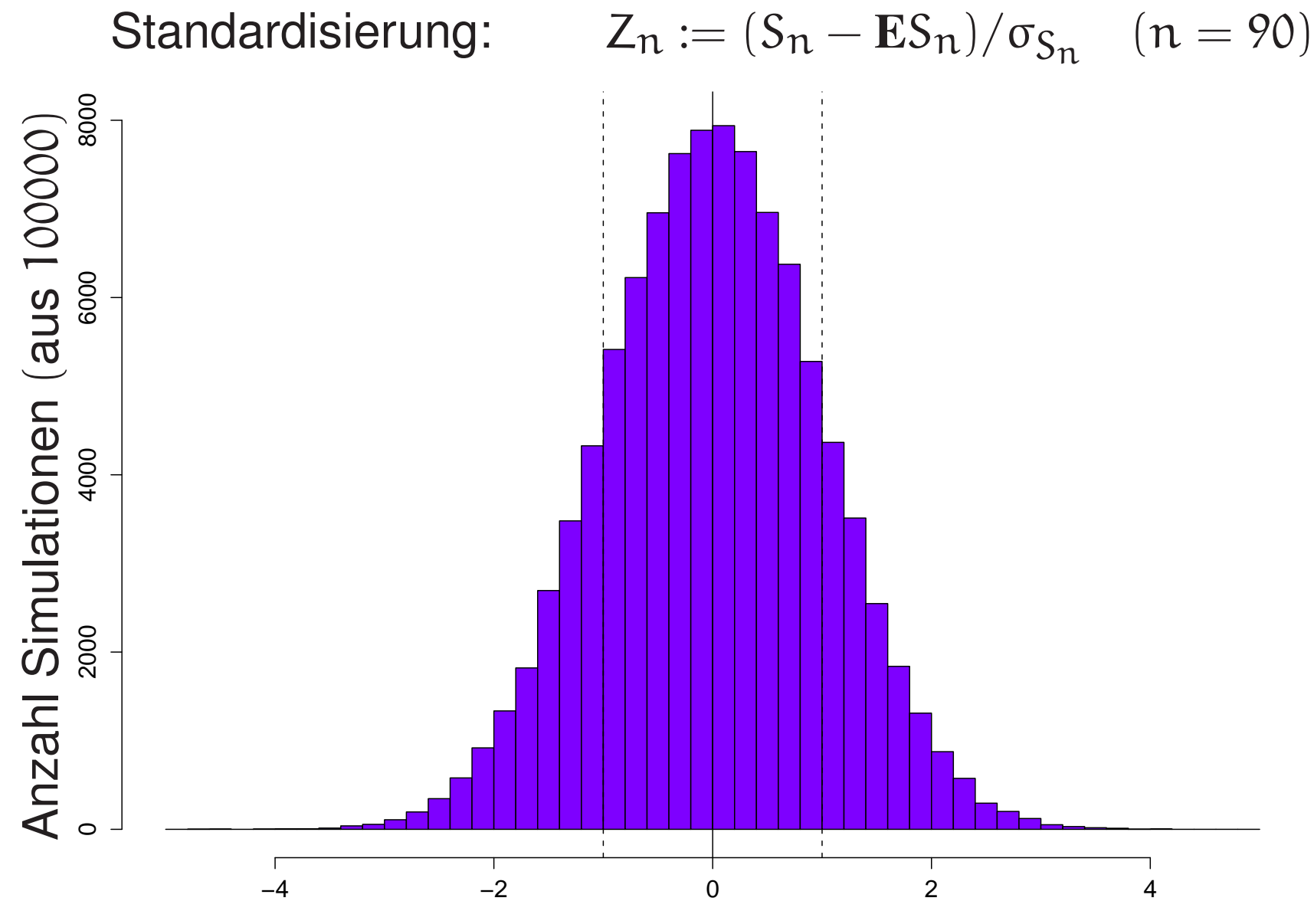

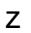

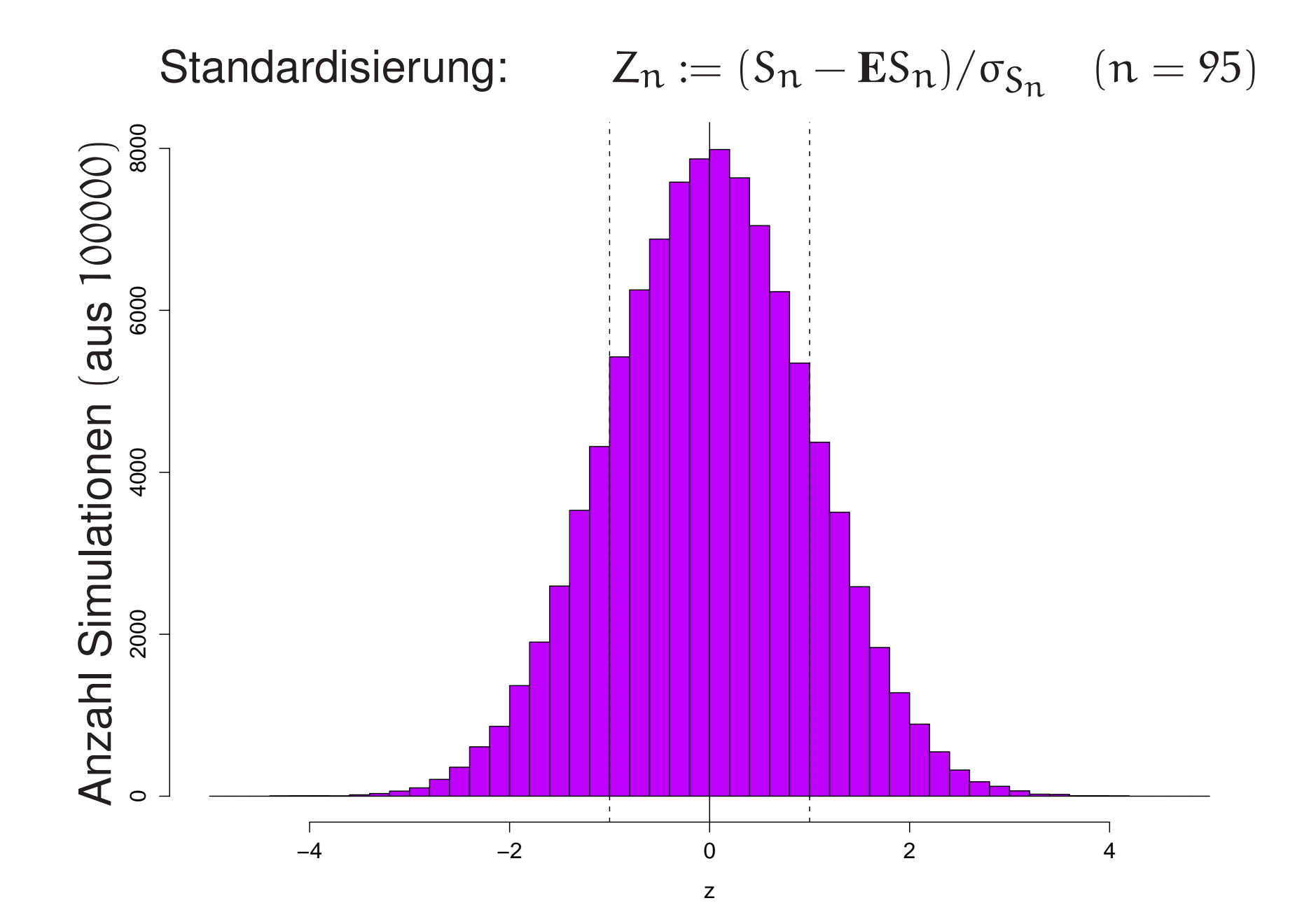

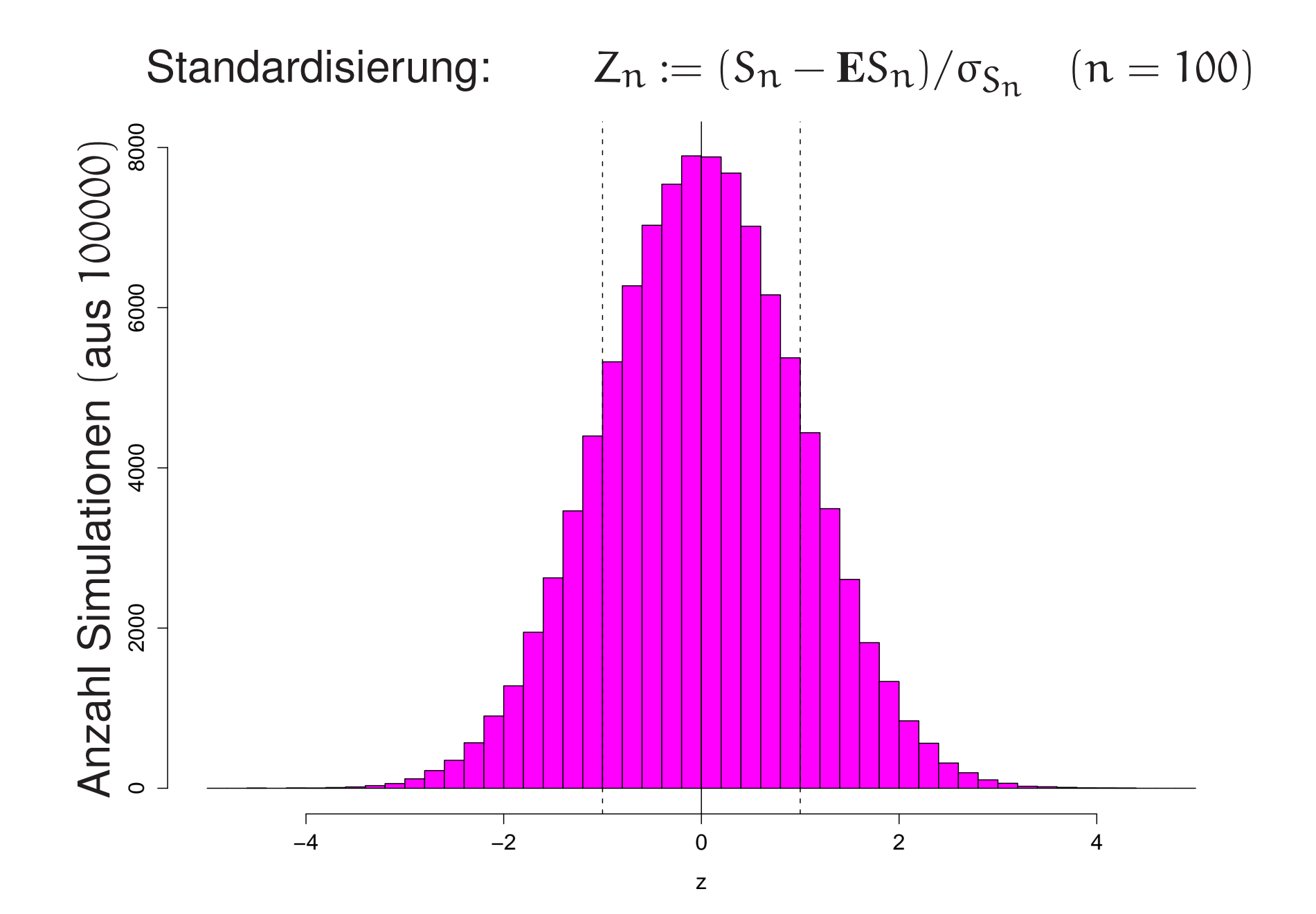

Die Verteilung von Z $_\mathrm{n}$ scheint zu konvergieren.

Die Verteilung von Z $_\mathrm{n}$ scheint zu konvergieren.

Welche Form hat die Grenzverteilung? Die Verteilung von  $Z_{100}$ ist glockenförmig.

Die Verteilung von  $Z_{100}$ ist glockenförmig.

Welche Glocke?

Glücklicher Einfall:

Zwei unabhängige Kopien  $(U, V) = (Z_{100}, Z'_{100})$ 

Wie sieht die gemeinsame Verteilung von U und V aus?

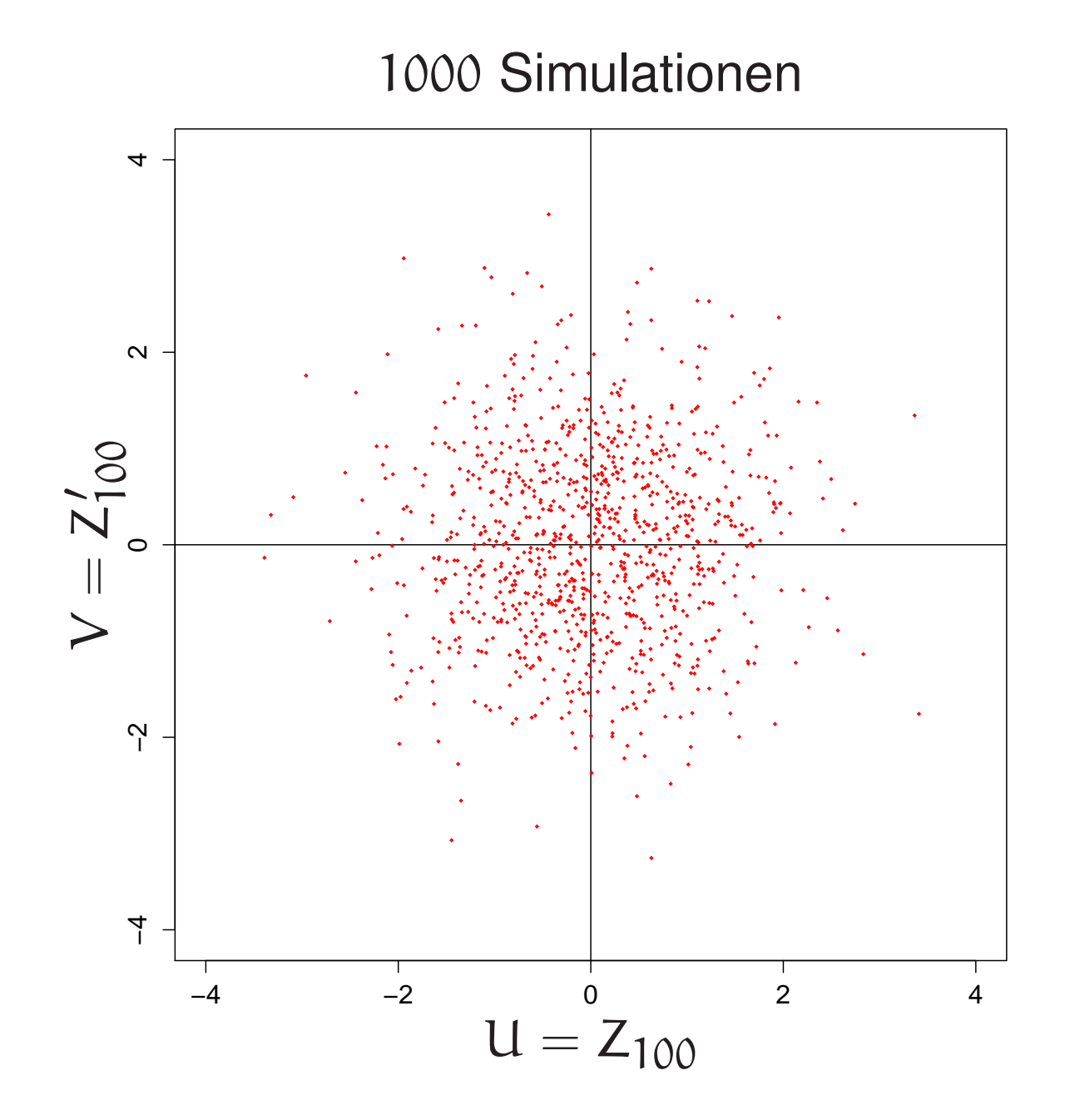

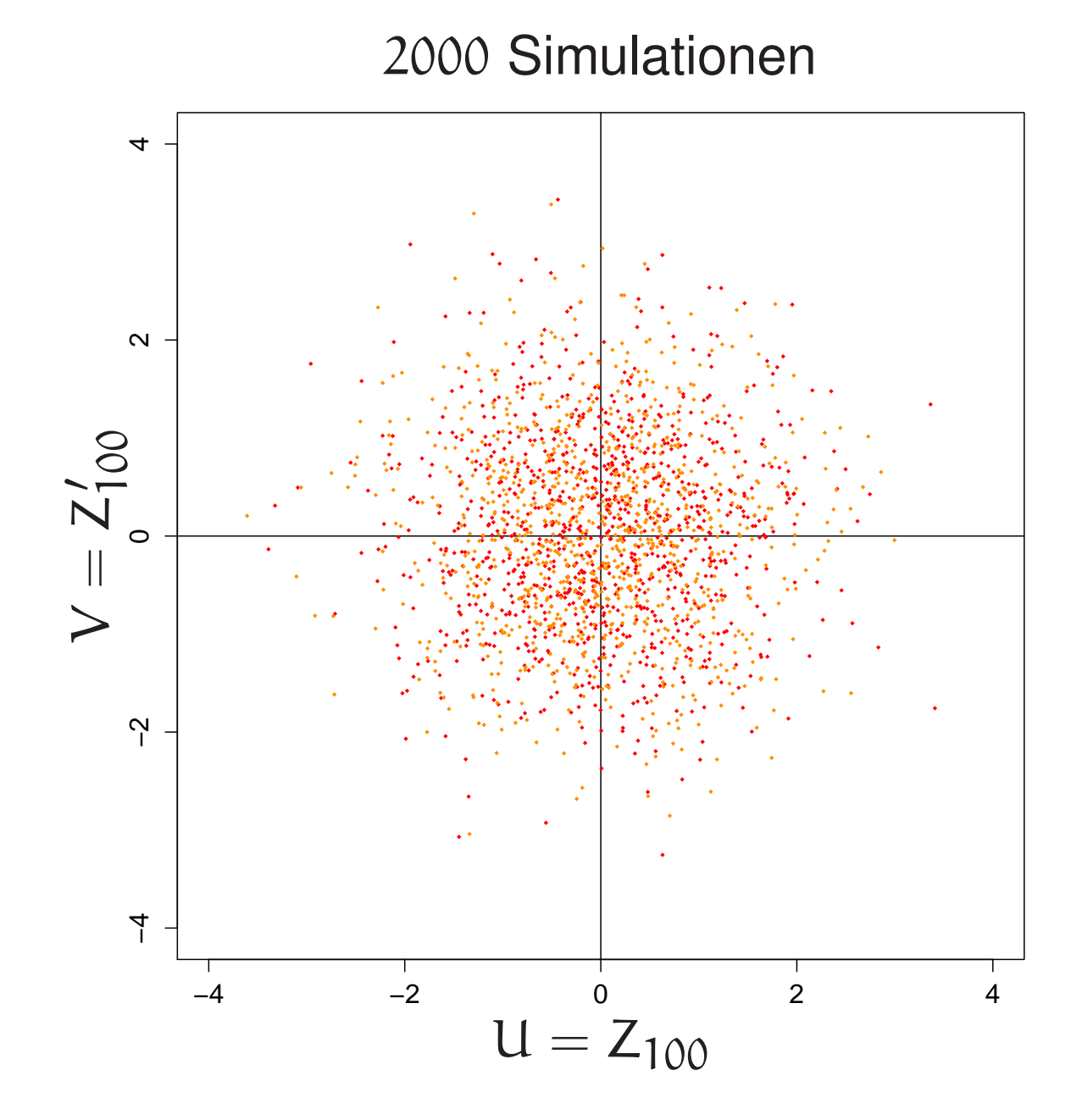

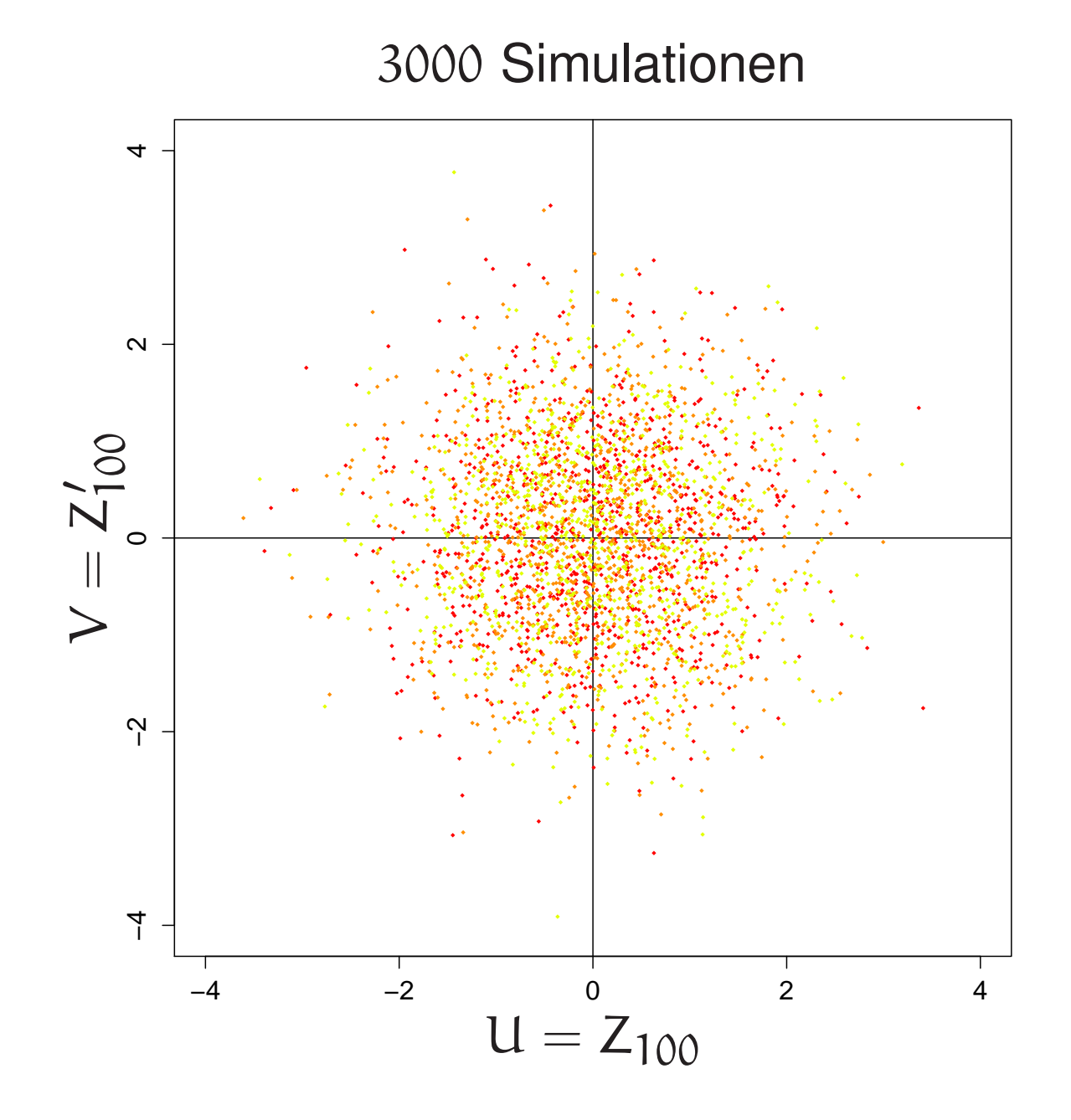

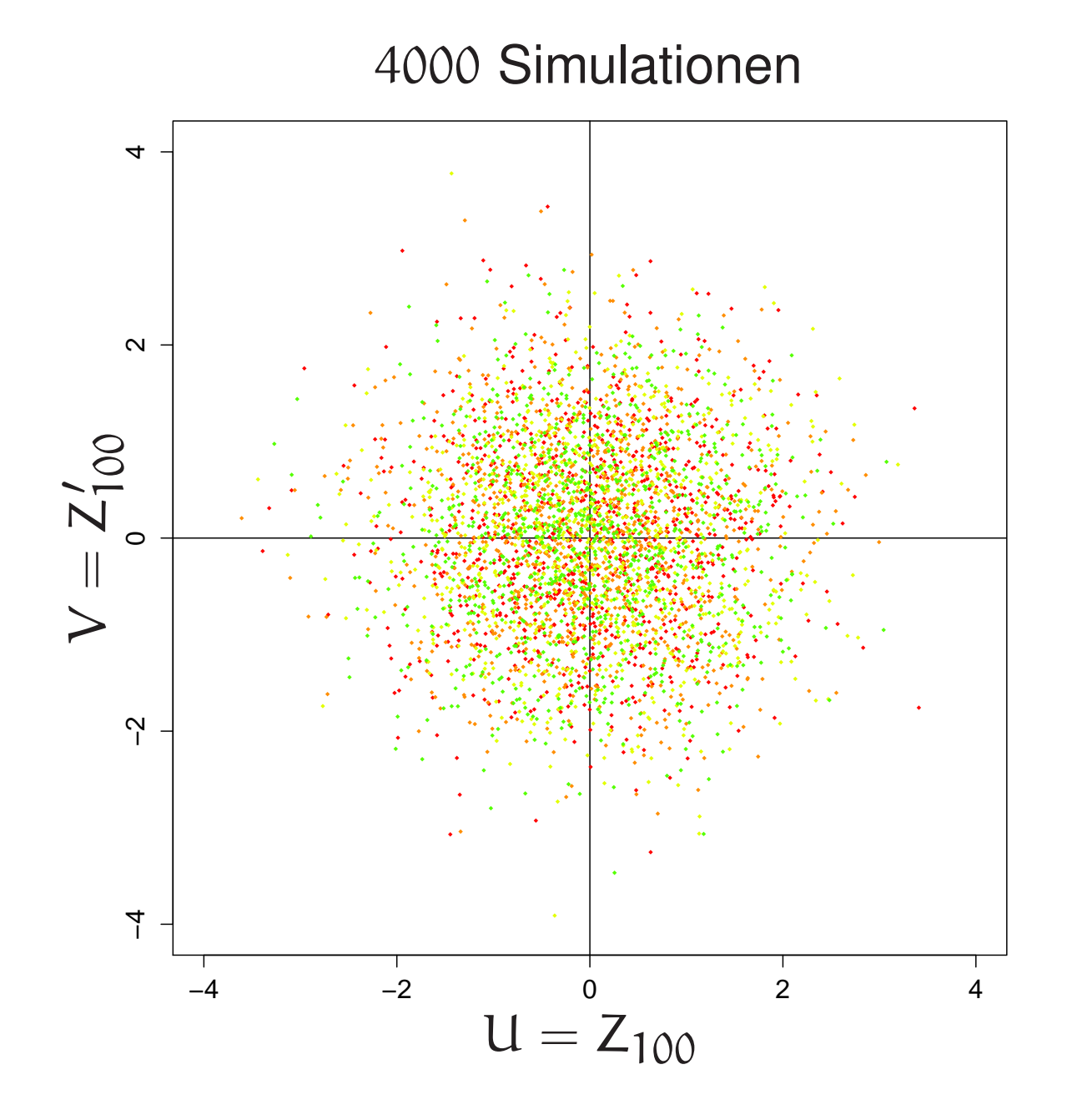

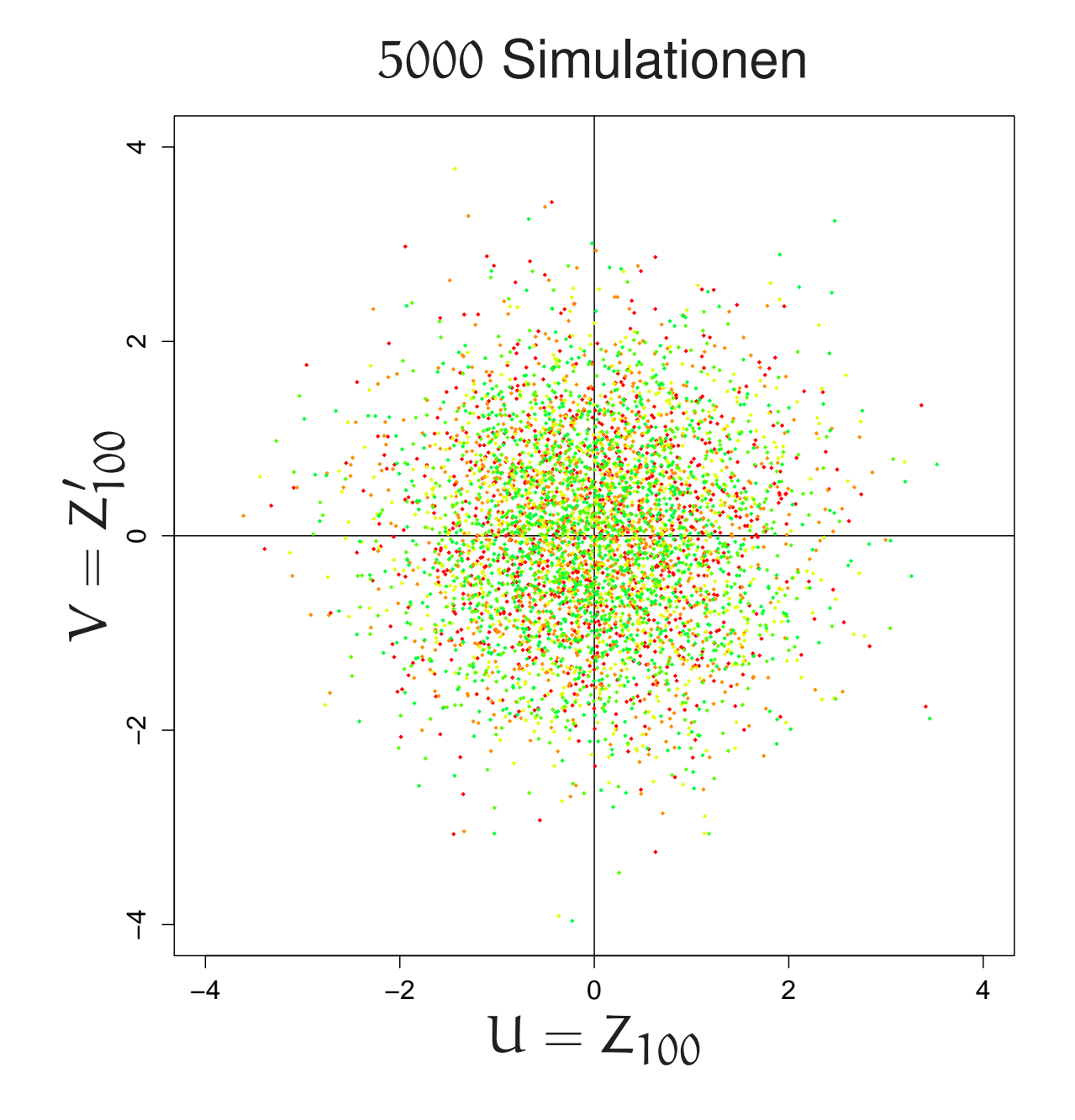

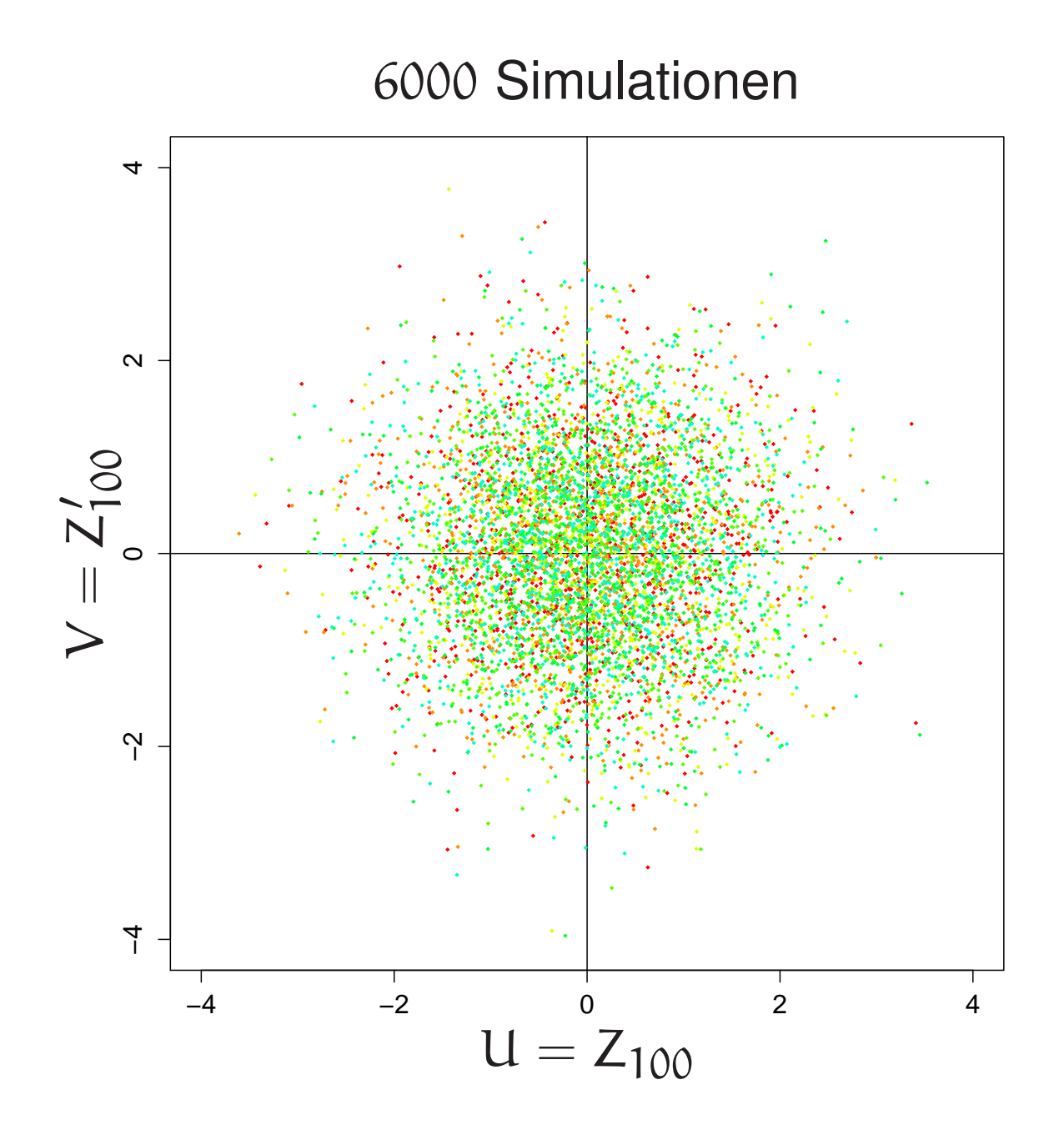

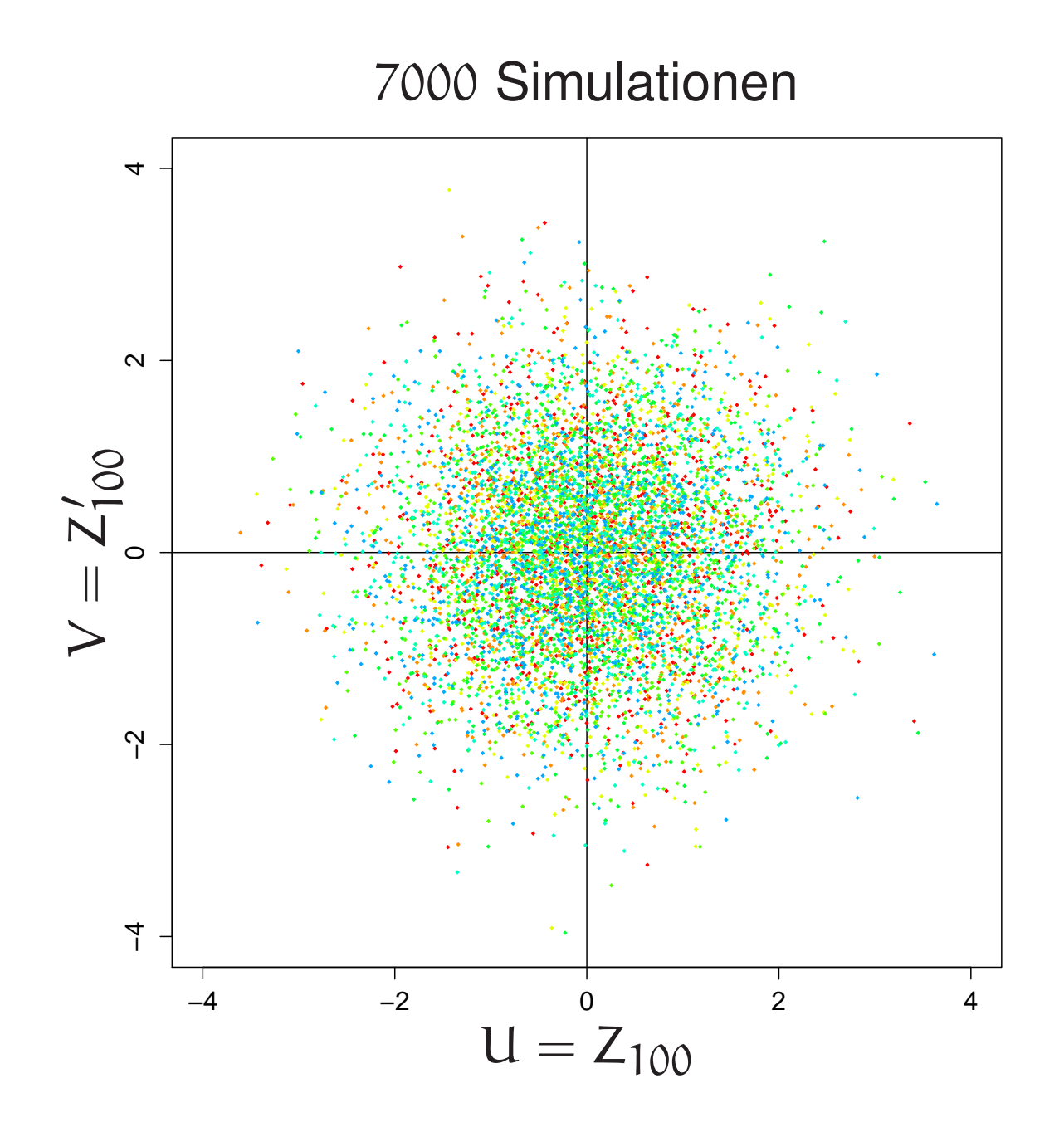

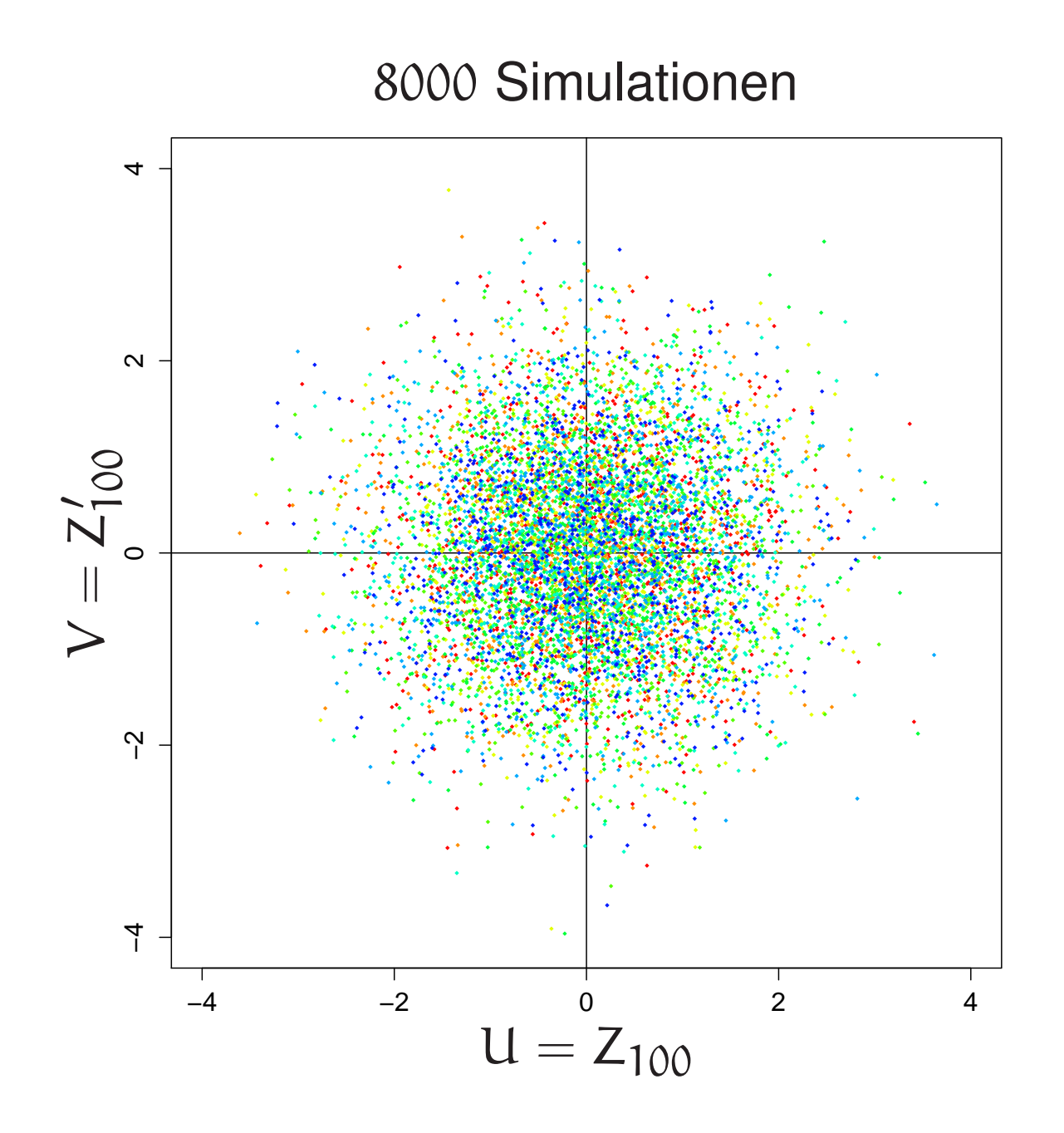

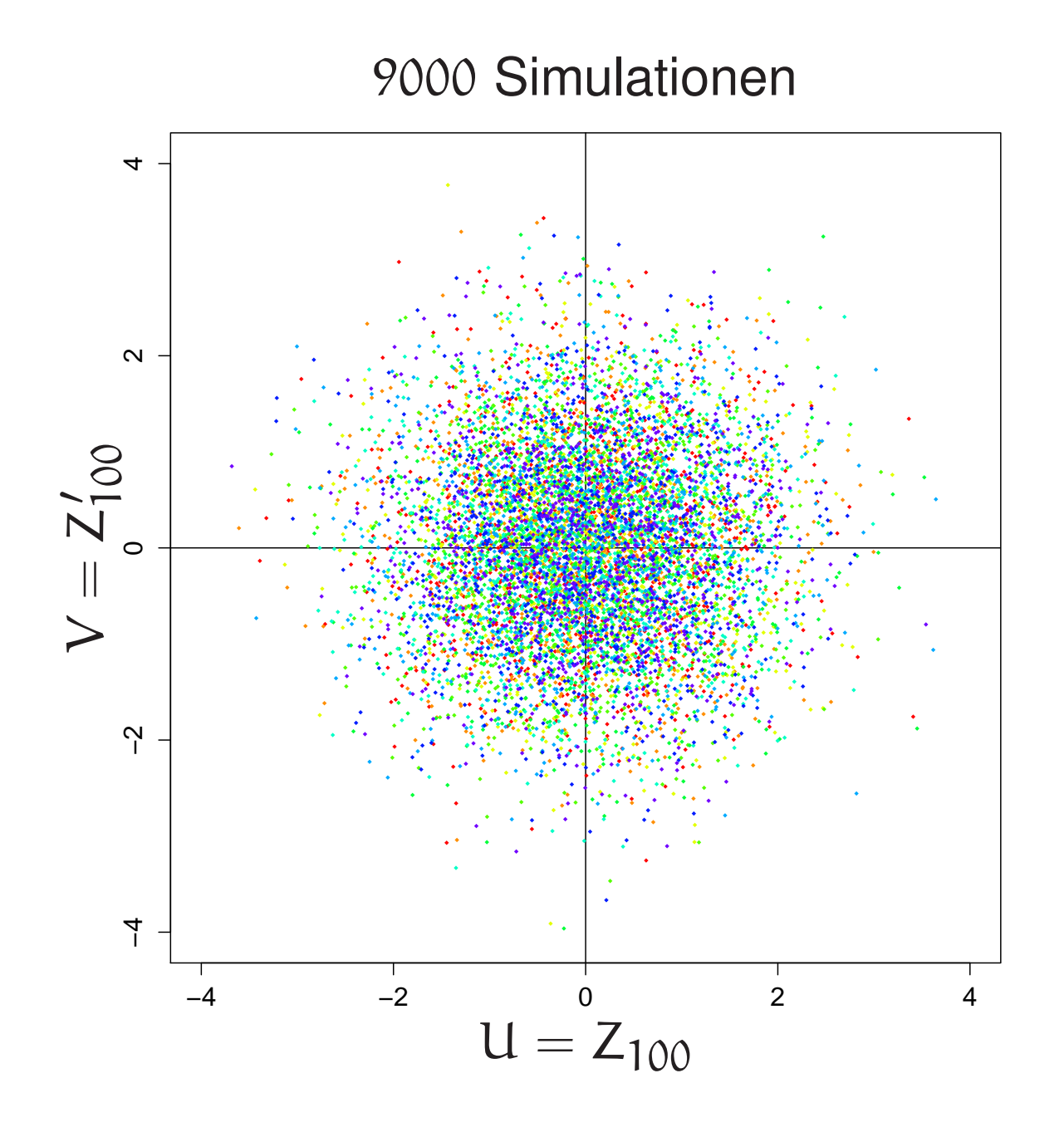

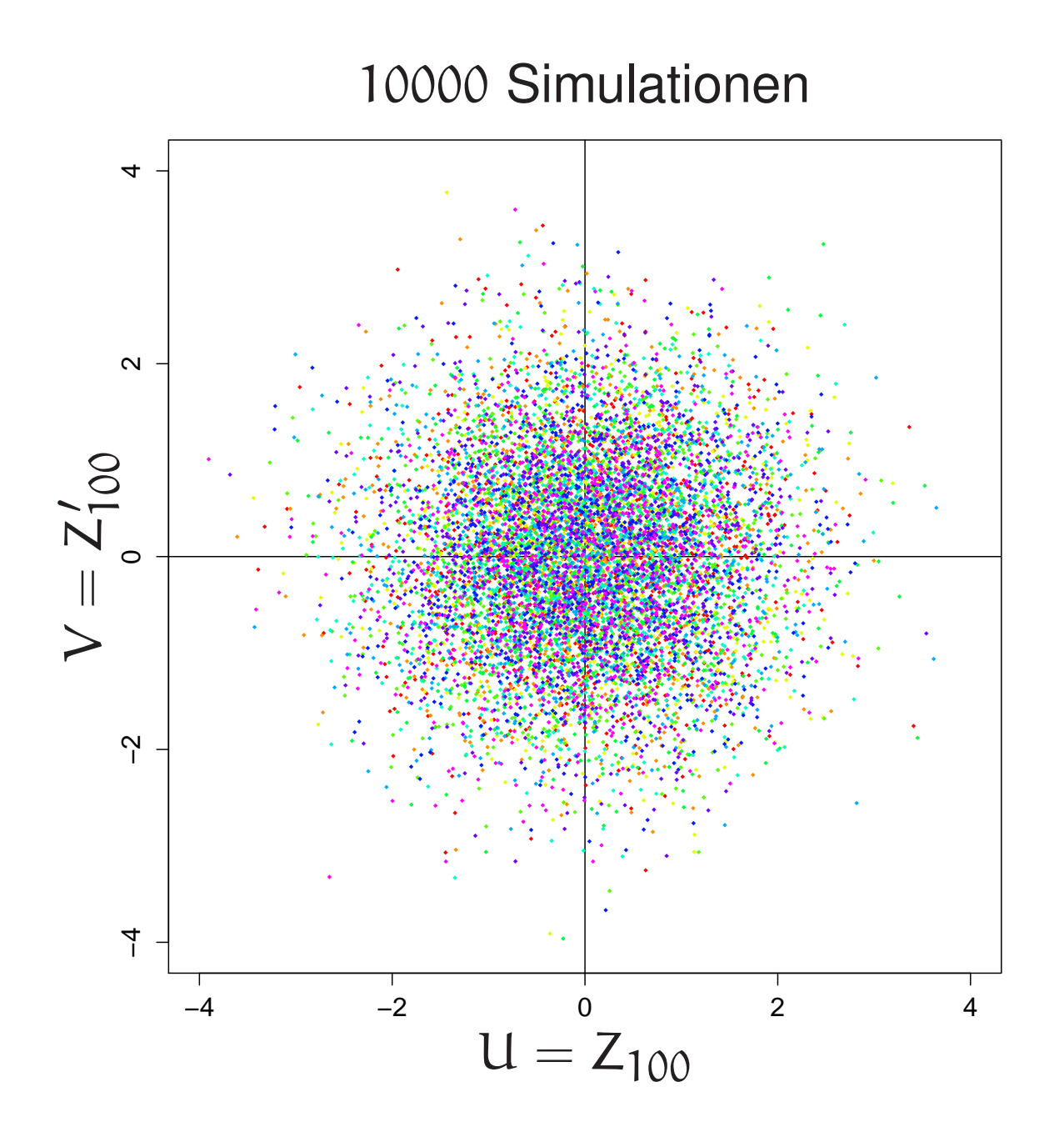

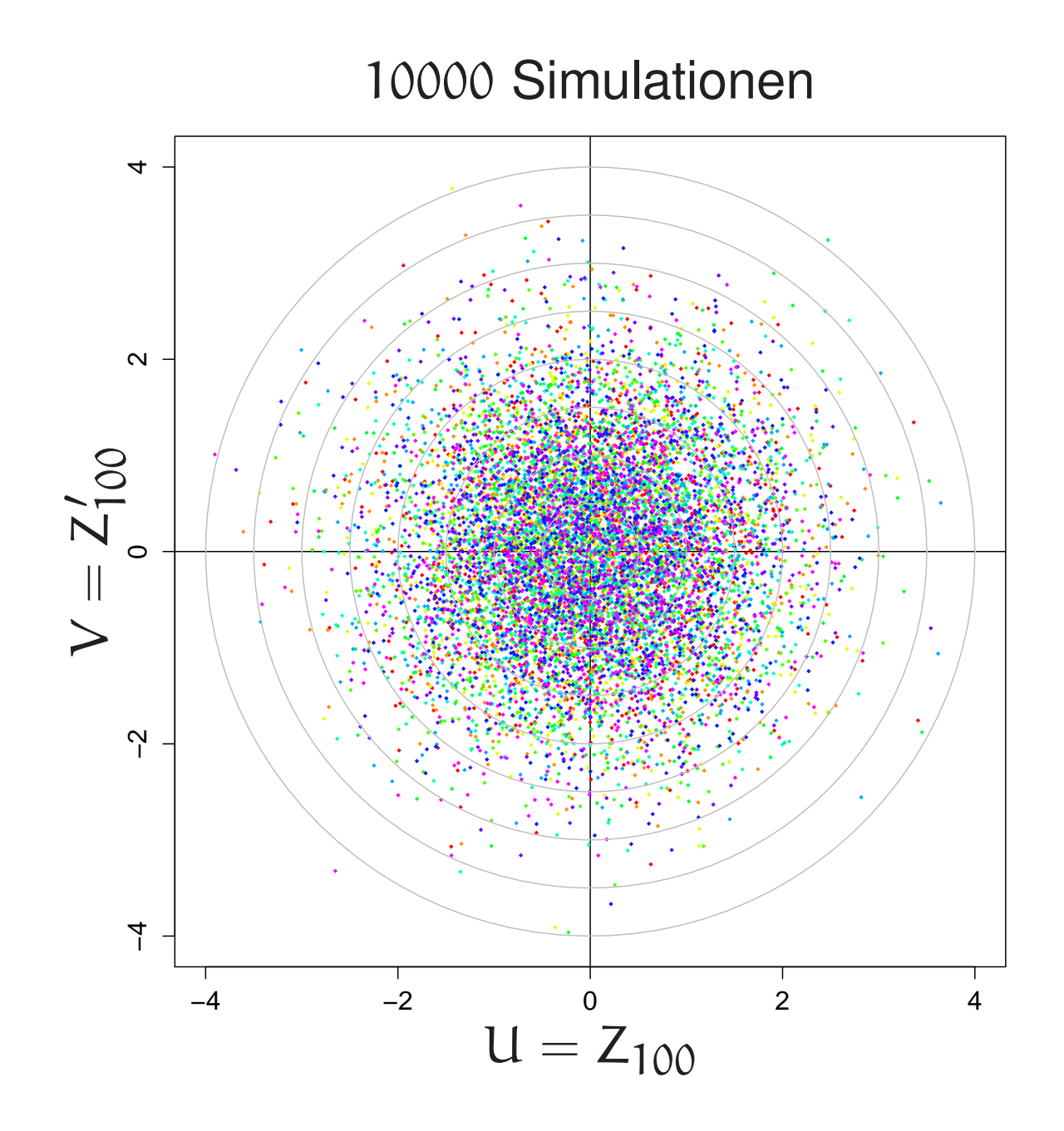

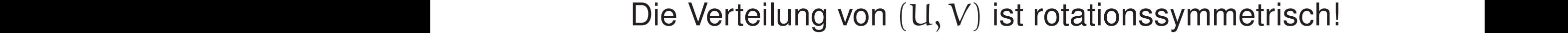

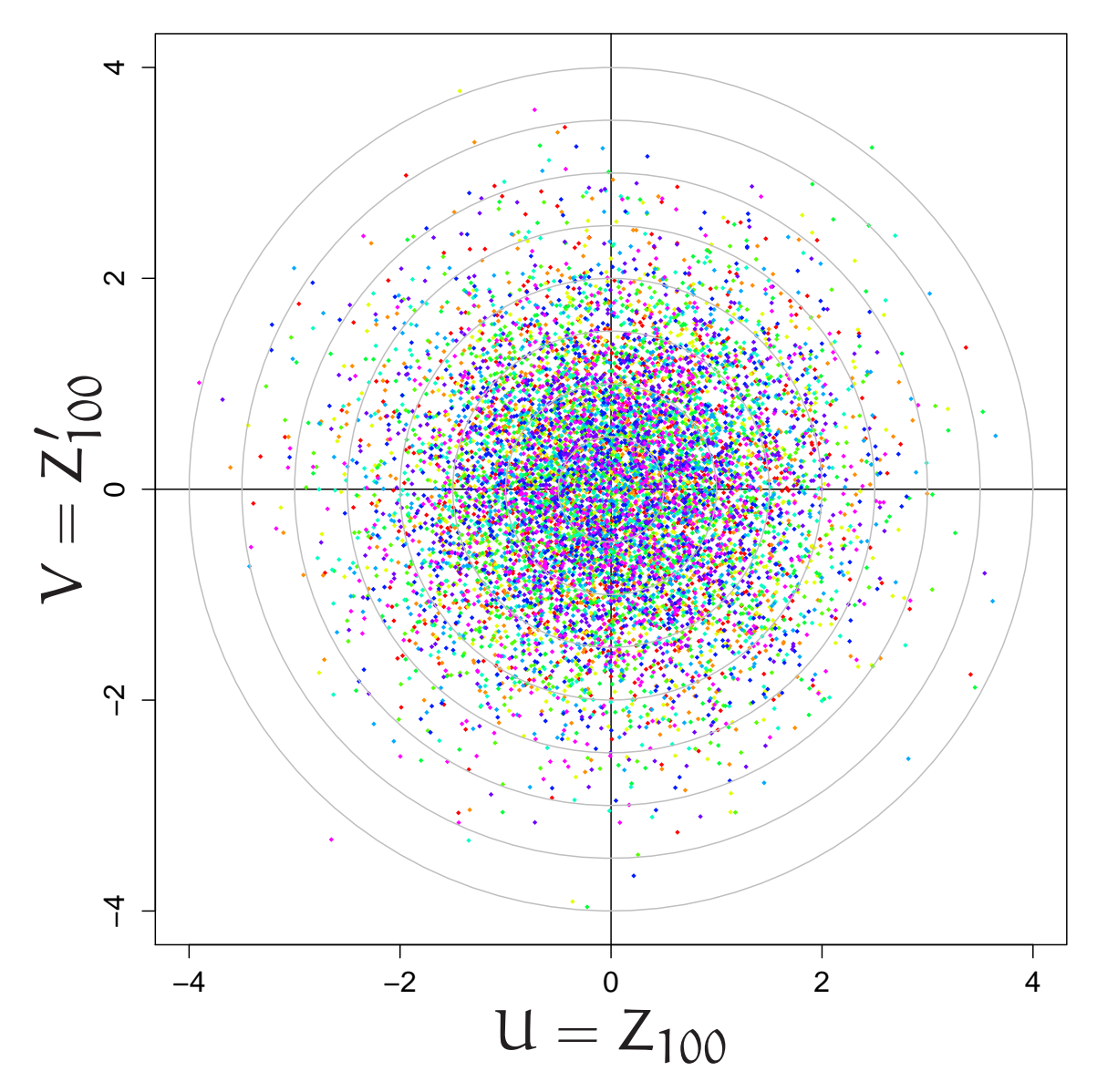

Behauptung:

Aus "U und V unabhängig und identisch verteilt" und

"Verteilung von (U, V) rotationssymmetrisch"

folgt,

dass U und V normalverteilt sind:

$$
f_{\text{U}}(x) = f_{\text{V}}(x) = \frac{1}{\sigma \sqrt{2\pi}} e^{-x^2/(2\sigma^2)}
$$

## Denn: U, V unabhängig bedeutet:  $f_{(U,V)}(a, b) = f_{U}(a) f_{V}(b)$

<sup>f</sup>(U,V) *rotationssymmetrisch* heißt: es existiert ein <sup>g</sup> mit  $f_{(U,V)}(a, b) = g(r)$   $r := \sqrt{a^2 + b^2}$
## Denn: U, V unabhängig bedeutet:  $f_{(U,V)}(a, b) = f_U(a) f_V(b)$

<sup>f</sup>(U,V) *rotationssymmetrisch* heißt: es existiert ein <sup>g</sup> mit  $f_{(U,V)}(a, b) = g(r)$   $r := \sqrt{a^2 + b^2}$ Mit  $f_{U} = f_{V} =: h$  folgt

 $q(r) = h(a)h(b)$ 

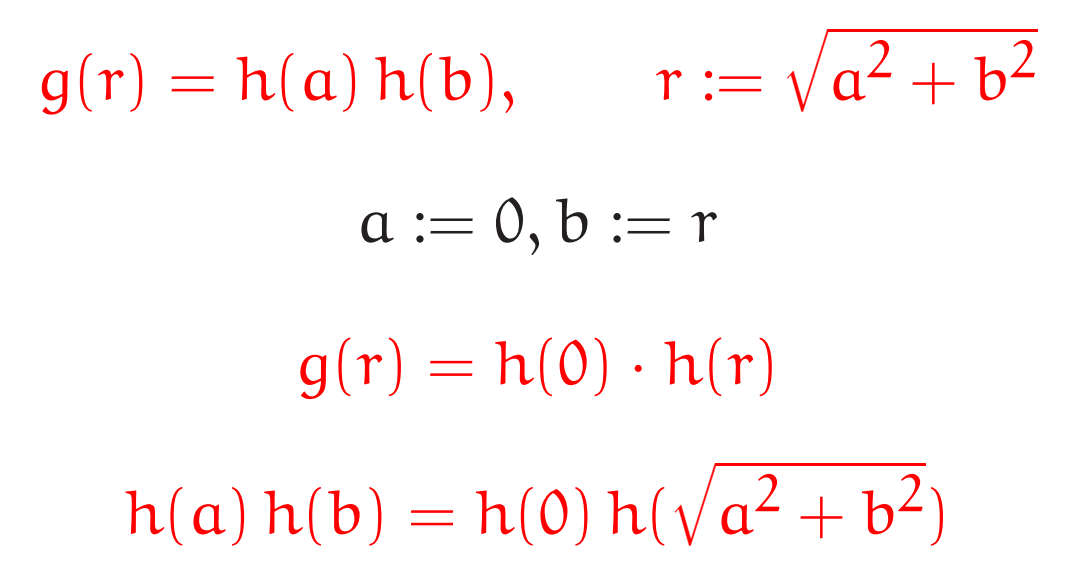

Eine Lösung:  $eh(x) = e^{-x^2}$ 

Denn  $e^{-a^2}e^{-b^2}=1 \cdot e^{-(a^2+b^2)}$ 

$$
h(a) h(b) = h(0) h(\sqrt{a^2 + b^2})
$$

Wie sieht die allgemeine Lösung aus?

$$
w(x) := h(\sqrt{|x|}) \text{ erfüllt}
$$

$$
w(a^2)w(b^2) = w(0)w(a^2 + b^2)
$$

 $w(u)w(v) = k_0w(u + v), \quad u, v \ge 0$ hat als allgemeine Lösung  $w(x) = k_0 e^{-k_1 x}$ 

$$
h(x) = k_0 e^{-k_1 x^2}
$$

## FAZIT

Der Zentrale Grenzwertsatz lässt sich erraten (in konkreten Fällen, mit etwas Glück).

Der Münzwurf passt in den Zentralen Grenzwertsatz:

Seien  $\mathsf{X}_1,\, \mathsf{X}_2,\ldots$  unabhängige und identisch verteilte Zufallsvariable mit endlichem Erwartungswert µ und endlicher Varianz  $\sigma^2>0.$  Dann gilt für alle  $\ell< r\in\mathbb{R}$ 

$$
\mathbf{P}\left(\frac{X_1+\cdots+X_n-n\mu}{\sqrt{n\sigma^2}}\in [\ell,r]\right) \underset{n\to\infty}{\longrightarrow} \mathbf{P}(Z\in [\ell,r]).
$$

Dabei ist Z standard-normalverteilt.

lst  $X_i$  eine Bernoullifolge (mit  $\mu:=p$  und  $\sigma^2:=pq$ ), so ergibt sich der alte Satz von de Moivre und Laplace. Hier ist noch einmal die (im ZGS präzisierte) Botschaft der Stunde: Summen (und Mittelwerte) von vielen unabhängigen, identisch verteilten ZV mit endlicher Varianz sind annähernd normalverteilt.

Diese Aussage bleibt übrigens auch unter schwächeren Bedingungen bestehen, sowohl was die Unabhängigkeit, als auch was die identische Verteiltheit betrifft.

## Eine Botschaft zum Mitnehmen ins Leben:

"Die Summe von vielen kleinen, annähernd unabhängigen Zufallsvariablen

ist annähernd normalverteilt."